#### الجمه ومربةالجسرائريةالديمقرإطيةالشعبية République Algérienne Démocratique et Populaire

Ministère de l'Enseignement Supérieur et de la Recherche Scientifique

Université Akli Mohand Oulhadj - Bouira -

Tasdawit Akli Muḥend Ulḥaǧ - Tubirett -

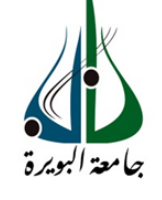

ونرامرةالتعليـــد العالي والبحث|لعلمي<br>جامعةأڪلي محند أوكحاج<br>-البويرة-كلية العلوم والعلــوم الــتطبيقيـ

Faculté des Sciences et des Sciences Appliquées

### **Mémoire de Master**

#### **Présenté au**

**Département :** Génie Électrique **Domaine :** Sciences et Technologies **Filière :** Electrotechnique **Spécialité :** Electrotechnique Industrielle

#### **Réalisé par :**

**Bouchedda Salah**

Et

**Hamri Ahmed Said**

## **Thème**

### **Implantation expérimentale d'un variateur de vitesse intelligent à courant continu**

#### Soutenu le: **04/07/2022**

Devant la commission composée de :

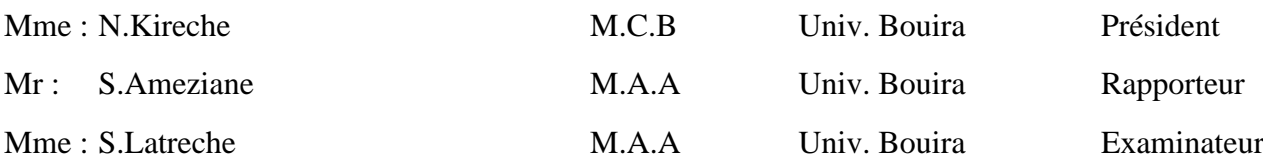

### Remerciements

En premier lieu nous avons remercié ALLAH tout puissant de m'avoir octroyé la patience, la force et le courage de traiter ce travail à terme.

Nous souhaitons adresser nos remerciements les plus sincères aux personnes qui nous ont apporté leur aide et qui ont contribué à l'élaboration de ce mémoire ainsi qu'à la réussite d'année universitaire.

Au terme de ce mémoire, nous tenons à remercier notre promoteur Mr.AMEZIANE pour sa disponibilité et ses conseils précieux, grâce auxquels nous avons pu mener à bon escient notre travail.

Nos remerciements s'adressent aussi au Monsieur Alla Eddine Toubal Maamar docteur à l'université de Chlef pour tous les efforts qu'il a fait pour nous et l'aide qu'il nous a donné.

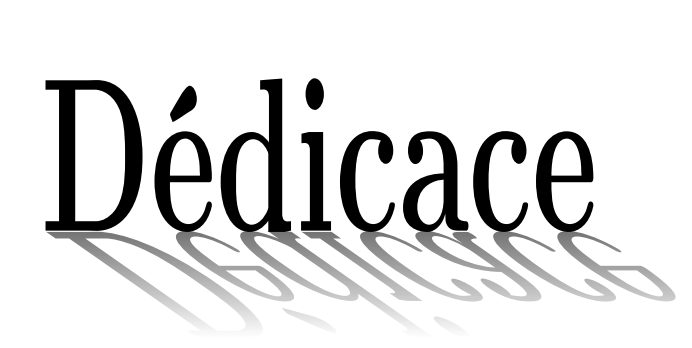

*Je dédie ce travail :*

*A ma chère mère et à mon cher père qui n'ont jamais cessé de me supporter, me soutenir et m'encourager durant mes années d'études. Qu'ils trouvent ici le témoignage de ma profonde gratitude.*

*A mes soeurs, ma grand-mère , mes oncles et toute la famille Bouchedda.*

*A mes petit neveux Baraa et Siradj.*

*A tous ceux qui m'ont aidé - de près ou de loin - et ceux qui ont partagé avec moi les moments d'émotion lors de la réalisation de ce travail.*

*Merci !*

Bouchedda Salah &D

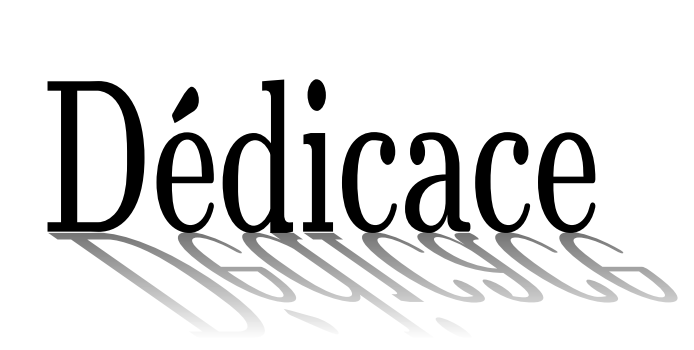

*Je dédie ce travail :*

*A mes chers parents, pour tous leurs sacrifices, leur amour, leur tendresse, leur soutien et leurs prières tout au long de mes études.*

*A mes chers frères et amis,pour leur appui et leur encouragement,*

*A toute ma famille pour leur soutien tout au long de mon parcours universitaire,*

*Que ce travail soit l'accomplissement de vos vœux tant allégués, et le fuit de votre soutien infaillible, Merci d'être toujours là pour moi.*

Hamri Hhmed Laid &D

## Table des matières

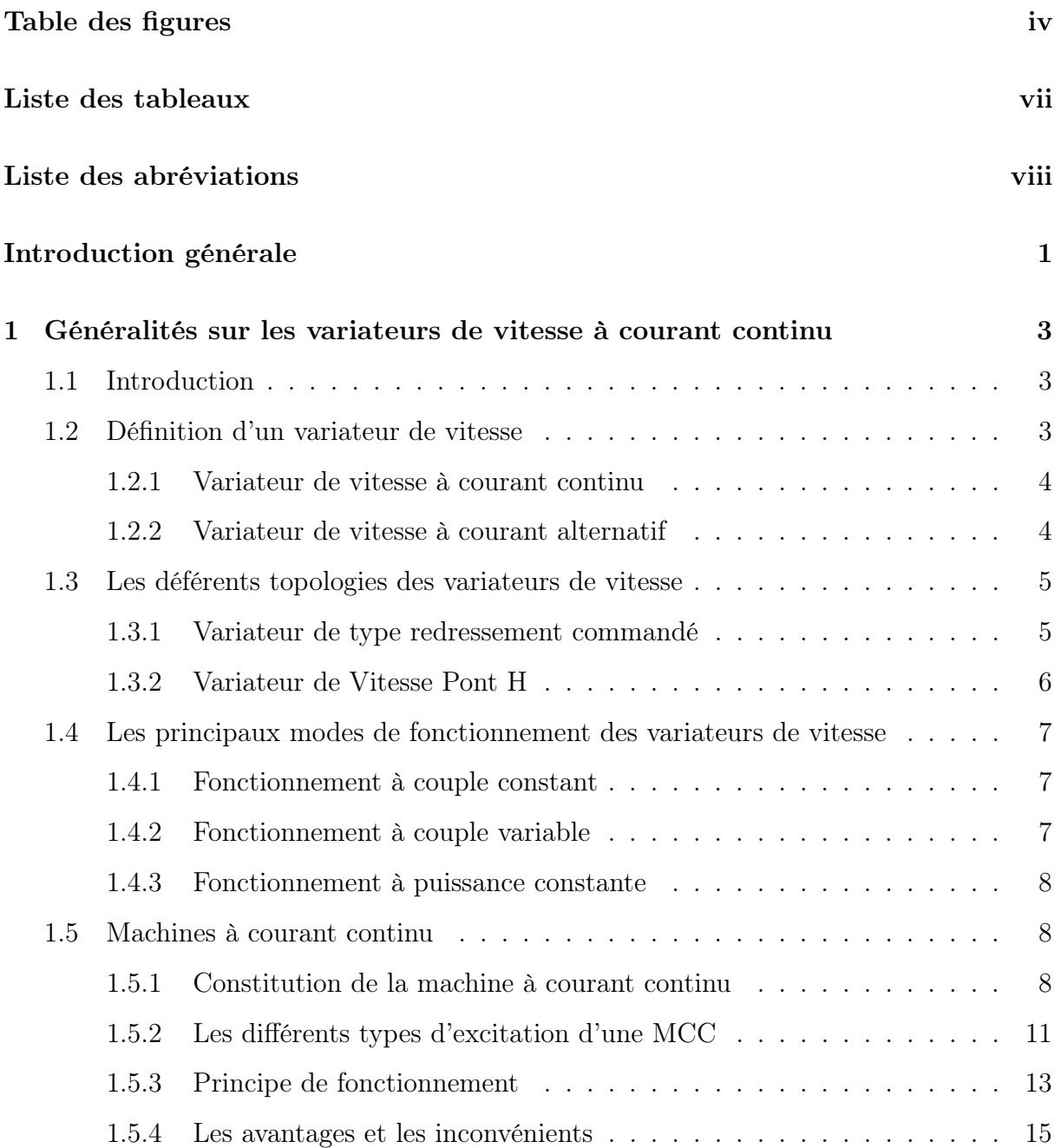

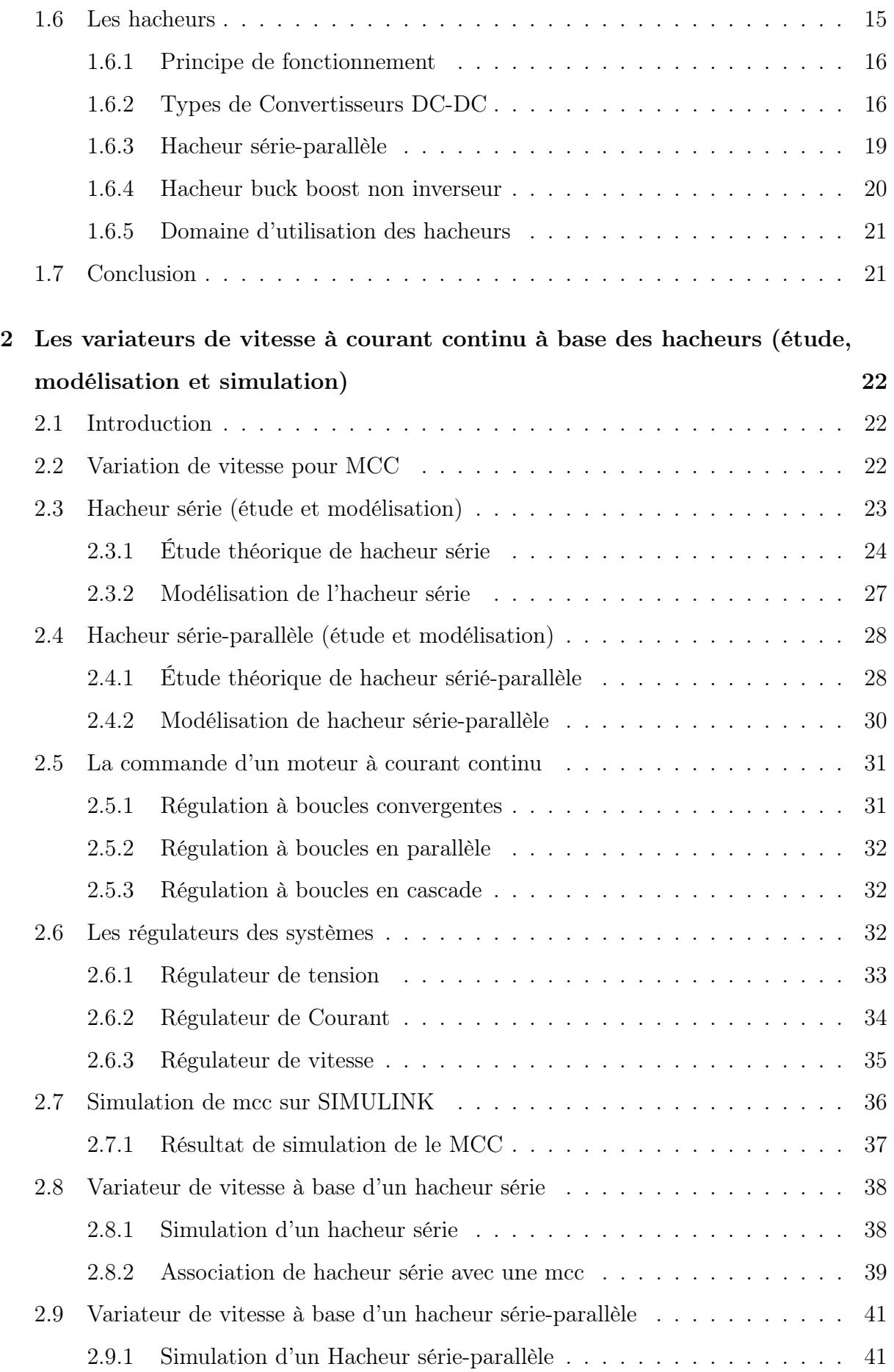

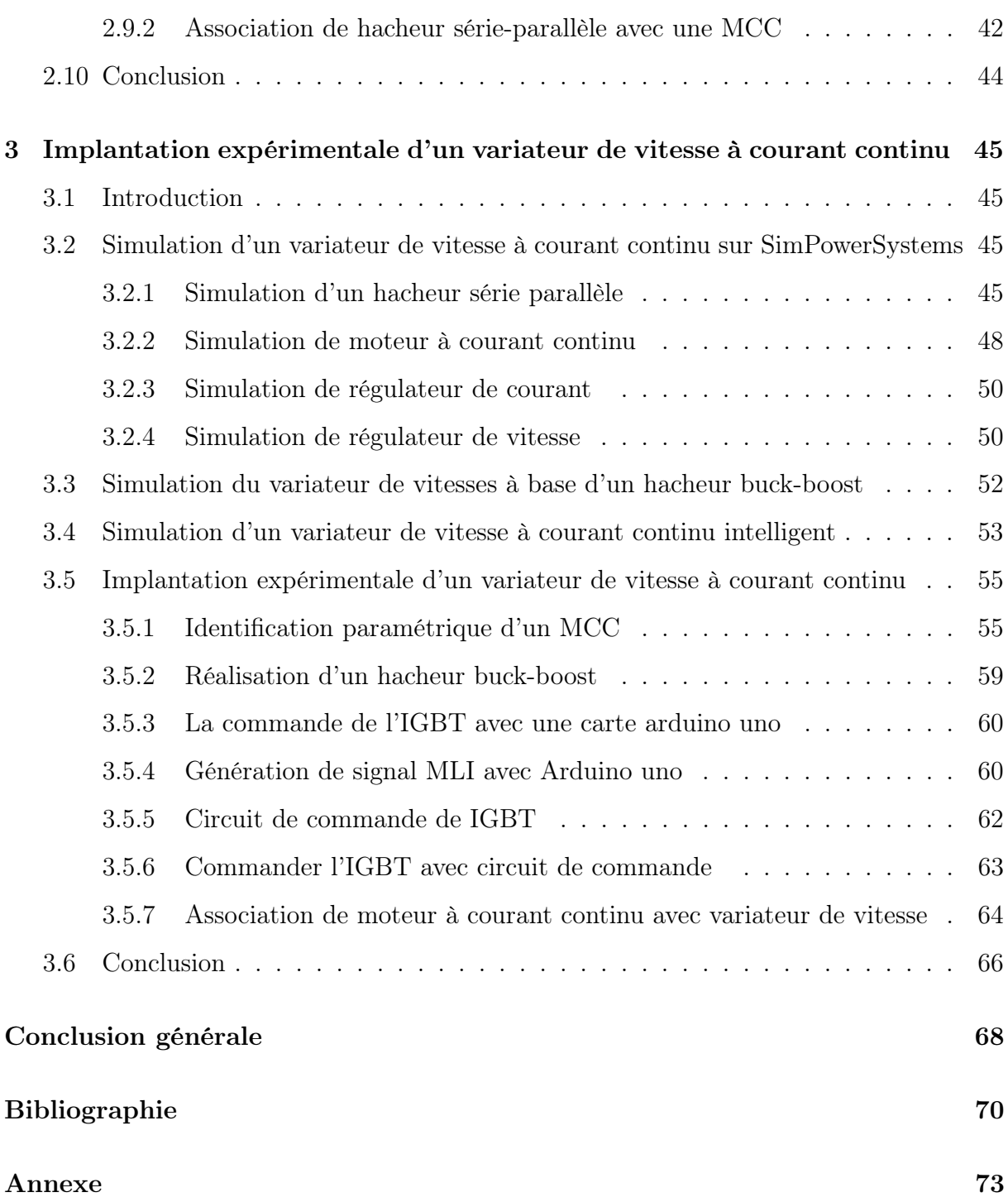

## Table des figures

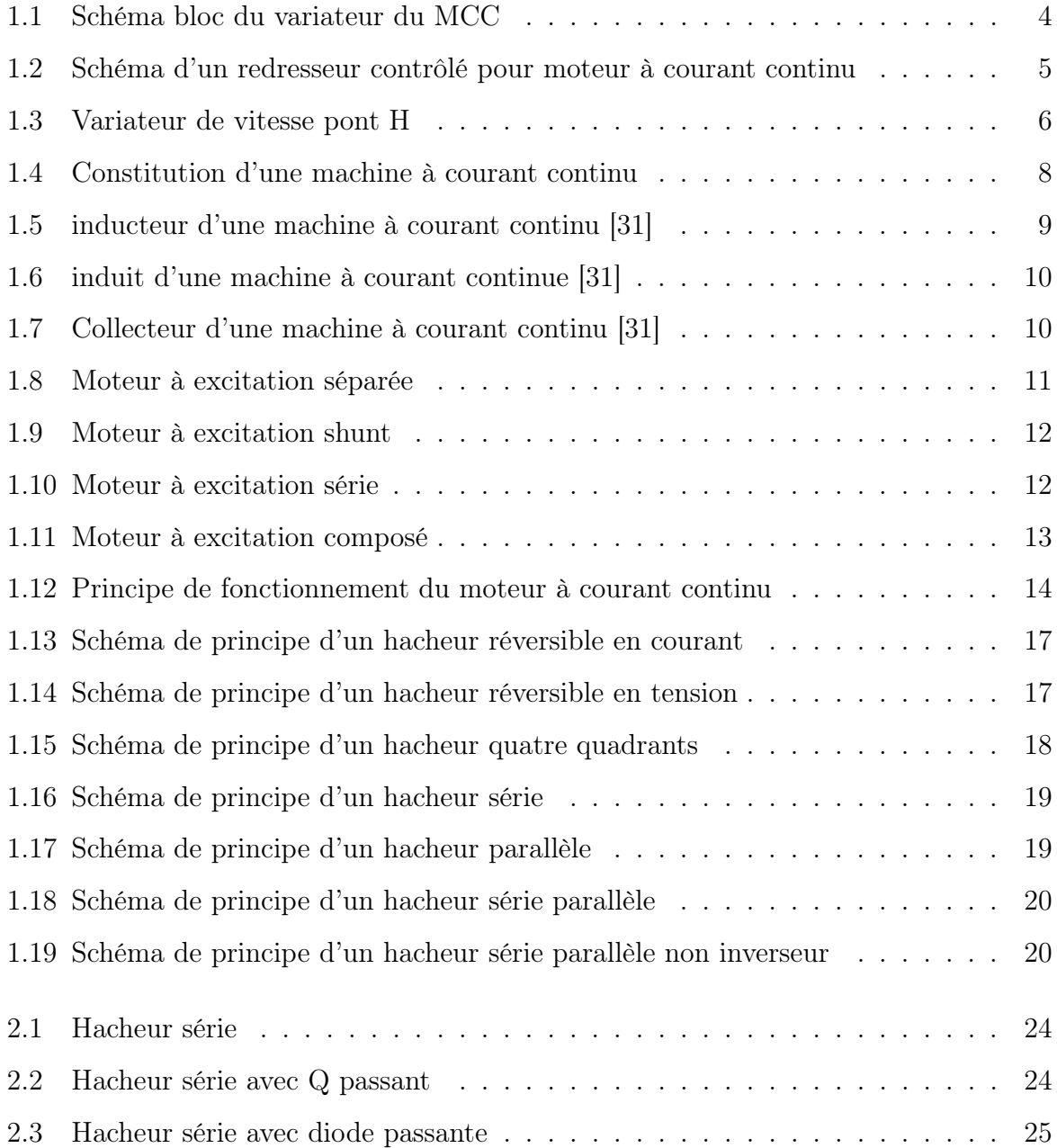

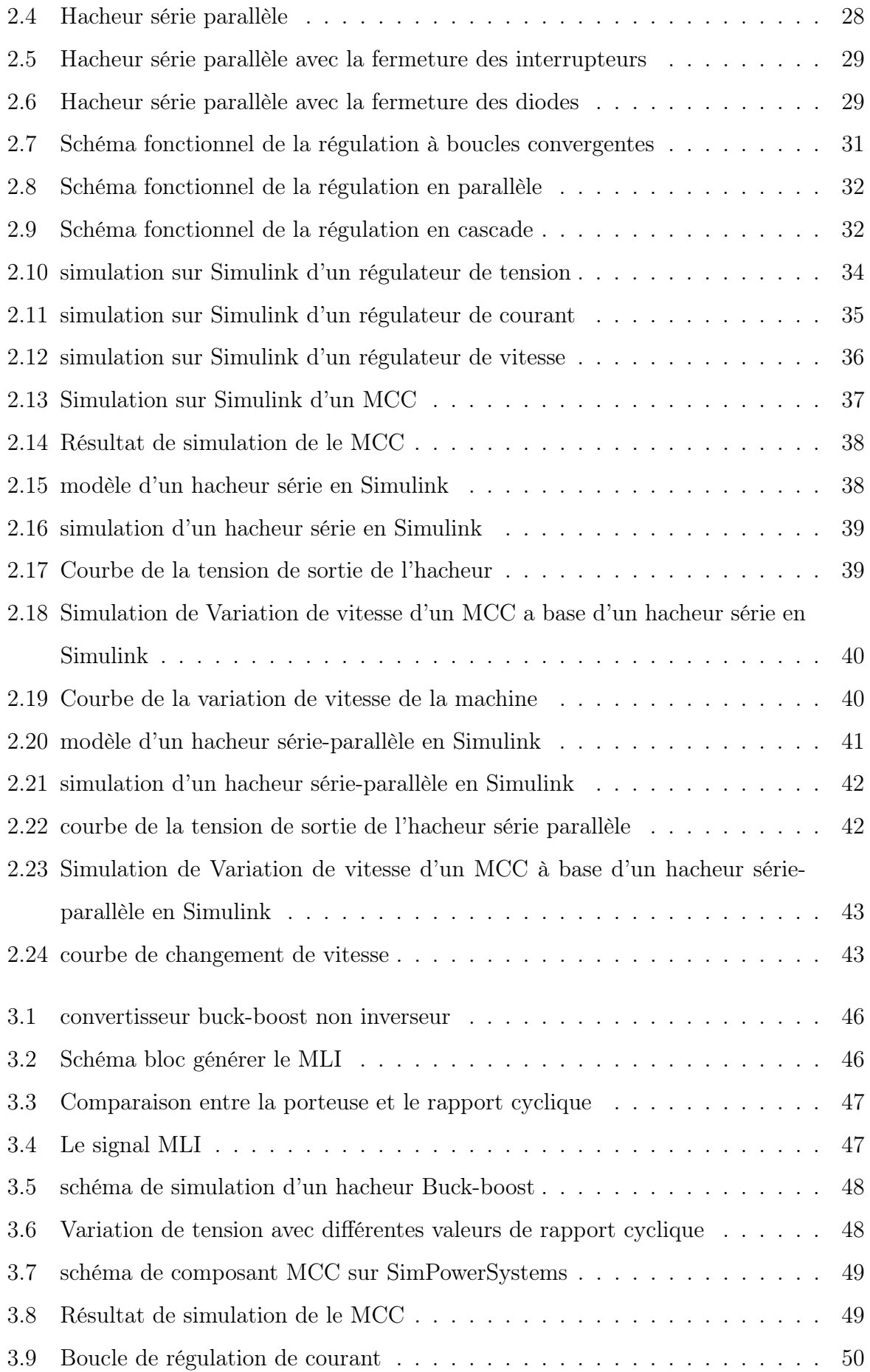

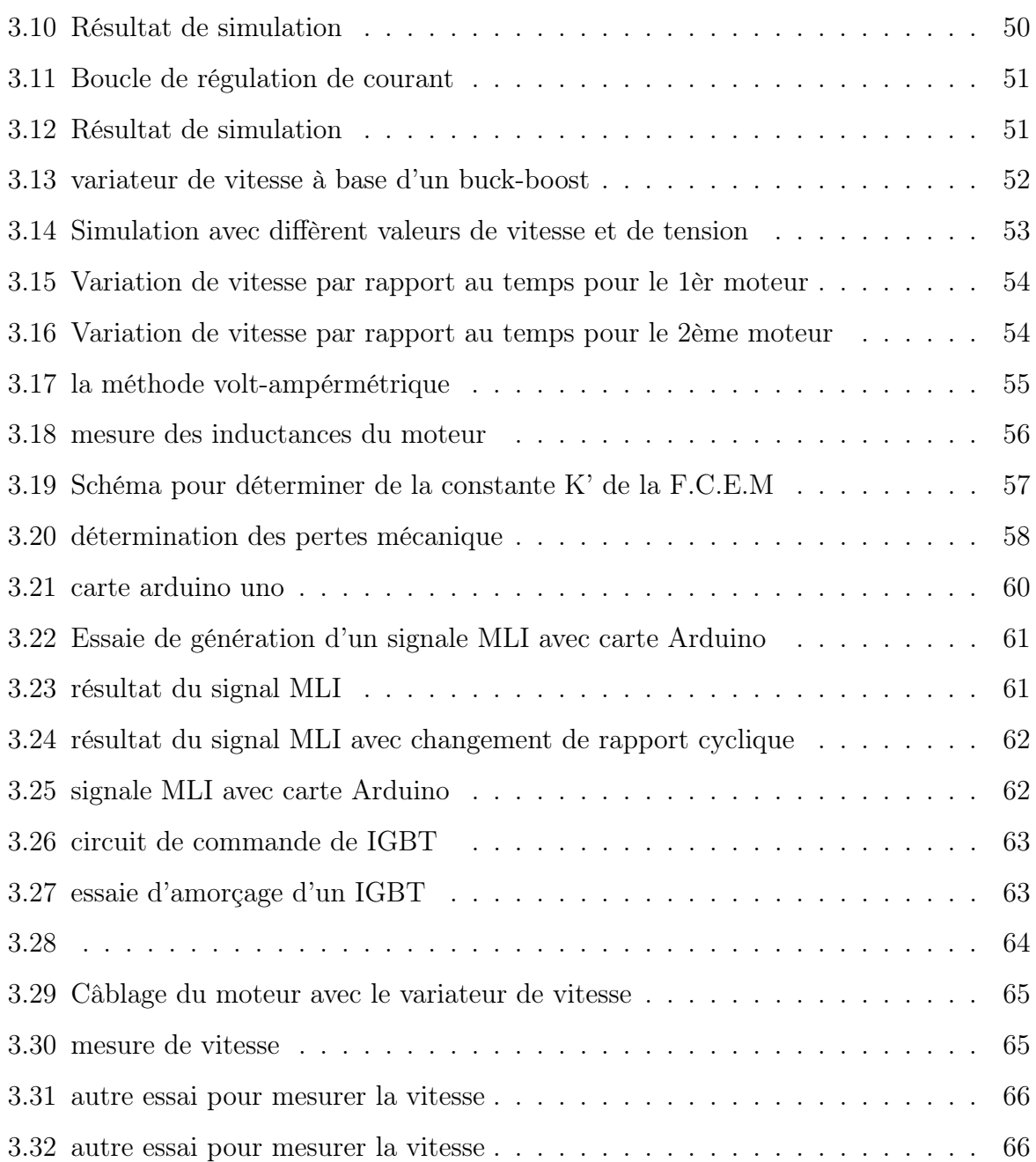

## Liste des tableaux

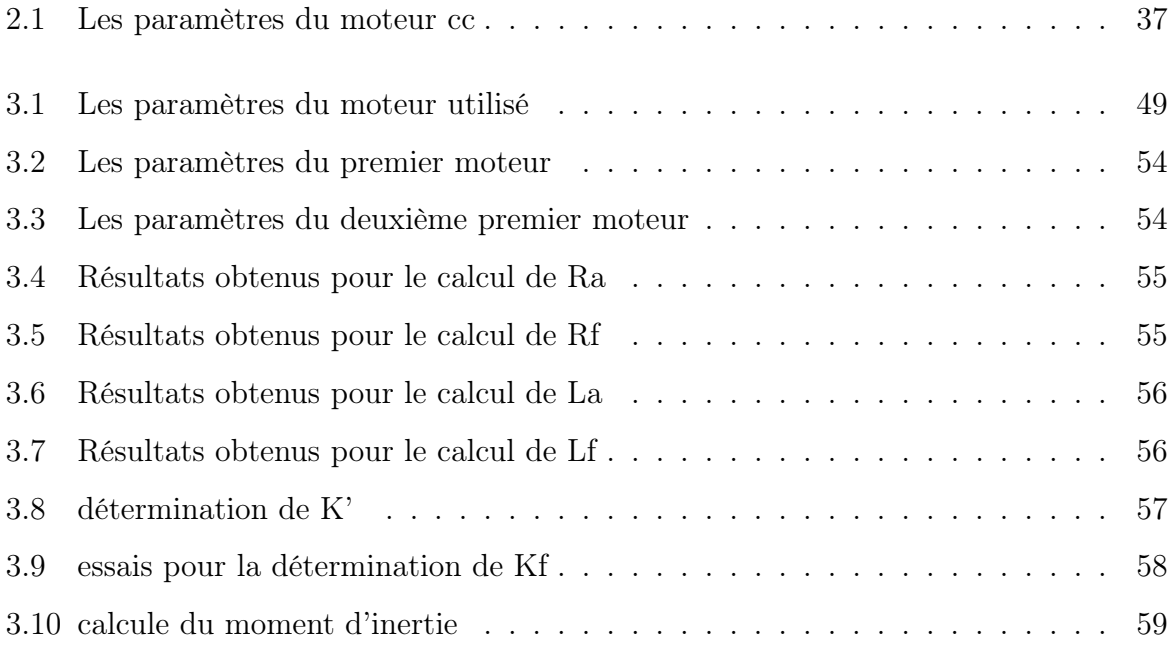

## Liste des abréviations

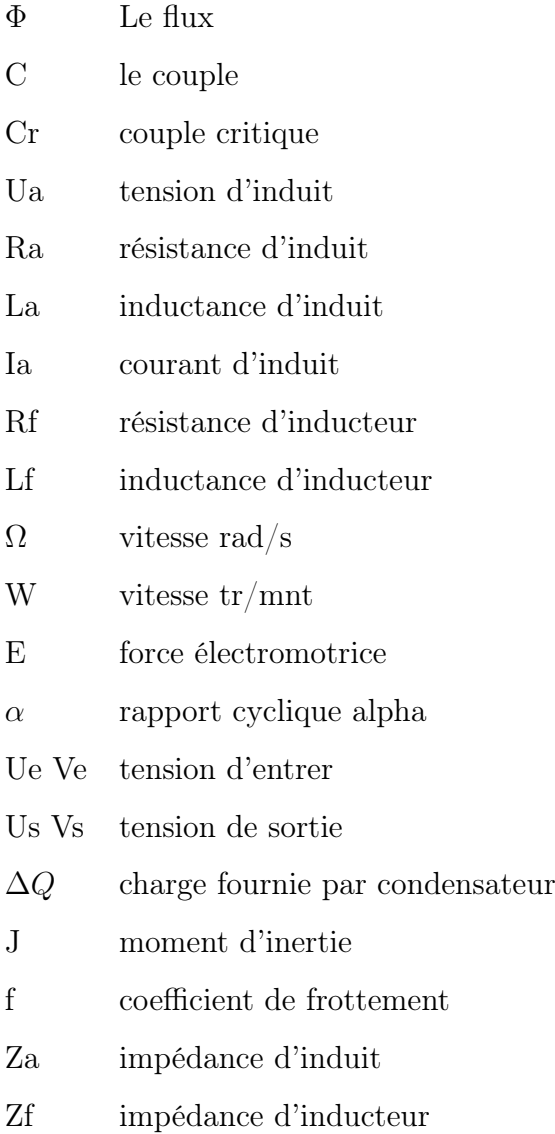

### Liste des acronymes

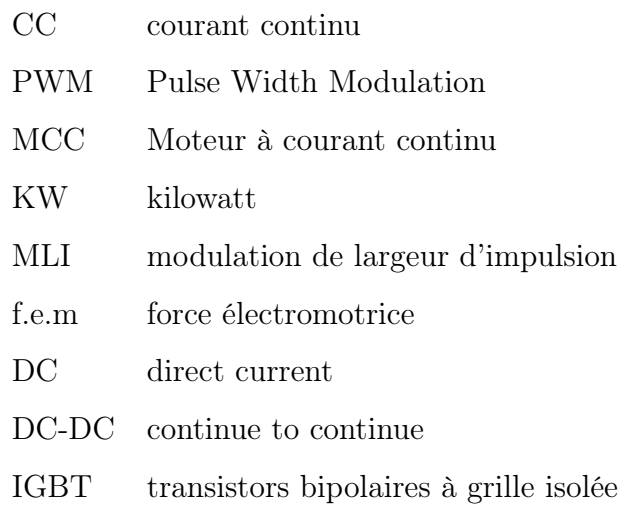

### Introduction générale

Le moteur à courant continu est un dispositif qui transforme l'énergie électrique en énergie mécanique en mode moteur, il est réversible, il transforme l'énergie mécanique en énergie électrique aussi en mode générateur, ce moteur est utilisé depuis son invention en 1886 [26]. Ils sont utilisés dans les domaines de la traction, de levage et de positionnement pour plusieurs types de puissance, ces applications nécessitent une vitesse variable qui dépend de la charge à tourner.

La variation de vitesse du moteur à courant continu est très facile il suffit d'agir sur la tension d'induit du moteur ou sur le flux, la méthode la plus utilisée à la variation de vitesse de ce moteur est de supposer que le flux d'excitation est constant et d'agir sur la tension d'induit, il existe plusieurs topologies pour la variation de vitesse du moteur à courant continu via l'utilisation les convertisseurs DC-DC.

Les hacheurs sont des convertisseurs DC-DC qui ont la possibilité de convertir une tension continue fixe à une tension continue variable. L'hacheur est un outil primordiale pour faire varier la tension d'induit ou d'inducteur d'un moteur à courant continu.

Le but de notre travail est d'implanter un variateur de vitesse intelligent à base d'un hacheur série-parallèle, ce variateur de vitesse peut s'adapter avec plusieurs moteurs à courant continu à excitation indépendante, en peut tourner ces moteurs à vitesse variable d'une façon automatique indépendante de la valeur d'alimentation d'hacheur.

Ce travail est alors organisé en trois chapitres de la manière suivante :

Le premier chapitre présente certaines généralités concernant les variateurs de vitesse à courant continu et les différentes topologies de ces derniers, les machines à courant continu et les hacheurs.

Le deuxième chapitre consiste à l'étude, la modélisation et la simulation des variateurs de

vitesse à courant continu basent hacheurs série et série-parallèle dans le quel le système de régulation en boucle fermée est pris en considération.

Dans le troisième chapitre on va simuler le système proposé sur « SimPowerSystems » dans le but de s'approcher plus de la réalité, puis une implantation expérimentale va être appliquée dont l'Arduino est l'élément principale de la commande et cela après en avoir réalisé l'identification paramétriques de notre système à commandé 'la moteur à courant continu à excitation indépendante'.

**Chapitre** 

## Généralités sur les variateurs de vitesse à courant continu

#### 1.1 Introduction

La commande de vitesse des moteurs électrique constitue l'application la plus importante de l'électronique de puissance. Les installations industrielles automatisées utilisent des plus en plus des variateurs électronique de vitesse à thyristors soit pour obtenir la vitesse d'entraînement optimale de machine pour chaque étape d'un procédé industriel, soit pour asservir la vitesse d'un ou plusieurs moteurs entraînant des équipements électromécaniques. Dans le cas des entraînements contrôlés à vitesse variable, on utilise principalement les moteurs à courant continu (série et à excitation séparée) et les moteurs à courants alternatifs (synchrones et asynchrones).

#### 1.2 Définition d'un variateur de vitesse

Variateurs de vitesse (également appelés variateur de fréquence) sont des dispositifs dans lesquels les composants électroniques convertissent la fréquence de puissance constante d'entrée en fréquence de sortie requise pour contrôler la vitesse du moteur. La régulation de fréquence ouvre non seulement de vastes possibilités de régulation, mais réduit également considérablement la consommation d'énergie dans les applications contrôlées. [10]

Variateur de vitesse permettant de varier la vitesse d'un moteur, ce qui est nécessaire

pour de nombreux processus industriels. En effet, la plupart des moteurs tournent à vitesse constante. Divers dispositifs mécaniques ont été utilisés pendant de nombreuses années pour moduler la vitesse des équipements de processus.[11]

Aujourd'hui, on utilise majoritairement des variateurs de vitesse électroniques. Pour les processus industriels qui nécessitent une régulation précise de la vitesse, les moteurs à courant continu (MCC) entraînés par des variateurs électroniques à semi-conducteurs sont utilisés en premier. La technique consiste à modifier la vitesse proportionnellement à la tension.[11]

De plus, des variateurs de vitesse sont utilisés avec des moteurs à courant alternatif. Ces variateurs de vitesse fonctionnent sur la base d'une modulation de largeur d'impulsion (PWM) et de transistors bipolaires à grille isolée (IGBT).[11]

Il existe deux types de variateurs de vitesse dépendant du type de moteur :

- Les moteurs à courant continu : leur vitesse est proportionnelle à la tension d'alimentation.
- Les moteurs asynchrones : leur vitesse est proportionnelle à la fréquence d'alimentation.

Les variateurs peuvent être alimentés par des tensions continues, alternatives monophasées ou encore alternatives triphasées.

#### 1.2.1 Variateur de vitesse à courant continu

Pour les variateurs de vitesse des moteurs à courant continu, nous nous intéressons aux convertisseurs DC-DC à tension de sortie contrôlable et réglable (dont nous parlerons plus tard). Ceux-ci, en particulier les hacheurs, sont une solution économique et moderne.[12]

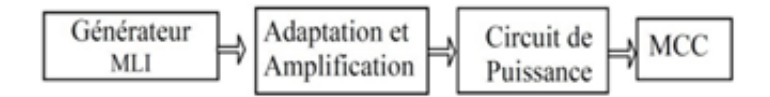

Figure 1.1 – Schéma bloc du variateur du MCC

#### 1.2.2 Variateur de vitesse à courant alternatif

Il fournit, à partir d'un réseau alternatif à fréquence fixe, une tension alternative triphasée de valeur efficace et de fréquence variable. L'alimentation du variateur peut être monophasée pour une faible puissance (ordre de grandeur de quelques kW) et triphasée par la suite. Certains variateurs de faible puissance acceptent les alimentations monophasées et triphasées de façon indifférente. La tension de sortie du variateur est toujours triphasée. Dans la réalité, les moteurs asynchrones monophasés sont mal adaptés à la puissance du convertisseur de fréquence.

Les convertisseurs de fréquence alimentent des moteurs à courant alternatif (asynchrone à cage) avec tous les avantages qu'ils offrent : faible coût, robustesse, aucun entretien.[13]

#### 1.3 Les déférents topologies des variateurs de vitesse

Il y a de nombreux topologies de variateurs de vitesse électronique parmi eux on cite

#### 1.3.1 Variateur de type redressement commandé

Les redresseurs sont les convertisseurs les plus fréquemment utilisés dans les applications industrielles car ils viennent directement de la tension du réseau. Ces derniers sont monophasés ou triphasés selon la puissance du moteur.

Il fournit, à partir d'un réseau alternatif monophasé ou triphasé, un courant continu avec une commande de valeur de tension moyenne. Les semi-conducteurs de puissance sont montés sur un pont Graëtz monophasé ou triphasé.(figure 1.2).

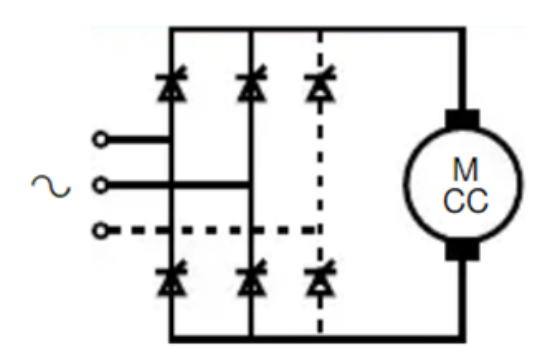

Figure 1.2 – Schéma d'un redresseur contrôlé pour moteur à courant continu

Le pont peut être mixte (diodes / thyristors) ou complet (tout thyristor). Cette dernière solution est la plus fréquente car elle permet un meilleur facteur de forme du courant délivré. Le moteur à courant continu est le plus souvent à excitation séparée, sauf dans les petites puissances où les moteurs à aimants permanents sont assez fréquents.[13] Avec ce type de variateur, on modifie la valeur moyenne de la tension redressée par thyristor. Pour cela, on agit sur l'angle d'amorçage des thyristors.

#### 1.3.2 Variateur de Vitesse Pont H

Le pont en H est une structure électronique servant à contrôler la polarité aux bornes d'un dipôle. Le nom de pont en H est provient de la position des éléments de commutation dans le circuit, situés dans les quatre branches d'un H. Les commutateurs peuvent être des relais, des transistors, ou autres éléments de commutation en fonction de l'application visée. Cette structure se retrouve dans plusieurs applications de l'électronique de puissance incluant le contrôle des moteurs, les convertisseurs et hacheurs, ainsi que les onduleurs.[27]

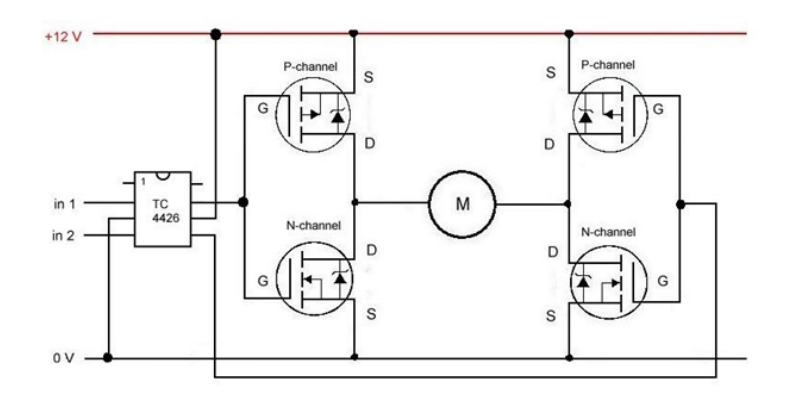

Figure 1.3 – Variateur de vitesse pont H

Ce variateur de vitesse est fréquemment utilisé en robotique et d'autres applications pour permettre aux moteurs DC de tourner dans deux sens. Le pont en H permet le contrôle du moteur dans les deux sens de rotation, sans modification du montage, uniquement en modifiant l'état des interrupteurs. Les commutateurs sont actionnés deux par deux pour faire tourner le moteur dans un sens ou dans l'autre. Les paires de relais peuvent avoir des puissances différentes selon que l'utilisation ne requiert pas le même couple dans un sens que dans l'autre.[27]

De plus, le pont en H permet d'effectuer un freinage magnétique s'il est capable d'en dissiper la puissance générée. Cette opération s'effectue en actionnant soit les deux commutateurs supérieurs ou inférieurs en même temps, ce qui court-circuite les bornes du moteur, et le fait par conséquent freiner. Mieux encore, il est possible avec un peu d'électronique et un contrôleur perfectionné d'effectuer un freinage régénératif. Dans le cas d'une alimentation à batterie, l'énergie est renvoyée aux batteries plutôt que dissipée dans les commutateurs du pont.[27]

### 1.4 Les principaux modes de fonctionnement des variateurs de vitesse

Un variateur est dit unidirectionnel s'il ne laisse passer l'énergie que dans la direction du réseau vers le récepteur.

Un variateur est dit bidirectionnel ou réversible s'il permet le transfert d'énergie dans la direction du réseau récepteur et dans la direction opposée.

#### 1.4.1 Fonctionnement à couple constant

Le fonctionnement est dit à couple constant lorsque les caractéristiques de la charge sont telles qu'en régime établi, le couple demandé est sensiblement le même indépendamment de la vitesse. Ce mode de fonctionnement se retrouve sur des machines de type convoyeur ou malaxeur. Pour ce type d'applications le variateur doit avoir la capacité de fournir un couple de démarrage important (1,5 fois ou plus le couple nominal) pour éliminer les frottements statiques et pour accélérer la machine (inertie). [13]

#### 1.4.2 Fonctionnement à couple variable

Le fonctionnement est dit à couple variable lorsque les caractéristiques de la charge sont telles qu'en régime établi, le couple nécessaire varie avec la vitesse. C'est en particulier le cas des pompes volumétriques à vis d'Archimède dont le couple croit linéairement avec la vitesse ou les machines centrifuges (pompes et ventilateurs) dont le couple varie comme le carré de la vitesse. [13]

Pour un variateur destiné à ce type d'application, un couple de démarrage plus faible est suffisant. Il dispose le plus souvent de fonctions complémentaires comme la possibilité d'occulter des fréquences de résonance correspondant à des vibrations indésirables de la machine. Le fonctionnement au-delà de la fréquence nominale de la machine est impossible en raison de la surcharge qui serait imposée au moteur et au variateur. [13]

7

#### 1.4.3 Fonctionnement à puissance constante

C'est un cas particulier du couple variable. Le fonctionnement est dit à puissance constante quand le moteur fournit un couple inversement proportionnel à la vitesse angulaire. C'est le cas, par exemple, pour un enrouleur dont la vitesse angulaire doit diminuer au fur et à mesure que croît le diamètre d'enroulement par accumulation du matériau. C'est également le cas des moteurs de broche des machines-outils. La plage de fonctionnement à puissance constante est par nature limitée : en basse vitesse par le courant fourni par le variateur et en grande vitesse par le couple disponible du moteur. En conséquence, le couple moteur disponible avec les moteurs asynchrones et la capacité de commutation des machines à courant continu doivent être bien vérifiés.[13]

#### 1.5 Machines à courant continu

La machine électrique tournante est un dispositif électromagnétique destiné à transformer de l'énergie mécanique en énergie électrique (fonctionnement en générateur) ou, inversement, à transformer de l'énergie électrique en énergie mécanique (fonctionnement en moteur). Elle comprend principalement deux parties mobiles l'une par rapport à l'autre : l'inducteur qui crée un champ magnétique et l'induit dans lequel ce champ induit une force électromotrice ; ces deux parties sont séparées par un entrefer.[14]

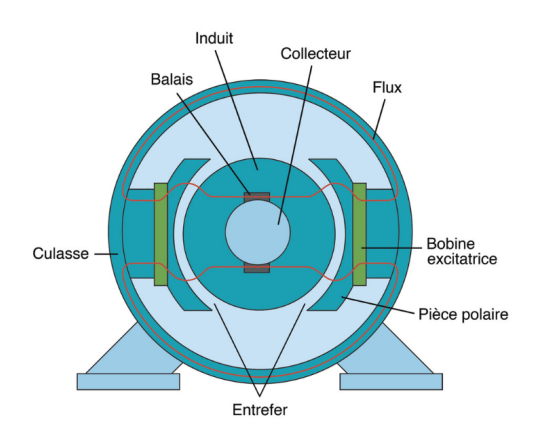

Figure 1.4 – Constitution d'une machine à courant continu

#### 1.5.1 Constitution de la machine à courant continu

La machine à courant continu se compose de deux parties :

- Une partie fixe (stator), appelée inducteur, qui produit le flux magnétique nécessaire à la magnétisation de la machine.
- Une partie mobile (rotor), appelée induit, qui porte les conducteurs soumis au flux.

#### Inducteur

C'est la partie fixe de la MCC appelée aussi le stator, qui est à l'origine de la circulation d'un flux magnétique longitudinal fixe crée soit par un aimant permanent soit par un électro-aimant alimenter en courant continu. Ce dernier est constitué des bobines, branché en série. Les bobines enroulées au tour des noyaux polaires qui sert le passage du flux produit par les bobines vers l'entrefer sont la source la force magnétomotrice nécessaire à la production du flux.[25]

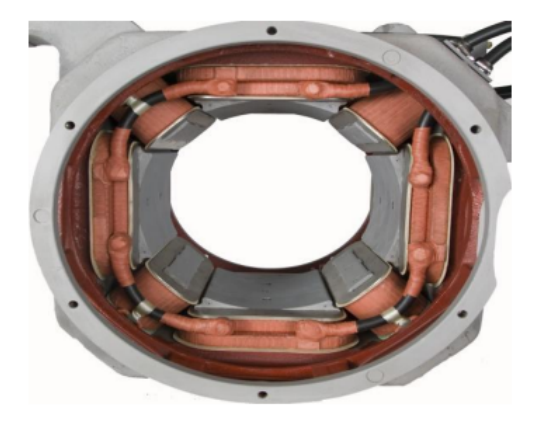

Figure 1.5 – inducteur d'une machine à courant continu [31]

#### Induit

L'induit est composé d'un ensemble de bobines identiques réparties uniformément autour d'un noyau cylindrique. Il est monté sur un arbre et tourne entre les pôles de l'inducteur. L'induit constitue un ensemble de conducteurs qui coupent les lignes de champ magnétique. Les bobines sont disposées de telle façon que leurs deux côtés coupent respectivement le flux provenant d'un pôle nord et d'un pôle sud de l'inducteur.[25]

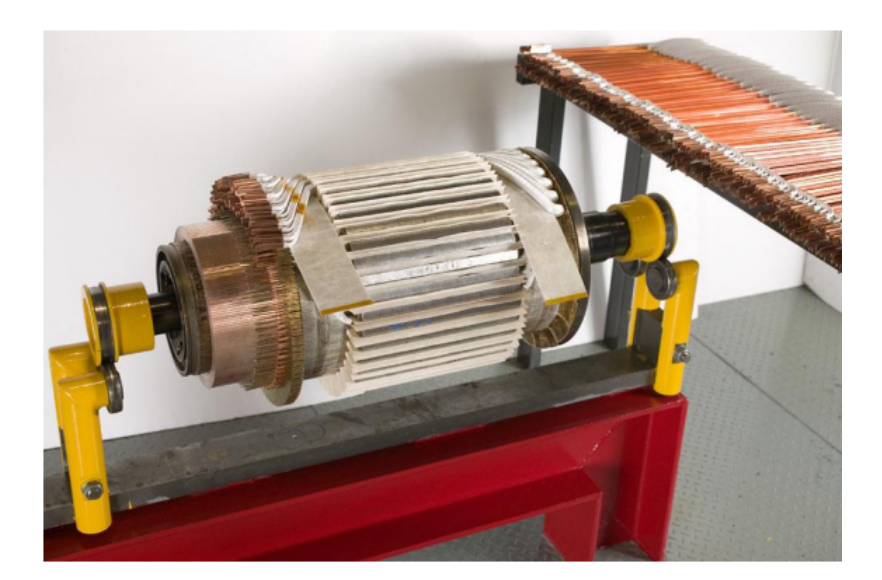

Figure 1.6 – induit d'une machine à courant continue [31]

#### Collecteur

Les collecteurs, constitués de lames de cuivre, sont des organes permettant d'assurer via des balais en charbon une connexion électrique entre l'inducteur et l'induit tout en assurant une fonction de commutation pendant la rotation. Chaque lame est isolée entre elle par un isolant en mica et soudée à un des deux fils sortant d'une des bobines de l'induit.[28]

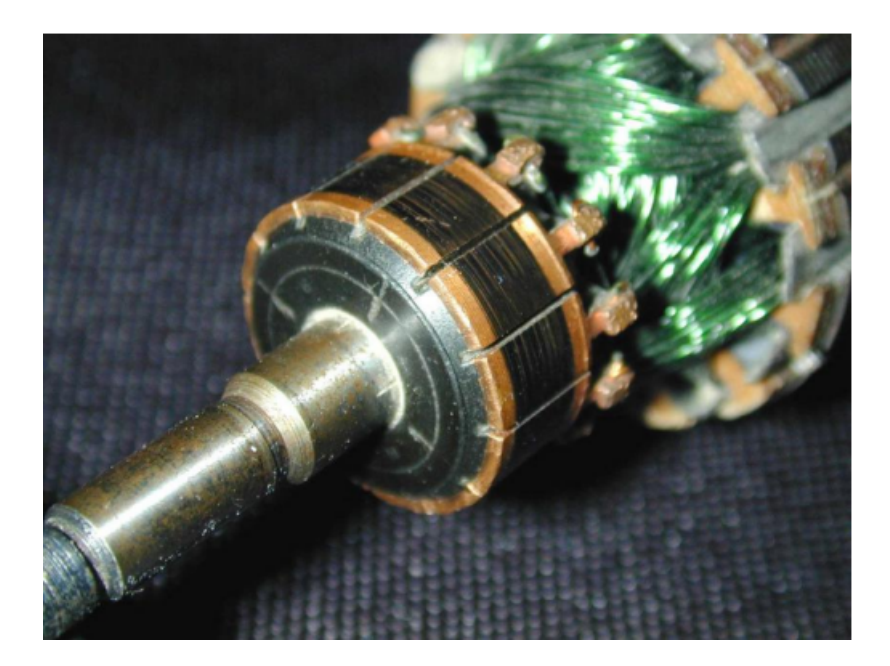

Figure 1.7 – Collecteur d'une machine à courant continu [31]

#### Balais

Le balai est un contact mécanique glissant, transmettant le courant électrique entre la partie tournante d'une machine et son circuit extérieur fixe et dans le cas de machines à courant continu, assurant une commutation sans étincelle. Un balai est constitué d'un (ou de plusieurs) bloc(s) à base de graphite ou de charbon, le plus souvent muni(s) d'un câble avec pièce terminale.[29]

Le dispositif collecteur/ balais permet donc de faire circuler un courant dans l'induit.

#### 1.5.2 Les différents types d'excitation d'une MCC

#### Moteur à excitation séparée

Les enroulements de l'induit et de l'inducteur sont alimentés sous des tensions continues différentes. Dans le cas d'un moteur raccordé à un variateur de vitesse, c'est ce mode d'alimentation qui est utilisé. Par ailleurs, l'inversion du sens de rotation s'obtient par l'inversion des polarités d'alimentation de l'induit ou de l'inducteur.[7]

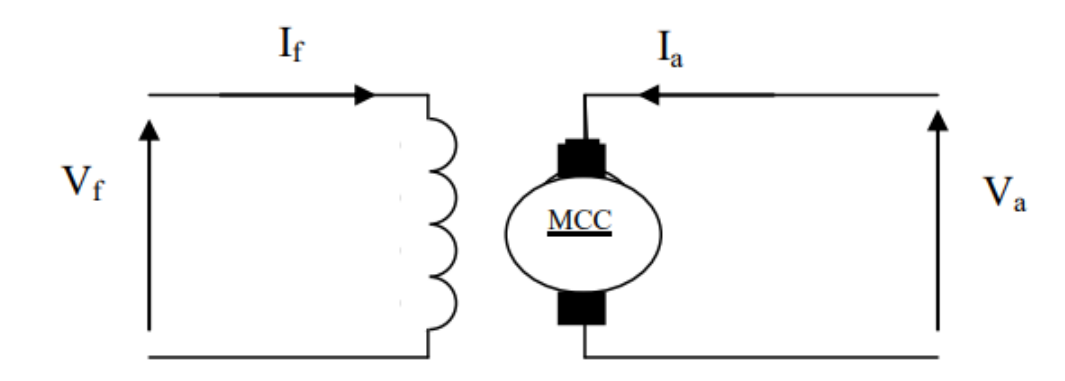

Figure 1.8 – Moteur à excitation séparée

Le moteur à excitation séparée jouit à l'avantage d'un réglage de vitesse dans de larges limites. Ci pour cela qu'on peut le couplé à des faibles charges sans risque d'emballement. Son courant de démarrage est très fort d'où la limiter pour éviter l'échauffement du circuit induit.

#### Moteur à excitation shunt

Les enroulements de l'induit et de l'inducteur sont raccordés en parallèle et soumis à la même tension d'alimentation. L'inversion du sens de rotation fait appel au même principe que le premier.[7]

Ce type de moteur est caractérisé par un fort couple de démarrage et une instabilité de vitesse.

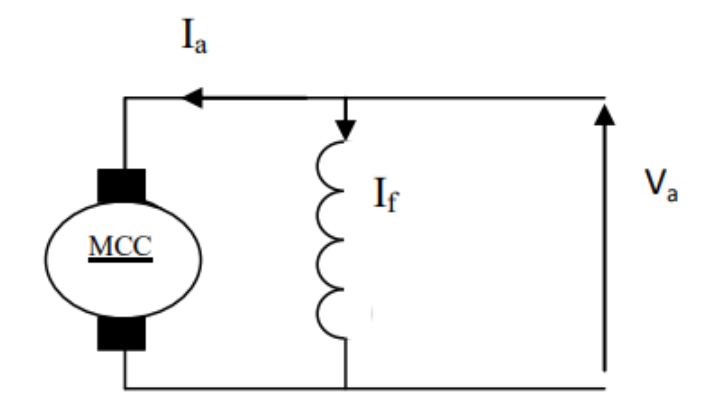

Figure 1.9 – Moteur à excitation shunt

Le moteur shunt est un autorégulateur de vitesse dans des limites étroites.Il peut fonctionner à vide sans risque d'emballement, utilisé pour l'entraînement des machines dont la vitesse ne doit pas dépendre de la charge.

#### Moteur à excitation série

Ce moteur se caractérise par le raccordement série des enroulements de l'induit et l'inducteur.[7]

L'inducteur d'une machine à excitation série comporte peu de spires de gros fil, destiné au passage d'un courant élevé. La résistance du bobinage est relativement faible.[21]

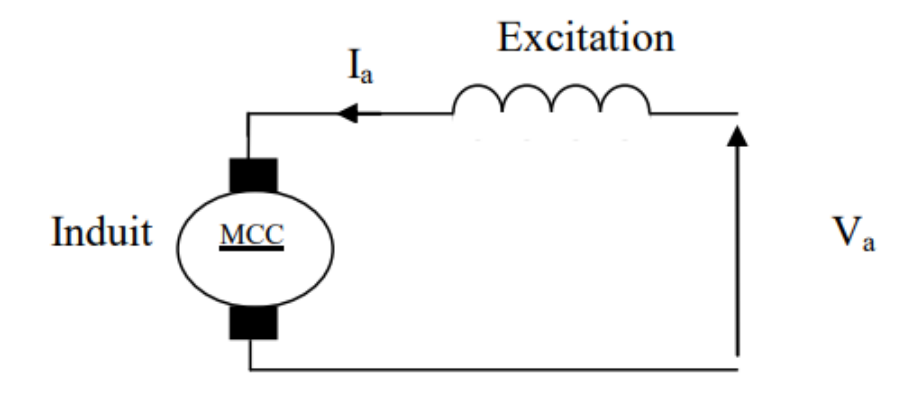

Figure 1.10 – Moteur à excitation série

Le moteur série est autorégulateur de puissance. Sa caractéristique mécanique montre

qu'il possède un très fort couple au démarrage qui ne dépend pas de la tension, mais il ne peut pas fonctionner à faible charge car sa vitesse devient infinie (risque de destruction du moteur).

#### Moteur à excitation composée

Ce moteur se distingue par le fait qu'il comporte deux circuits inducteurs ainsi que le raccordement des circuits inducteurs va combiner la structure du moteur à excitation shunt et celle à excitation série afin de conserver les avantages de ses deux technologies motrices.[7]

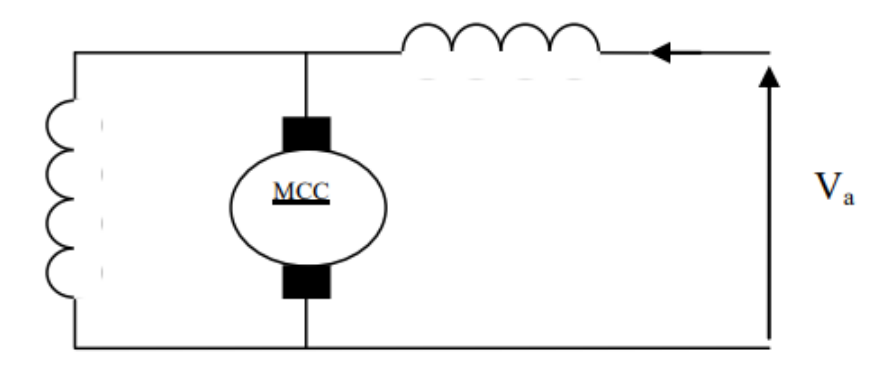

Figure 1.11 – Moteur à excitation composé

Le moteur composé est un alliage du moteur série et du shunt, il a bénéficié des avantages des deux moteurs. Son couple de démarrage est plus fort que le moteur shunt.

#### 1.5.3 Principe de fonctionnement

La machine à courant continu, comme toutes les autres machines électriques, peut fonctionner en moteur ou en générateur.

#### Fonctionnement en génératrice

Dans le cas d'une génératrice à excitation indépendante. Le rôle d'un générateur et de fournir de l'électricité sous tension continue variable. Pour cela, il faut lui fournir de l'énergie mécanique sous forme d'un couple qui entraîne la rotation de la machine et également de l'électricité pour alimenter l'excitation, qui crée le champ magnétique.

Comme l'enroulement d'excitation est fixe (situé au stator) et parcouru par un courant, le champ qu'il crée est de direction constante. De plus, le couple extérieur fait tourner le rotor. L'interaction d'un champ fixe et d'un conducteur mobile provoque l'apparition d'une fem induite (E) aux bornes de l'enroulement d'induit. Cette force électromotrice (f.e.m) est recueillie et redressée par les balais qui frottent sur le collecteur. Selon l'amplitude du champ créé par l'excitation (et donc selon la valeur du courant d'excitation), la tension induite sera d'amplitude variable.[16]

#### Fonctionnement en moteur

Lorsque le bobinage d'un inducteur du moteur est alimenté par un courant, sur le même principe qu'un aimant permanent, il crée un champ magnétique (flux d'excitation) de direction nord-sud. Une spire capable de tourner sur l'axe de rotation est placée dans le champ magnétique. De plus, les deux conducteurs formant la spire sont chacun raccordé électriquement à un demi collecteur et alimenté en courant continu via deux balais. D'après la loi de Laplace (équation 1.1 et figure 1.12), tout conducteur parcouru par un courant et placé dans un champ magnétique est soumis à une force.[8]

Les conducteurs de l'induit placés de part et d'autre de l'axe des balais (ligne neutre) sont soumis à des forces F égales mais de sens opposé en créant un couple moteur, l'induit se met donc à tourner.[8]

$$
d\overrightarrow{F} = I(d\overrightarrow{l} \wedge \overrightarrow{B}) \tag{1.1}
$$

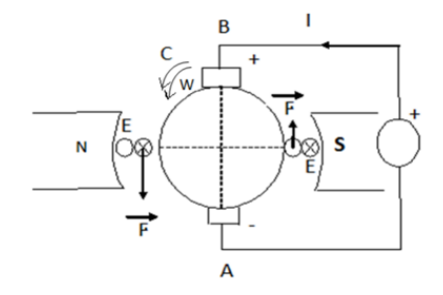

Figure 1.12 – Principe de fonctionnement du moteur à courant continu

#### 1.5.4 Les avantages et les inconvénients

#### Les avantages

- Alimentation aisée dans les systèmes transportant leur réserve d'énergie (autonome) : une batterie d'accumulateur ou une source de courant continue.
- La variation de vitesse de rotation est simple à réaliser et le changement du sens de rotation est également très facile.

#### Les inconvénients

- Le principal problème de ces machines vient de la liaison entre les balais et le collecteur rotatif.
- Plus la vitesse de rotation est élevée, plus les balais doivent appuyer fort pour rester en contact et plus le frottement est important.
- Aux vitesses élevées les balais doivent être remplacés très régulièrement.
- Le contact électrique imparfait cause des arcs électriques, usant rapidement le commutateur et générant des parasites dans le circuit d'alimentation.

Pour des fonctionnements en moteur de petite puissance, ce problème peut être résolu grâce à la technologie du moteur à courant continu sans balais communément appelé moteur brushless. Un dispositif d'électronique de puissance remplace l'ensemble balai collecteur. La position du rotor est détectée par des capteurs à effet Hall et le courant est commuté par des transistors à effet de champ.[6]

#### 1.6 Les hacheurs

Les convertisseurs directs de type continu-continu suscitent actuellement un intérêt particulier. Leur utilisation permet le contrôle de la puissance électrique dans des circuits fonctionnant en courant continu avec une très grande souplesse. Les convertisseurs continu-continu permettent d'obtenir une tension continue fixe ou variable à partir d'une tension continue quelconque. La tension continue de départ peut être une batterie d'accumulateurs. Une batterie de cellules solaires ou encore le réseau alternatif redressé et filtré.[5]

#### 1.6.1 Principe de fonctionnement

Le principe de le hacheur consiste à établir puis interrompre périodiquement la liaison source- charge à l'aide d'un interrupteur électronique. Celui-ci doit pouvoir être fermé ou ouvert à volonté, ce sera un thyristor ou un transistor de puissance fonctionnant en régime de commutation. Le transistor fonctionne en commutation (tout ou rien), il est donc soit bloqué,soit saturé.[15]

La tension de commande du transistor (reliée à la base) est une tension créneaux, de fréquence et rapport cyclique variables indépendamment l'une de l'autre. Lorsque cette tension de commande est positive, elle rend le transistor passant et saturé. Lorsque cette tension est nulle (ou de préférence faiblement n´négative), elle bloque le transistor.[15] T : est la période de fonctionnement.

 $T_f$ : est la période de fermeture.  $\alpha$ : est le rapport cyclique. Il est égal au rapport :

$$
\frac{T_f}{T} = \alpha \tag{1.2}
$$

#### 1.6.2 Types de Convertisseurs DC-DC

Du point de vue réversibilité des grandeurs de sortie, on distingue deux catégories des hacheurs : Réversibles et irréversibles. La réversibilité permet d'apporter certains avantages aux hacheurs. On cite par exemple, l'inversion du sens de rotation des moteurs électriques, le freinage par récupération, rechargement des batteries par récupération... $etc.[19]$ 

#### Hacheur réversible en courant

Les sources d'entrée et de sortie sont toujours de nature différente mais la structure recherchée doit permettre une réversibilité en puissance moyenne du dispositif. Cette réversibilité sera obtenue par une réversibilité en courant de la source de courant qui reste unidirectionnelle en tension.[30]

Tant que le courant Is est positif, K1 et D2 assurent le fonctionnement du hacheur en conduisant à tour de rôle. Si Is vient à s'annuler puis changer de signe, alors, dès que l'on détecte le passage par 0, on lance la commande de K2. C'est alors K2 et D1 qui assurent à tour de rôle la conduction.

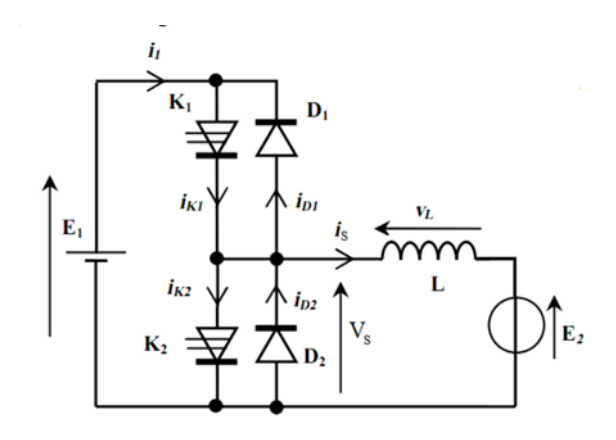

Figure 1.13 – Schéma de principe d'un hacheur réversible en courant

#### Hacheur réversible en tension

La tension appliquée à la charge peut prendre les valeurs positives (+Ue) ou négatives (-Ue), ce qui permet (suivant la valeur du rapport cyclique) de donner une valeur moyenne de tension de sortie positive ou négative. En revanche, le courant doit rester de signe constant dans la charge, car les interrupteurs ne sont pas bidirectionnels.[4]

Lors de la première phase de fonctionnement, dans l'intervalle de temps  $[0; \alpha. T]$  les deux interrupteurs commandés K1 et K2 sont fermés et les diodes D1 et D2 ouvertes. La charge est Sous tension +E. Lors de la seconde phase de fonctionnement, sur l'intervalle de temps [α.T ; T], les interrupteurs commandés sont ouverts et les diodes passantes. La charge est sous tension -E.

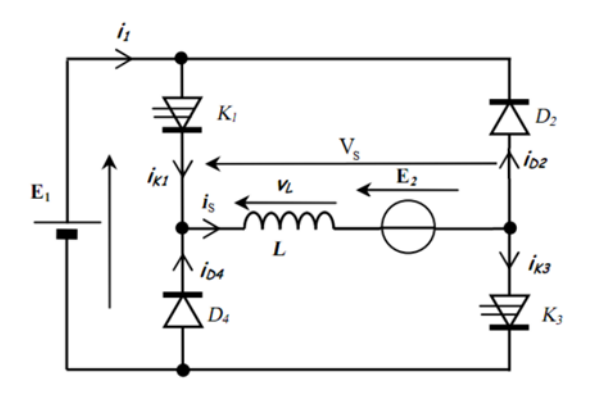

Figure 1.14 – Schéma de principe d'un hacheur réversible en tension

#### Hacheur quatre quadrants

L'association de deux bras de pont conduit à une structure d'alimentation réversible en courant et en tension qui permet la commande de la machine à courant continu dans les applications quatre quadrants.

Une structure de hacheur quatre quadrants doit être à même de proposer à la fois une tension et un courant bidirectionnels à la charge. Ce type de dispositif est souvent associé à une motorisation à courant continu pouvant fonctionner dans les deux sens de rotation et ce, dans des phases motrices ou des phases de freinage. Une telle structure nécessite ainsi l'utilisation de deux cellules de commutations agencées, et souvent appelée pont en H.[9]

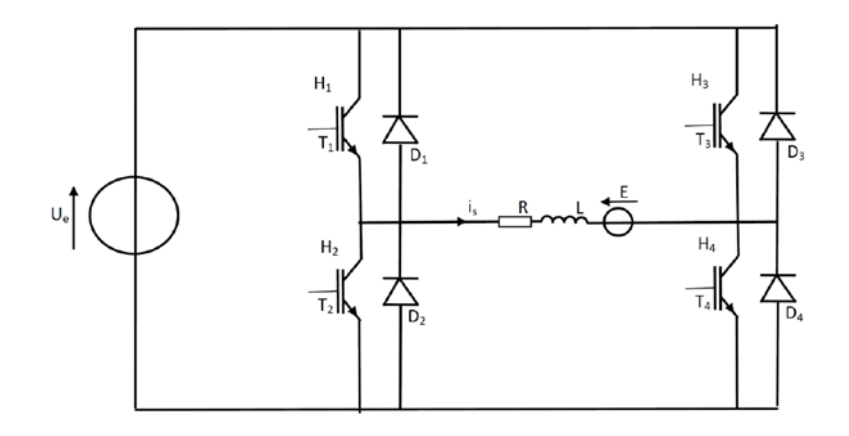

Figure 1.15 – Schéma de principe d'un hacheur quatre quadrants

#### Hacheur série

Un système de convertisseur buck est un circuit électronique qui est populaire pour diminuer et réguler la tension de sortie. La popularité de ce type de convertisseur de puissance DC-DC provient de son faible coût, moins de complexité, une mise en œuvre plus facile et de bonnes performances. Le contrôle de tels convertisseurs de puissance est non seulement difficile, mais aussi une tâche cruciale en raison de leur utilisation plus large dans de nombreuses applications pour la régulation de la tension à un niveau désiré. Le principal défi provient des structures non linéaires de ces systèmes, qui rendent difficile la conception d'un contrôleur stable et robuste car ils sont sensibles aux changements d'entrée et paramétriques. Par conséquent, les chercheurs dans le domaine ont accordé une attention significative au contrôle de ces convertisseurs au cours des dernières décennies.[22]

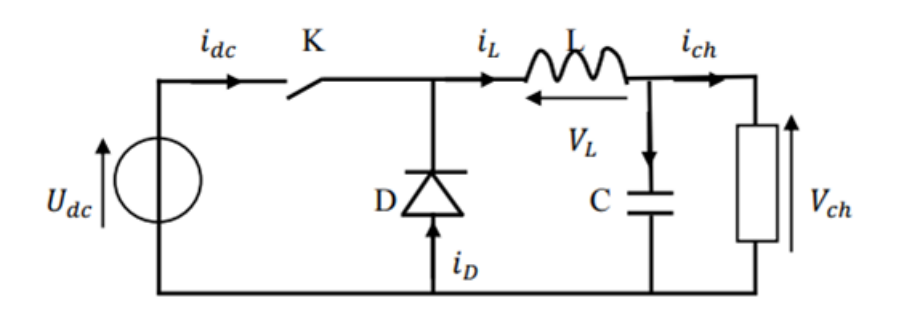

Figure 1.16 – Schéma de principe d'un hacheur série

#### Hacheur parallèle

Le hacheur parallèle est l'interface entre un dipôle de courant fonctionnant en générateur et un dipôle de tension fonctionnant en récepteur. Le hacheur parallèle est le dual du hacheur série, sa structure est donnée à la figure. Le hacheur parallèle permet d'obtenir une tension continue de valeur moyenne plus élevée que la tension continue de départ.[17]

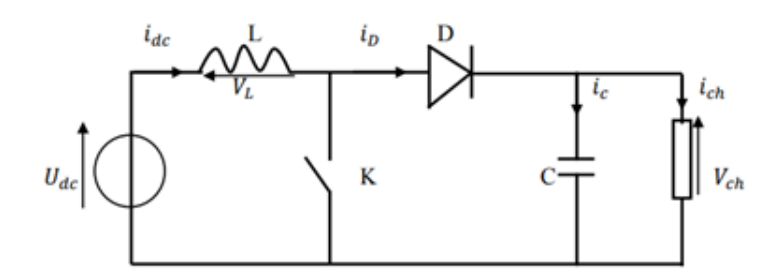

Figure 1.17 – Schéma de principe d'un hacheur parallèle

#### 1.6.3 Hacheur série-parallèle

Le convertisseur Buck-Boost présente les avantages d'une structure simple, d'une large plage de tension d'entrée, d'une mise en œuvre flexible, etc., il a donc été largement utilisé dans le domaine de l'électronique de puissance. Les convertisseurs Buck-Boost adoptent généralement le contrôle PI double boucle fermée classique de la boucle intérieure de courant et de la boucle extérieure de tension. Cependant, dans certaines applications, des facteurs tels que les changements de tension d'entrée, de charge ou de paramètres des composants électroniques dans le circuit peuvent souvent faire en sorte que la commande PI classique en double boucle fermée ne parvienne pas à obtenir des performances de contrôle dynamique et statique satisfaisantes, même rendre le système instable. Par conséquent, le système a encore besoin de stratégies de contrôle non linéaires à haute performance.[18]

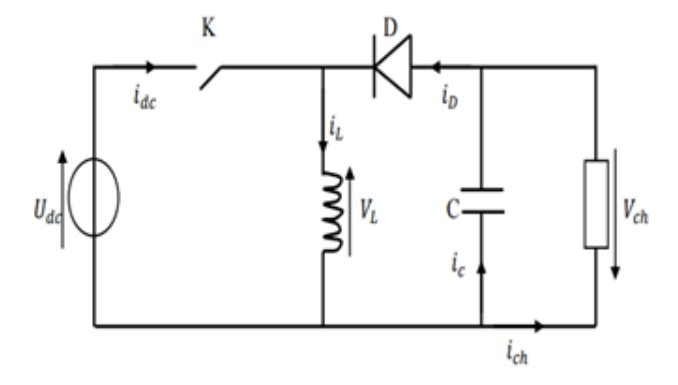

Figure 1.18 – Schéma de principe d'un hacheur série parallèle

#### 1.6.4 Hacheur buck boost non inverseur

Le convertisseur Buck-Boost inversé ne répond pas aux besoins des applications nécessitant une tension de sortie positive. Le SEPIC, Zeta, et deux commutateurs buck-boost convertisseur sont trois populaires non-inverseur buck-boost topologies. Le convertisseur Zeta, également appelé SEPIC inverse, est similaire à SEPIC, mais moins attrayant que SEPIC car il nécessite un pilote haut de gamme qui augmente la complexité du circuit.[20] Lorsqu'ils fonctionnent en mode buck-boost, les trois convertisseurs peuvent subir une contrainte de courant élevé et une perte de conduction élevée. Cependant, en actionnant le convertisseur deux commutateurs buck-boost en mode buck ou boost, le courant actuel peut être réduit et l'efficacité peut être améliorée.[20]

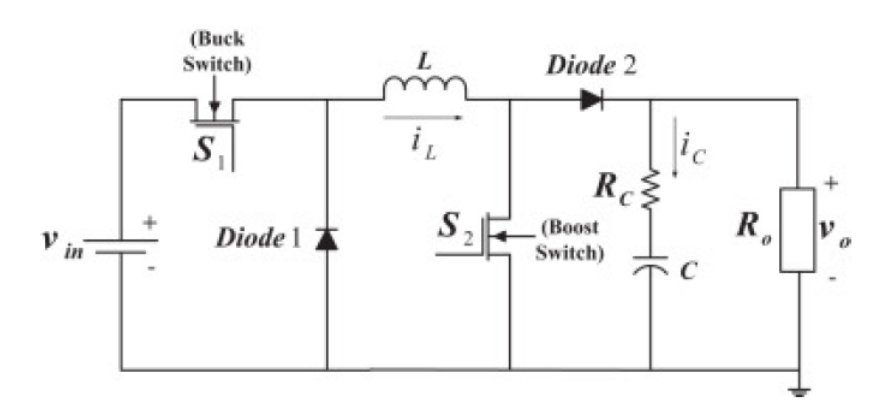

Figure 1.19 – Schéma de principe d'un hacheur série parallèle non inverseur

#### 1.6.5 Domaine d'utilisation des hacheurs

Les hacheurs sont utilisés dans les locomotives, les métros et les autobus électriques, et plus généralement partout où l'on a besoin d'un convertisseur de puissance continuecontinue.[2]

Un des gros domaines d'utilisation des hacheurs est la variation de vitesse du moteur à courant continu (MCC), Ils équipent par exemple la majorité des engins de moyenne traction, tels que ceux utilisés pour le métro. La première génération de TGV (TGV Sud Est) est équipée d'ensembles hacheurs-moteurs à courant continu.[2]

On trouve aussi des hacheurs dans tous les équipements destinés à l'utilisation de l'énergie éolienne ou solaire. Ils permettent de rendre constante une tension d'entrée très versatile. Les hacheurs sont également utilisés dans l'alimentation des moteurs pas à pas.[2]

#### 1.7 Conclusion

Dans ce chapitre on a étudié les types du variateur de vitesse en spécifique sur le variateur de vitesse à courant continu son étude, topologies de variation et les types des hacheurs utilisés dans ce variateur, aussi une brève étude sur les machines à courant continu leur type et leur principe de fonctionnement.

A la fin nous avons fait l'étude d'hacheur Buck et hacheur Buck-boost, ces deux hacheurs sont les hacheurs qu'on va utiliser dans notre travail simulation et implantation expérimentale de variateur de vitesse à courant continu.

# chapitre

Les variateurs de vitesse à courant continu à base des hacheurs (étude, modélisation et simulation)

#### 2.1 Introduction

La modélisation consiste à mettre en équation le comportement d'un système physique donné, afin de comprendre son fonctionnement et faciliter son dimensionnement.

Notre système global se compose d'un hacheur, un moteur à courant continu et des régulateurs de courant et de vitesse.

#### 2.2 Variation de vitesse pour MCC

La variation de vitesse des moteurs à courant continu peut s'effectuer par deux méthodes : la méthode mécanique (par exemple boit de vitesse) ou électronique (convertisseur statique). À cause des pertes mécanique et de grand bruit on choisit la méthode électronique pour la facilitée de variation de vitesse sans perte mécanique alors une meilleure adaptation de la vitesse.

La variation de vitesse par la méthode électronique et basée sur :

- La variation de tension d'induit.
- La variation du flux.

La variation de flux est faite par la variation de courant, mais ça peut être un inconvénient par ce qu'il peut affecter sur le couple du moteur car :

$$
C = K.\varphi.I \tag{2.1}
$$

La limitation de variation de flux est très petite alors peut être très sensible pour la variation de vitesse, une petite variation dans le flux cause une grande variation dans la vitesse et ça n'est pas précise.

Alors pour meilleure précision et pour la facilité de variation de vitesse on agit sur la tension d'alimentation et on prend un flux constant par la fixation de la tension d'excitation. Dans le cas de moteur on a :

$$
E = U_a - R_a I_a \tag{2.2}
$$

La variation de tension d'induit affecter la force électromotrice E et on a :

$$
E = K'\Omega \tag{2.3}
$$

Alors  $\Omega = \frac{E}{K'}$ Avec  $K' = K.\varphi$ 

Pour faire varier la tension d'alimentation on utilise des convertisseurs statiques qui font agir sur la valeur moyenne de la tension.

$$
U_{moy} = \frac{1}{T} \int_{0}^{T} Udt
$$
\n(2.4)

Il existe plusieurs types des hacheurs pour notre cas nous utilisons un hacheur série qui est un convertisseur dévolteur de tension et un hacheur série-parallèle qui est un hacheur dévolteur et survolteur de tension pour varier la vitesse de la MCC.

#### 2.3 Hacheur série (étude et modélisation)

Le hacheur série est un convertisseur dévolteur qui permet de transformer une tension continue fixe en une tension continue plus faible réglable, on l'utilise pour varier la tension d'alimentation de la MCC et cela varie sa vitesse.
L'hacheur série se compose d'un interrupteur commandé, une diode de roue libre en parallèle pour la protection contre la surcharge à l'ouverture de l'interrupteur, une inductance en série pour le lissage de courant et un condensateur en parallèle pour le lissage de la tension.

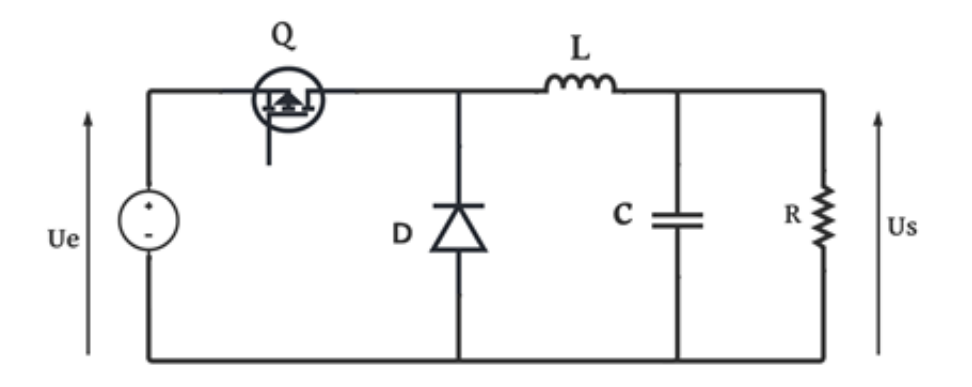

Figure 2.1 – Hacheur série

# 2.3.1 Étude théorique de hacheur série

Phase 1 ( $0 < t < \alpha T$ ) :

L'interrupteur  $Q$  est fermé (passant), La diode  $D_R$  est bloquée et l'inductance L se charge. Le schéma équivalent du circuit est le suivant :

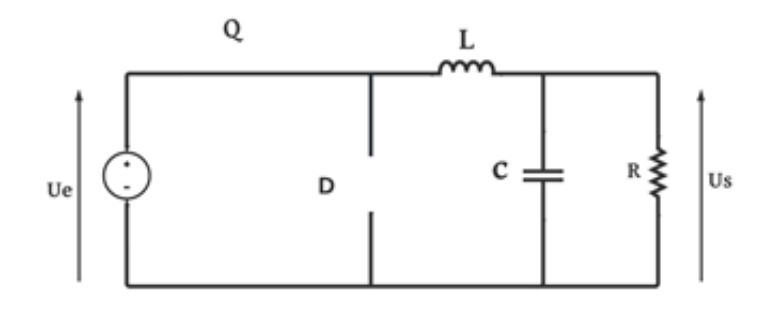

Figure 2.2 – Hacheur série avec Q passant

On a

$$
U_e = Ri(t) + L\frac{di(t)}{dt}
$$
\n(2.5)

La solution de cette équation différentielle est :

$$
i(t) = \frac{E}{R} + Ae^{\frac{-R}{L}t}
$$
\n(2.6)

Avec :  $\frac{L}{R} = \tau$ Alors :

$$
i(t) = \frac{E}{R} + Ae^{-\frac{t}{\tau}}
$$
\n(2.7)

A l'instant  $t = 0$  le courant est minimal alors :

$$
I_m = \frac{U_e}{R} + A \Leftrightarrow A = I_m - \frac{U_e}{R}
$$
\n(2.8)

Alors :

$$
i(t) = \frac{E}{R} + \left(\operatorname{Im} - \frac{E}{R}\right)e^{-\frac{t}{\tau}}
$$
\n(2.9)

Phase 2 ( $\alpha$ T < t < T) :

L'interrupteur  $Q$  devient bloqué, la diode  $D_R$  et passante et L'inductance L ce décharge. Le schéma équivalent du circuit est le suivant :

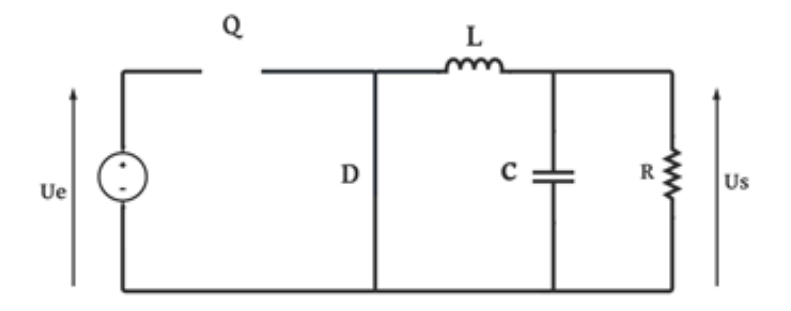

Figure 2.3 – Hacheur série avec diode passante

On a

$$
0 = Ri(t) + L\frac{di}{dt}
$$
\n(2.10)

La solution de cette équation différentielle est :

$$
i(t) = Ae^{\frac{-R}{L}t}
$$
\n(2.11)

Avec  $\frac{L}{R} = \tau$ Alors

$$
i(t) = Ae^{\frac{-t}{\tau}} \tag{2.12}
$$

A l'instant  $t=\alpha T$ le courant est maximal

$$
I_M = Ae^{-\frac{\alpha T}{\tau}} \Leftrightarrow A = \frac{I_M}{e^{-\frac{\alpha T}{\tau}}} \tag{2.13}
$$

Alors :

$$
i(t) = I_M e^{-\frac{t - aT}{\tau}}
$$
\n
$$
(2.14)
$$

#### Ondulation de courant

On a :

$$
\begin{cases}\nI_M = \text{Im.}e^{\frac{-\alpha T}{\tau}} + \frac{E}{R}(1 - e^{\frac{-\alpha T}{\tau}}) \\
I_M = \text{Im.}e^{\frac{T(1-\alpha)}{\tau}}\n\end{cases}
$$
\n(2.15)

Alors

$$
Im.e^{\frac{-\alpha T}{\tau}} + \frac{E}{R}(1 - e^{\frac{-\alpha T}{\tau}}) = Im.e^{\frac{T(1-\alpha)}{\tau}}
$$
\n(2.16)

$$
Im.e^{\frac{-\alpha T}{\tau}}(1 - e^{\frac{T}{\tau}}) = -\frac{E}{R}(1 - e^{\frac{-\alpha T}{\tau}})
$$
\n(2.17)

$$
Im = -\frac{E}{R} \frac{\left(1 - e^{\frac{-\alpha T}{\tau}}\right)}{\left(1 - e^{\frac{T}{\tau}}\right)} e^{\frac{\alpha T}{\tau}} \tag{2.18}
$$

$$
Im = \frac{E}{R} \frac{(1 - e^{\frac{-\alpha T}{\tau}})}{(1 - e^{\frac{T}{\tau}})}
$$
(2.19)

Alors

$$
I_M = \text{Im}in.e^{\frac{T(1-\alpha)}{\tau}}
$$
\n(2.20)

Il est alors facile de calculer l'ondulation ∆I crête à crête :

$$
\Delta I = I_M - Im \tag{2.21}
$$

$$
\Delta I = \frac{\alpha E}{R} \frac{T}{\tau} (1 - \alpha) \tag{2.22}
$$

#### Relation entre tension d'entré et de sortie

On a : 
$$
U(t) = Ri(t) + L\frac{di}{dt} \Rightarrow U(t)d(t) = Ri(t)d(t) + Ldi(t)
$$
  

$$
\Rightarrow \int_0^T U(t)dt = \int_0^T Ri(t)dt + \int_0^T Ldi(t)
$$
(2.23)

En régime établi, la tension moyenne aux bornes de l'inductance est nulle

$$
U = \frac{1}{T} \int_{0}^{T} U(t)dt = \frac{1}{T} \int_{0}^{\alpha T} Edt = E \frac{\alpha T}{T} = \alpha E
$$
  

$$
U = \alpha E
$$
 (2.24)

#### Détermination de valeur de l'inductance L

Pour déterminer la valeur d'inductance L on utilise l'équation différentiel de premier cas :

$$
U_e = U_s + L \frac{di(t)}{dt}
$$
  
\n
$$
\Rightarrow U_e = U_s + L \frac{\Delta i}{t_{ON}}
$$
  
\n
$$
\Rightarrow L = \frac{(U_s - U_e)t_{ON}}{\Delta i}
$$
  
\n(1 - e)U

$$
L = \frac{(1 - \alpha)U_s}{\Delta i.f}
$$
 (2.26)

#### Détermination de Valeur de condensateur C

Dans le 1ér cas a l'état passant de interrupteur on a :

$$
I_L = I_c + I_s \Rightarrow I_L = C \frac{dU_c}{dt} + I_s \tag{2.27}
$$

La capacité est donnée en fonction de l'inductance L :

$$
C = \frac{\alpha (1 - \alpha)}{8.L.f^2.\frac{\Delta U_s}{U_S}}
$$
\n(2.28)

#### 2.3.2 Modélisation de l'hacheur série

Pour modéliser l'hacheur série on applique les lois de Kirchhoff sur le hacheur et étudie le circuit en deux cas, à l'état ON de l'interrupteur de 0 à  $\alpha$ T et à l'état OFF de  $\alpha$ T à T : De  $0 < t < \alpha T$ : dans cette état l'interrupteur est passant et la diode est bloquée.

$$
\begin{cases} \frac{di_l}{dt} = \frac{1}{L}(V_e - V_s) \\ \frac{dV_s}{dt} = \frac{1}{C}(I_l - \frac{V_s}{R}) \end{cases}
$$
\n(2.29)

De  $\alpha T < t < T$  dans cette état la diode est passante et l'interrupteur est bloqué.

$$
\begin{cases} \frac{di_l}{dt} = \frac{1}{L} . V_s \\ \frac{dv_s}{dt} = \frac{1}{C} . (i_l - \frac{v_s}{R}) \end{cases}
$$
 (2.30)

Selon les deux cas on peut avoir l'équation d'état de ce convertisseur :

$$
\begin{cases}\n\frac{di_l}{dt} = \frac{1}{L}(uV_e - V_s) \\
\frac{dv_s}{dt} = \frac{1}{C} \cdot (i_l - \frac{v_s}{R})\n\end{cases}
$$
\n(2.31)

# 2.4 Hacheur série-parallèle (étude et modélisation)

Hacheur série-parallèle non inverseur (dévolteur-survolteur), on l'utilise pour varier la tension à une valeur plus élevée ou plus faible de la valeur d'alimentation d'hacheur.

Il consiste de deux interrupteurs, deux diodes, une bobine (pour la charge et la décharge) et un condensateur de lissage de tension.

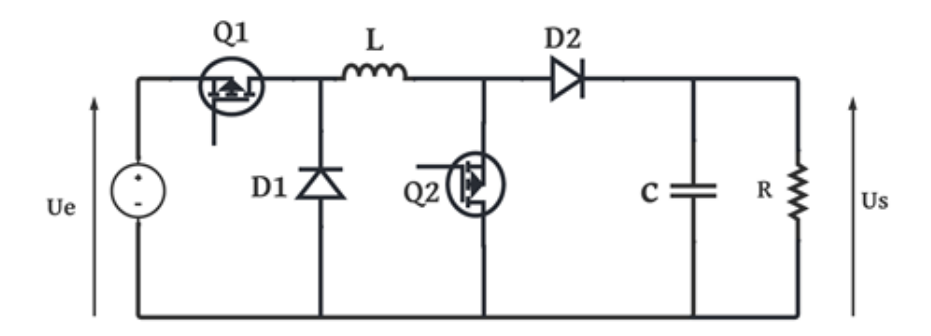

Figure 2.4 – Hacheur série parallèle

# 2.4.1 Étude théorique de hacheur sérié-parallèle

Phase 1 ( $0 < t < \alpha T$ ) :

Dans cette phase les interrupteurs Q1 et Q2 sont passants, les diodes D1 et D2 sont bloquée et la bobine L ce charge, le schéma équivalent de circuit est le suivant :

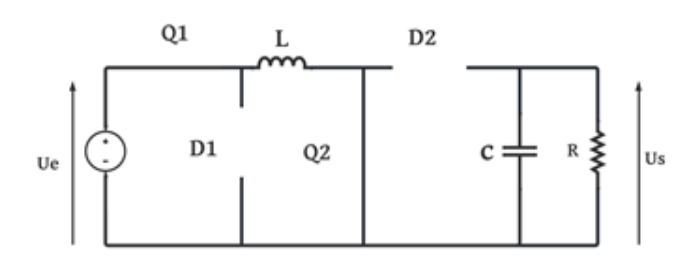

Figure 2.5 – Hacheur série parallèle avec la fermeture des interrupteurs

On a :  $U_e = L \frac{di}{dt}$ dt Alors :  $I_t = I_m + \frac{U_e}{L}$  $\frac{U_e}{L}t$ 

A l'instant  $\alpha T$  le courant i est maximal alors :

$$
I_M = I_m + \frac{U_e}{L} \alpha T \tag{2.32}
$$

Phase 2 ( $\alpha$ T < t < T) :

On ouvre les interrupteurs Q1 et Q2 alors ils deviennent bloqués, les diodes D1 et D2 deviennent passantes et l'inductance L ce décharge, le schéma équivalent de circuit est le suivant :

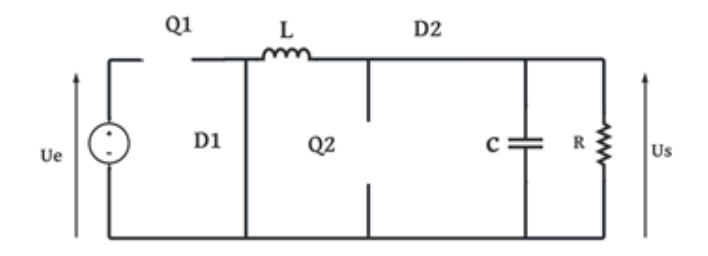

Figure 2.6 – Hacheur série parallèle avec la fermeture des diodes

On a :  $U_S = -L \frac{di(t)}{dt}$ dt Alors :  $I_t = I_M - \frac{U_S}{L}$  $\frac{f_S}{L}(t-\alpha T)$ 

A l'instant T le courant i est maximal alors :

$$
I_t = I_M - \frac{U_S}{L}(1 - \alpha)T\tag{2.33}
$$

Ondulation de courant

$$
\Delta I = I_M - I_m \tag{2.34}
$$

D'après les équations 2.32 et 2.33

$$
\Delta I = \frac{U_S}{L}(1 - \alpha)T = \frac{U_e}{L}\alpha T\tag{2.35}
$$

#### Relation entre tension d'entré et de sortie

D'après l'équation 2.35 :

On a

$$
\frac{U_S}{U_e} = \frac{\alpha T}{(1 - \alpha)T} = \frac{\alpha}{(1 - \alpha)}
$$
\n(2.36)

### Détermination de Valeur d'inductance L

Le calcul d'inductance dans un hacheur Buck-boost est donner par la relation suivante :

$$
L = \frac{\alpha U_e}{\Delta I_l.f}
$$
 (2.37)

#### Détermination de Valeur du condensateur C

On peut calculer la charge fournie par le condensateur par la relation :

$$
\begin{cases}\n\Delta Q = I_s . \alpha . T \\
\Delta Q = C . \Delta U_s\n\end{cases}
$$
\n(2.38)

Alors :

$$
C = \frac{\alpha I_s}{\Delta U_s . f} \tag{2.39}
$$

On voie que la tension de sortie dépend seulement de la tension d'entrée et le rapport cyclique  $\alpha$ , cet hacheur est dévolteur quand  $\alpha < 0.5$  et survolteur lorsque  $\alpha > 0.5$ .

#### 2.4.2 Modélisation de hacheur série-parallèle

Pour modéliser le hacheur série-parallèle non inverseur on l'étudier en deux cas, à l'état ON de l'interrupteur de 0 à  $\alpha$ T et à l'état OFF de l'interrupteur de  $\alpha$ T a T : De  $0 < t < \alpha T$ : dans cette état l'interrupteur est passant et la diode est bloquée :

$$
\frac{di_l}{dt} = \frac{1}{L}Ve\tag{2.40}
$$

$$
\frac{dV_s}{dt} = \frac{1}{C} \cdot (-Vr) \tag{2.41}
$$

De  $aT < t < T$ : dans cette état l'interrupteur est bloqué et la diode est passante :

$$
\frac{di_l}{dt} = \frac{1}{L}Vs\tag{2.42}
$$

$$
\frac{dV_s}{dt} = \frac{1}{C} \cdot (i_l - \frac{Vs}{R})\tag{2.43}
$$

Selon les deux cas on peut avoir l'équation d'état de ce convertisseur :

$$
\begin{cases} \frac{di_l}{dt} = \frac{1}{L}(Ve - Vs(1 - u)) \\ \frac{dV_s}{dt} = \frac{1}{C} \cdot (i_l(1 - u) - \frac{Vs}{R}) \end{cases}
$$
 (2.44)

# 2.5 La commande d'un moteur à courant continu

Pour commander un moteur à courant continu en étuis un système asservi à boucle fermée avec régulation, la Régulation est faite pour assurer le fonctionnement correct par maintenir chaque grandeur de sortie essentielle égale à une valeur désirée, ce système est très important dans l'industrie pour avoir le meilleur résultat de fonctionnement.

On a trois principes de régulation :

- Régulation à boucles convergentes.
- Régulation à boucles en parallèle.
- Régulation en cascade.

#### 2.5.1 Régulation à boucles convergentes

La régulation à boucles convergentes comporte un seul régulateur pour deux boucles, ce système est très simple et moins coûteux mais il est d'une mauvaise qualité parce qu'il contient un seul régulateur.[24]

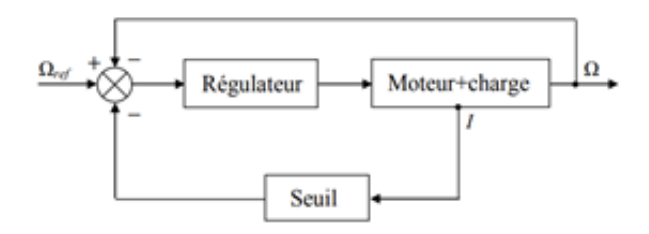

Figure 2.7 – Schéma fonctionnel de la régulation à boucles convergentes

#### 2.5.2 Régulation à boucles en parallèle

Le contrôle de boucle parallèle comprend un régulateur séparé pour chaque variable (courant et vitesse), afin qu'on peut régler de manière optimale chaque boucle. De plus, chaque boucle est indépendante l'une de l'autre, ce qui facilite la mise en service des régulateurs, mais c'est trop cher.[24]

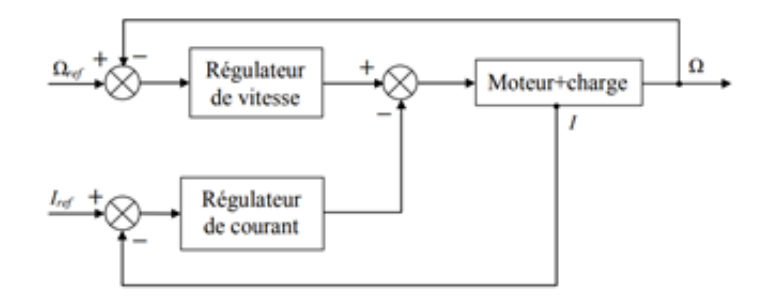

Figure 2.8 – Schéma fonctionnel de la régulation en parallèle

#### 2.5.3 Régulation à boucles en cascade

Les systèmes de contrôle en cascade ont leur propre régulateur pour chaque variable de contrôle. La variable d'asservissement principal est réglée par la boucle extérieure, la sortie du régulateur de vitesse sert d'entrée, mais la réponse de la boucle externe peut être assez lente.[24]

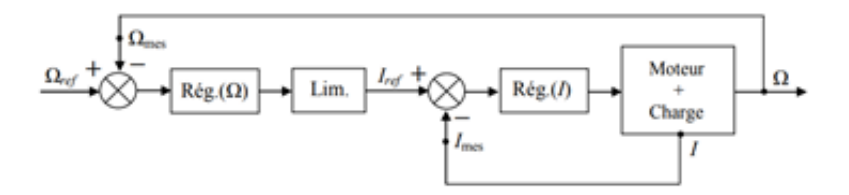

Figure 2.9 – Schéma fonctionnel de la régulation en cascade

À cause de coûts élevés et la difficulté d'étude et de calcul de boucle en parallèle et la mauvaise qualité de boucles convergentes, en utilise le système de régulation en cascade.

# 2.6 Les régulateurs des systèmes

Le régulateur est un système qui contrôle un signal de sortie qui dépend d'un signal d'entrée. Il permet de contrôler la variable principale et de limiter des variables secondaires.

Par comparaison entre le signal de sortie et signale d'entrée et fait la correction de cette erreur par trois principes :

- Action proportionnelle (Régulateur P) : ce régulateur produit un signal de commande proportionnelle au signal d'erreur Kp
- Action intégrale (Régulateur I) : Elle crée un signal de commande qui est l'intégrale du signal d'erreur Ki
- Action dérivée (Régulateur D) : elle crée un signal de commande qui est la dérivée du signal d'erreur Kd

# 2.6.1 Régulateur de tension

On a utilisé un régulateur de tension dans la boucle de convertisseur dc-dc (hacheur) qui compare entre la tension de sortie de l'hacheur et la tension de référence désirée pour générer le rapport cyclique  $\alpha$  de convertisseur afin d'avoir une tension de sortie précise. Alors il faut faire les calculs suivants pour trouver la valeur des coefficients Kp et Ki :

$$
T_i = \frac{1}{K_i} = RC \Leftrightarrow K_i = \frac{1}{T_i} = \frac{1}{RC}
$$
\n(2.45)

D'où R : la charge alimenter par l'hacheur

C : capacité de lissage de tension

$$
K_p = 2\xi\omega T - 1\tag{2.46}
$$

D'où  $\sqrt{ }$  $\int$  $\overline{\mathcal{L}}$  $0.5 > \xi > 0.7$  $\omega = \frac{1}{T^2}$  $TT_i$  $T = 0.8T_i$ 

On va simuler le régulateur de tension en Simulink Matlab :

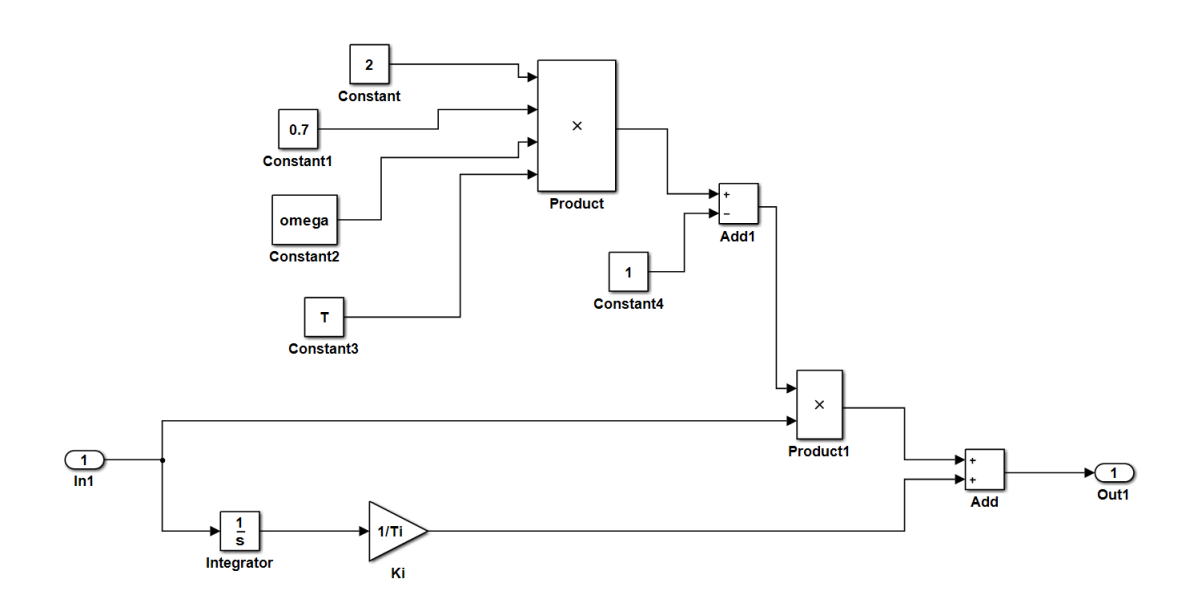

Figure 2.10 – simulation sur Simulink d'un régulateur de tension

Si on veut faire une régulation automatique pour que cette régulation soit appliquer sur n'importe quel dimensionnement des hacheurs en peut faire un système de calcul pour mesurer la résistance et le condensateur car  $K_i = \frac{1}{RC}$ , les calculs sont dépend des valeurs de résistance et de condensateur.

# 2.6.2 Régulateur de Courant

Le régulateur de Courant est le régulateur de la boucle interne de notre système de régulation en cascade, il fait la comparaison entre le courant de référence et le courant d'induit de la MCC, ensuite la correction avec des coefficient Kp et Ki.[24] Alors il faut faire les calculs suivants pour trouver la valeur des coefficient Kp et Ki :

$$
T_i = \frac{1}{K_i} = 2K_g \cdot T_r \Leftrightarrow K_i = \frac{1}{2K_g \cdot T_r} \tag{2.47}
$$

$$
D' \text{où} \begin{cases} K_g = K_i \cdot \frac{G_0}{R_a} \\ G_0 = \frac{\Delta U_a}{\Delta U_{cmd}} \\ T_r = \frac{1}{3f} \end{cases}
$$

$$
T_n = \frac{K_p}{K_i} = T_e \Leftrightarrow K_p = T_e.K_i
$$
(2.48)

D'où  $T_e = \frac{L_a}{R_a}$  $\frac{L_a}{R_a}$  constant électrique On va simuler le régulateur de Courant en Simulink Matlab :

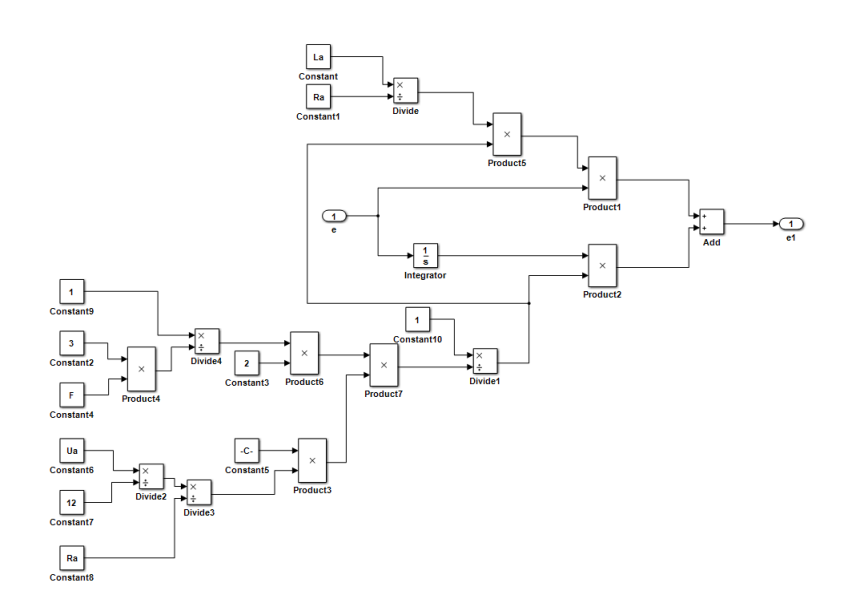

Figure 2.11 – simulation sur Simulink d'un régulateur de courant

L'automatisation de ce régulateur de courant dépend de la valeur de résistance et de l'inductance d'induit de MCC, pour cela nous avons créé un système qui calcule les paramètres de Kp et Ki selon la résistance et inductance du moteur.

## 2.6.3 Régulateur de vitesse

Le Régulateur de vitesse est dans la boucle extérieur de notre système de régulation en cascade qui fait la comparaison entre la vitesse de référence et la vitesse de rotation de MCC pour avoir la vitesse désirer.[24]

Alors il faut faire les calculs suivants pour trouver la valeur des coefficient Kp et Ki :

$$
T_i = \frac{1}{K_i} = \frac{32K' \cdot K_{\Omega} \cdot T_r^2}{j \cdot K_I} \Leftrightarrow K_i = \frac{j \cdot K_I}{32K' \cdot K_{\Omega} \cdot T_r^2}
$$
(2.49)

D'où :

 $K_I$  Constant de capteur de courant.

 $K_{\Omega}$  Constant de capteur de vitesse.

 $T_r$  Constant du couple.

 $T_r = \frac{1}{3}$  $\frac{1}{3f}$  Porteuse triangulaire.

J moment d'inertie.

$$
T_n = \frac{K_p}{K_i} = 8T_r \Leftrightarrow K_p = 8T.K_i
$$
\n(2.50)

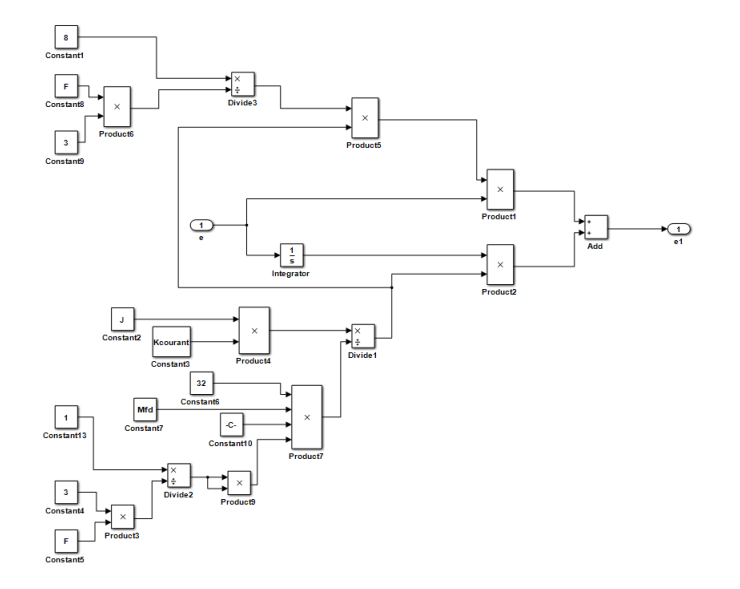

On va simuler le régulateur de Courant en Simulink Matlab :

Figure 2.12 – simulation sur Simulink d'un régulateur de vitesse

# 2.7 Simulation de mcc sur SIMULINK

Pour notre travail on va varier la vitesse d'un moteur à courant continu à excitation indépendante, l'alimentation d'excitation est séparée de l'alimentation d'induit. Afin de modéliser notre moteur on utilise l'ensemble des équation électrique et mécanique du moteur :

Les équations électrique sont :

$$
\begin{cases}\nC_e = M_{fd}.I_f.I_a \\
U_f = R_f.I_f + L_f.\frac{dI_f}{dt} \\
U_a = R_a.I_a + L_a.\frac{dI_a}{dt} + \omega_r.M_{fd}.I_f\n\end{cases}
$$
\n(2.51)

Les équations mécanique sont :

$$
j. \frac{d\omega_r}{dt} = C_e - C_r \tag{2.52}
$$

On obtint :

$$
\frac{d\omega_r}{dt} = \frac{M_{fd}.I_a.I_f - C_r}{j} \tag{2.53}
$$

on simule notre moteur par application mathématique de ces équation dans un modèle Simulink

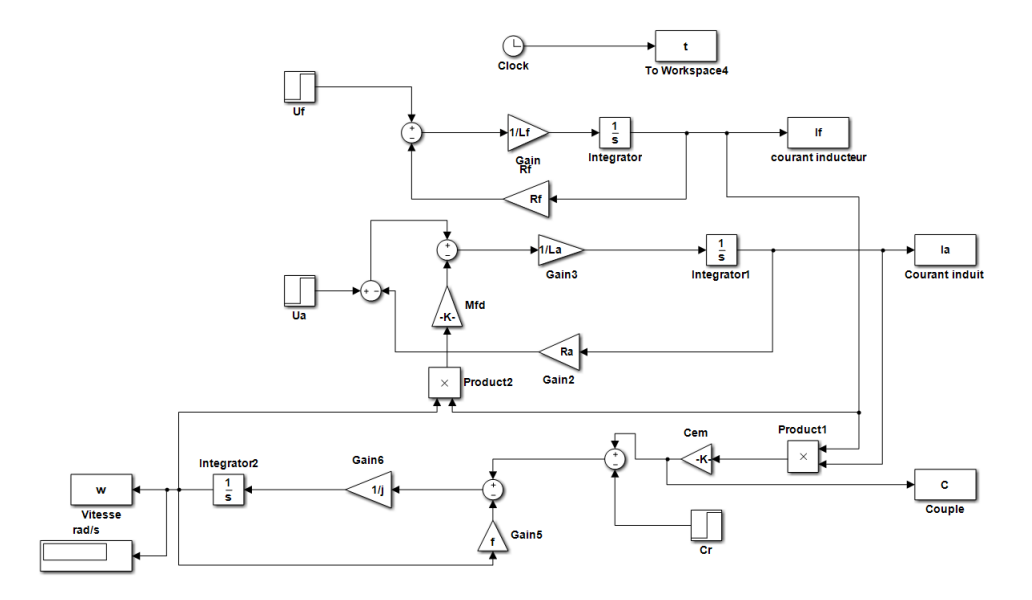

Figure 2.13 – Simulation sur Simulink d'un MCC

On va tester la simulation de notre MCC avec les paramètres suivants :

| $Rf(om)$ $Lf(H)$ |        | Mfd   | Ra(om) | $\mathcal{L}$ $\mathcal{L}$ $\mathcal{$ |                                         |     | Ua(V)  Uf(V) | $\vert$ Wn(tr/min) |
|------------------|--------|-------|--------|----------------------------------------------------------------------------------------------------|-----------------------------------------|-----|--------------|--------------------|
| 360              | 1.1311 | 11.18 |        |                                                                                                    | $0.1145 \mid 0.24033 \mid 0.06676 \mid$ | 220 | 48           | 1350               |

Table 2.1 – Les paramètres du moteur cc

# 2.7.1 Résultat de simulation de le MCC

Les résultats obtenus représentent les valeurs nominal du moteur à courant continu choisi tel que le courant d'induit et d'inducteur, la vitesse nominal et le couple. La figure suivante représente les résultats obtenus.

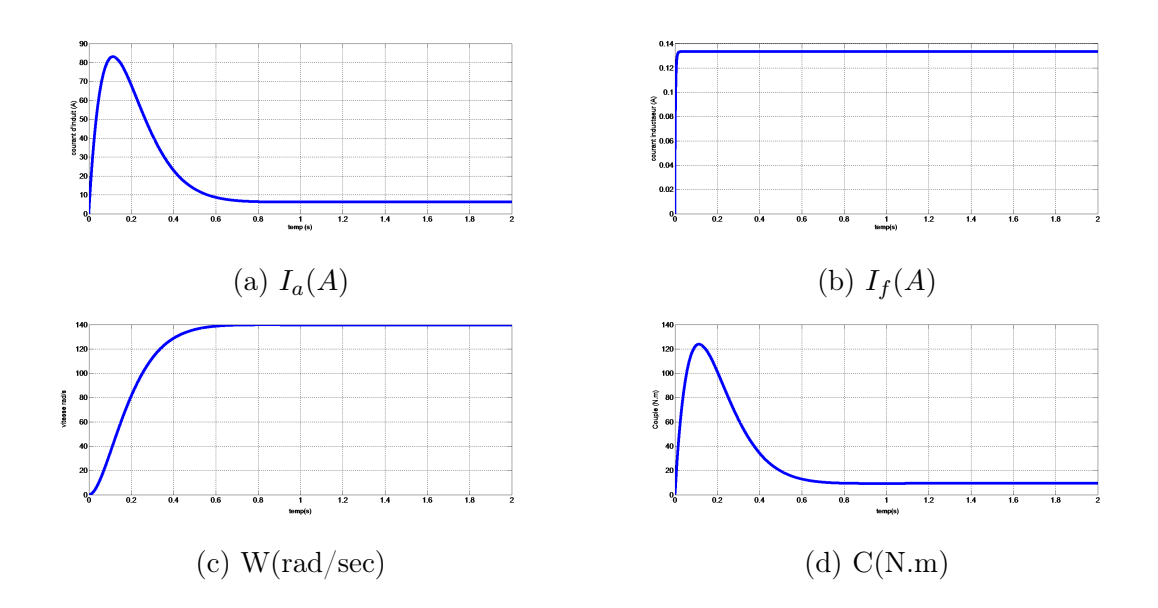

Figure 2.14 – Résultat de simulation de le MCC

# 2.8 Variateur de vitesse à base d'un hacheur série

# 2.8.1 Simulation d'un hacheur série

Pour simuler le modèle mathématique de l'Hacheur série on utilise le logiciel de simulation Matlab Simulink par l'application des équations d'état (équations 2.31) trouvées dans la modélisation.

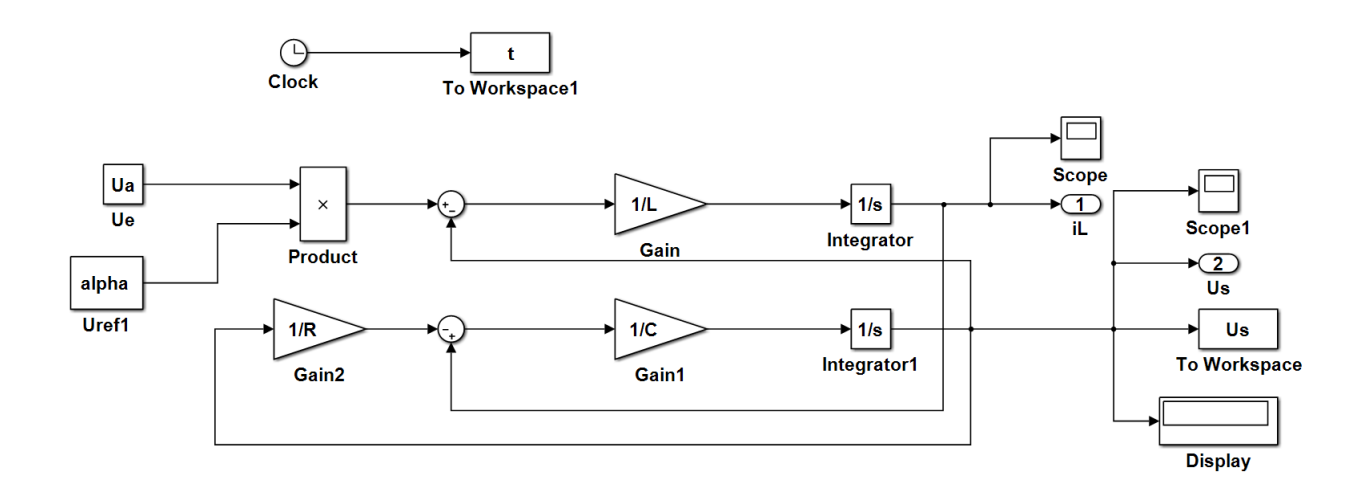

Figure 2.15 – modèle d'un hacheur série en Simulink

On a simulé l'hacheur série (dévolteur) en boucle fermée qui contient un régulateur de tension qui compare entre la tension de sortie et la tension de référence, et un régulateur de courant qui compare entre le courant de référence qui sort du régulateur de tension avec le courant d'inductance.

Pour générer le rapport cyclique  $\alpha$  on devise la valeur de tension de référence qui sort du régulateur de courant sur la valeur d'entrée de l'hacheur.

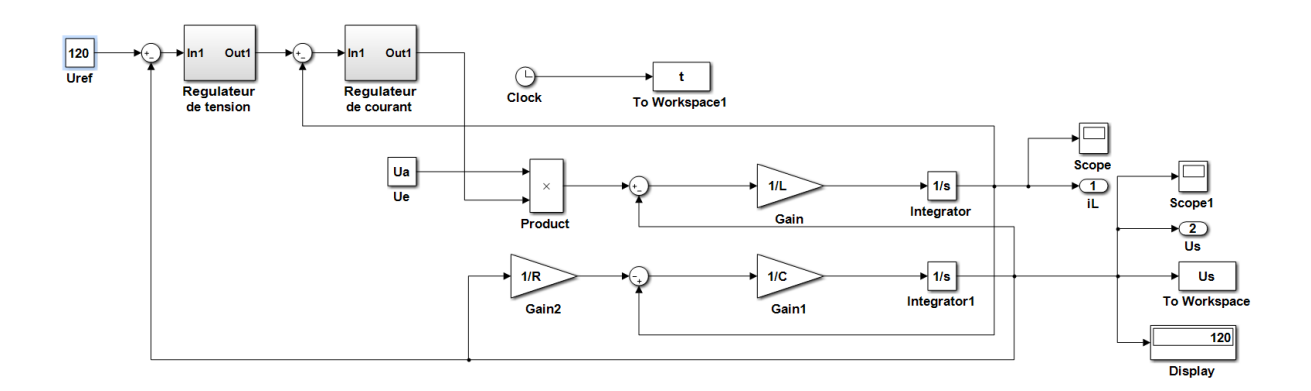

Figure 2.16 – simulation d'un hacheur série en Simulink

Les résultats de simulation sont :

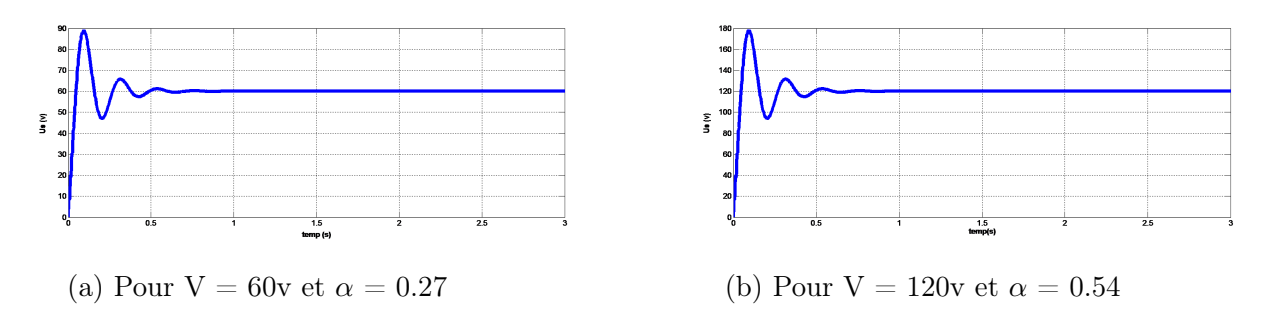

Figure 2.17 – Courbe de la tension de sortie de l'hacheur

### 2.8.2 Association de hacheur série avec une mcc

Pour varier la vitesse de la MCC il est nécessite d'agir sur la tension d'induit, par conséquent nous avons associé la machine avec un hacheur série.

Pour la régulation en boucle fermée on utilise un régulateur de vitesse qui compare entre

la vitesse du moteur et la vitesse de référence donnée, ce régulateur donne un courant de référence pour le comparer avec le courant de la MCC on utilise un régulateur de courant qui donne une tension de référence.

La tension de référence sort du régulateur de courant entre dans la boucle de hacheur pour générer le rapport cyclique  $\alpha$  et varier la tension de sortie de Hacheur. Voici le modèle de simulation :

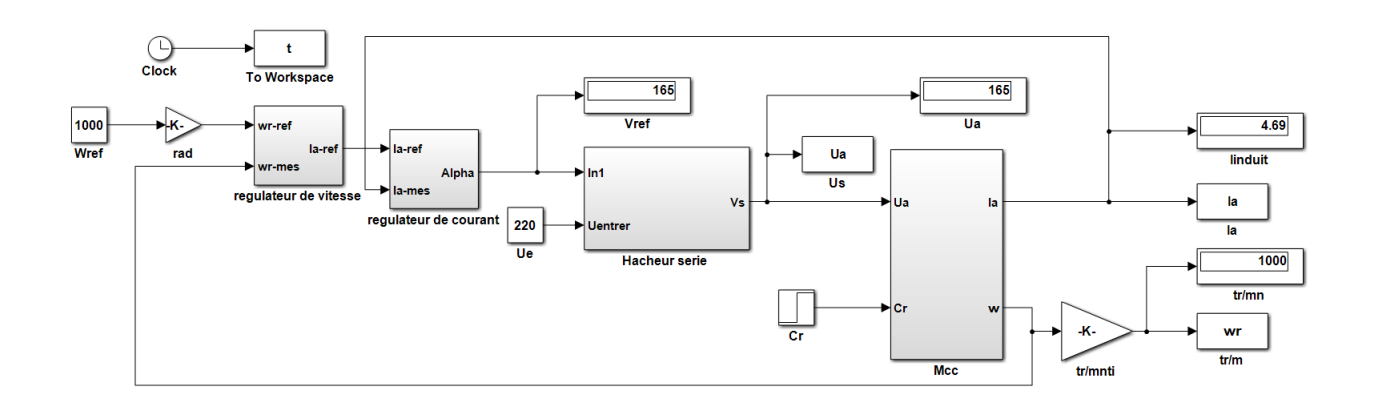

Figure 2.18 – Simulation de Variation de vitesse d'un MCC a base d'un hacheur série en Simulink

Voici le résultat de simulation pour diffèrent vitesse de référence :

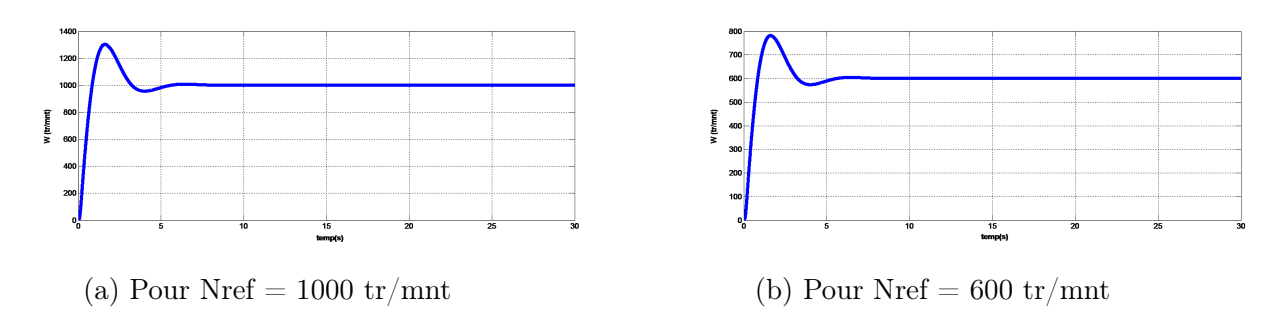

Figure 2.19 – Courbe de la variation de vitesse de la machine

# 2.9 Variateur de vitesse à base d'un hacheur série-parallèle

# 2.9.1 Simulation d'un Hacheur série-parallèle

Pour simuler le modèle mathématique d'Hacheur série parallèle en utilise le logiciel de simulation Matlab le modèle Simulink par application les équations d'état trouver en modélisation (équation 2.44).

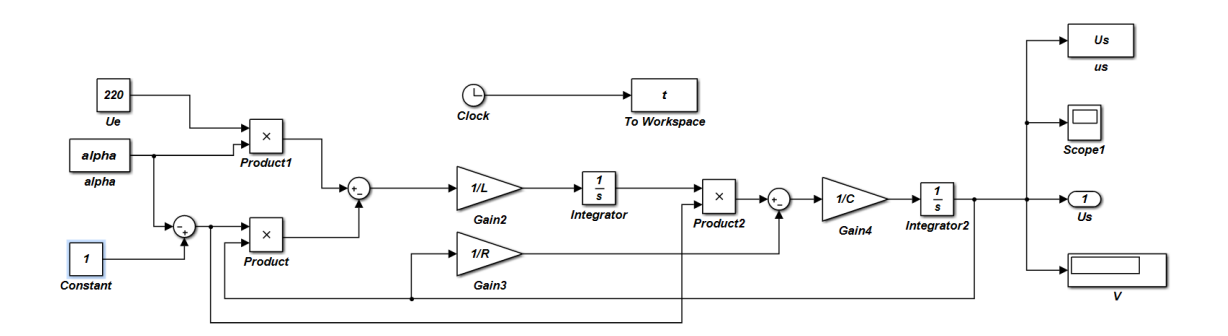

Figure 2.20 – modèle d'un hacheur série-parallèle en Simulink

On a simulé un hacheur série-parallèle en boucle fermée avec deux régulateurs le premier est un régulateur de tension pour comparer entre la tension de référence et la tension de sortie de l'hacheur qui donne un courant de référence, on le comparer ensuite avec le courant d'inductance afin d'avoir la tension de référence désirée puis on le deviser sur la tension d'entrée de l'hacheur pour avoir le rapport cyclique nécessaire. Voici le modèle de simulation :

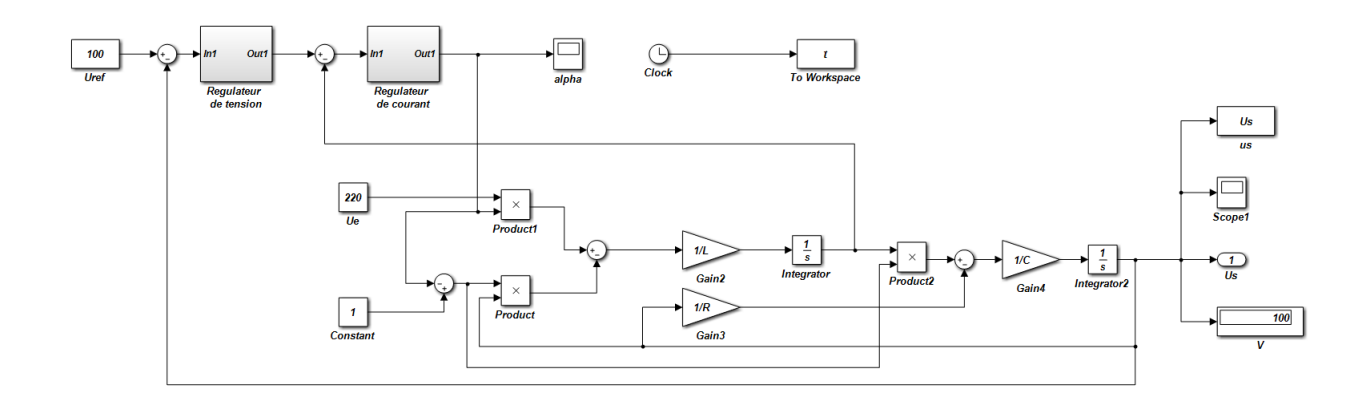

Figure 2.21 – simulation d'un hacheur série-parallèle en Simulink

Résultat de simulation est :

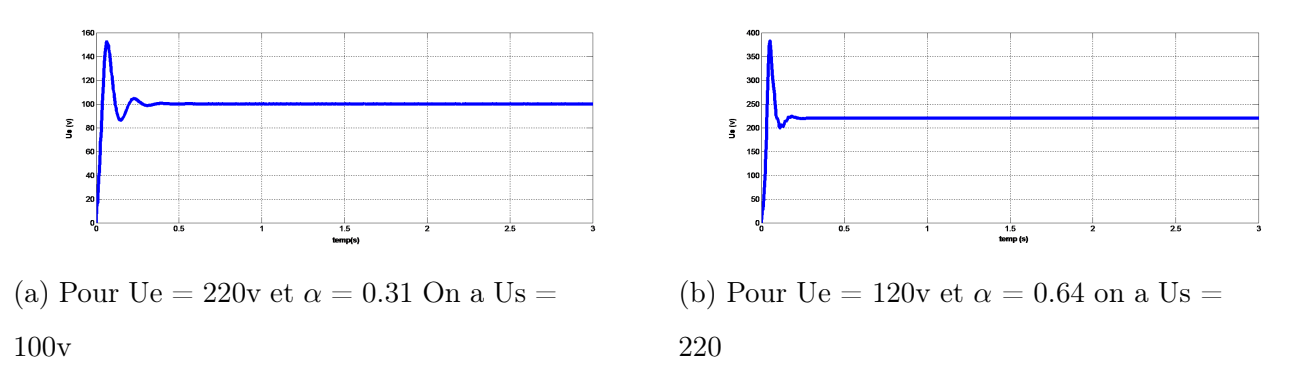

Figure 2.22 – courbe de la tension de sortie de l'hacheur série parallèle

# 2.9.2 Association de hacheur série-parallèle avec une MCC

Avec l'hacheur Buck boost on peut varier la tension d'une valeur faible à une valeur élevée ou vice-versa. ce qui donne un plus grand intervalle de variation de vitesse par rapport à l'hacheur série car cet hacheur varie la tension à des valeurs plus grands et plus faible de la tension d'entrée de l'hacheur alors son efficacité ne dépend pas de la tension d'alimentation, efficace a n'importe valeurs de tension d'alimentation.

Pour la régulation en boucle fermée on associe un régulateur de vitesse qui compare entre la vitesse du moteur et la vitesse de référence qui nous désire, ce qui donne un courant de référence pour le comparer avec le courant de la MCC dans le régulateur de courant.

La sortie de régulateur de courant est la tension de référence de l'hacheur pour générer le rapport cyclique  $\alpha$ .

Voici le modèle de simulation :

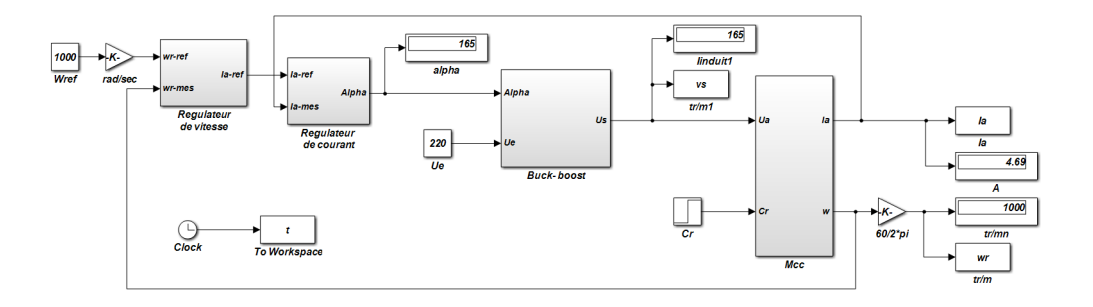

Figure 2.23 – Simulation de Variation de vitesse d'un MCC à base d'un hacheur sérieparallèle en Simulink

Les résultats de simulation pour diffèrent valeurs de tension d'entrée et vitesses :

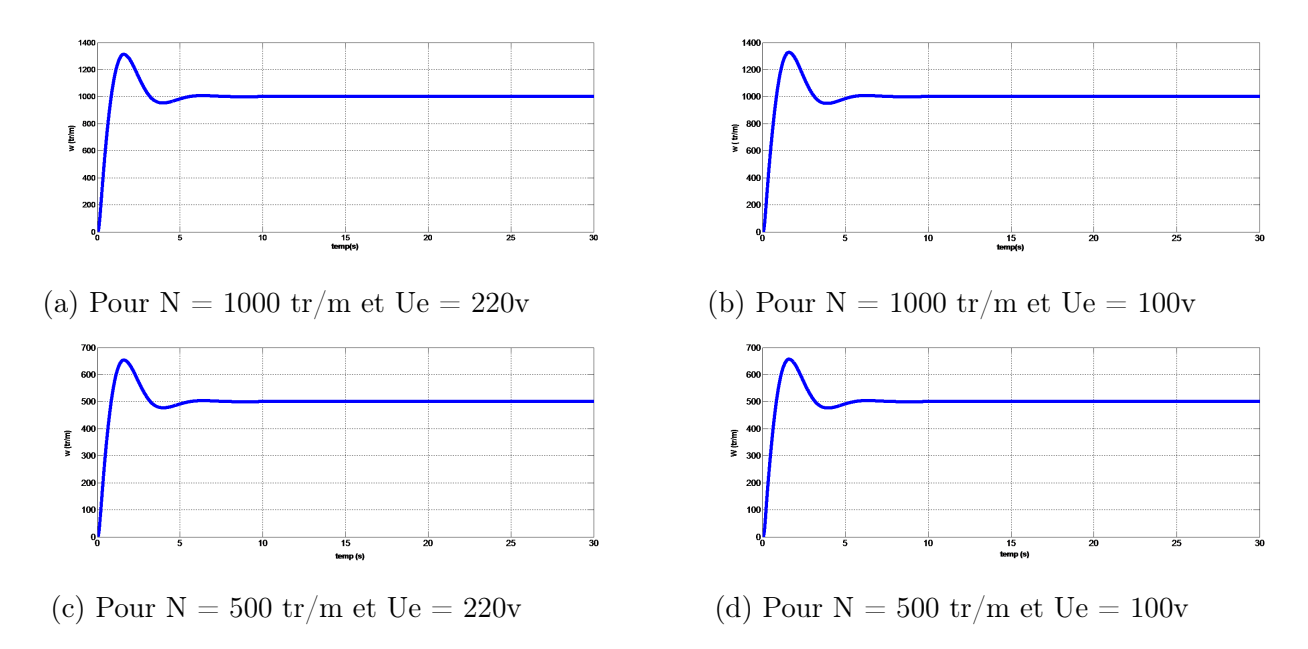

Figure 2.24 – courbe de changement de vitesse

# 2.10 Conclusion

Dans ce chapitre on a présenté l'étude, la modélisation et la simulation d'un hacheur série et un hacheur série-parallèle, nous avons aussi étudier toutes les parties du système de variation de vitesse d'un moteur à courant continu, puis on a simulé ce système en Simulink Matlab.

Les résultats obtenus dans la simulation en Simulink sont satisfait. Pour cela on va passé à l'étape suivante dans le troisième chapitre qui est la simulation en SimPowerSystems Matlab.

# <sup>'</sup>Chapitre

# Implantation expérimentale d'un variateur de vitesse à courant continu

# 3.1 Introduction

Dans ce chapitre on va simuler le variateur de vitesse à base d'un hacheur sérieparallèle sur SimPowerSystems Matlab afin de tester son fonctionnement, et on va réaliser ce variateur de vitesse à courant continu.

On générait le signal MLI de commande de ce variateur de vitesse par la carte Arduino UNO, après cela, nous avons essayé de varier la vitesse de la machine et observer les résultats par un capteur de vitesse associé à cette dernière.

# 3.2 Simulation d'un variateur de vitesse à courant continu sur SimPowerSystems

### 3.2.1 Simulation d'un hacheur série parallèle

Le modèle est construit par l'utilisation des blocs de SimPowerSystems Matlab. Le schéma est montré dans la figure ci-après.

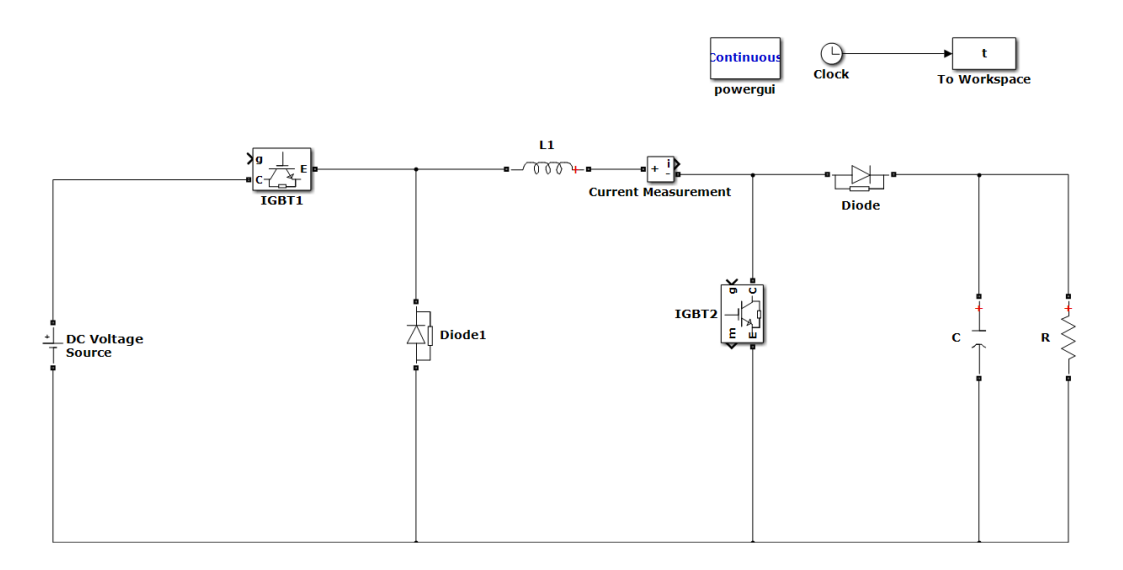

Figure 3.1 – convertisseur buck-boost non inverseur

Pour tester le fonctionnement de l'hacheur on va le simuler pour diffère rapport cyclique α, mais avant de ça on va l'associer avec un régulateur de tension pour avoir des résultats précises.

Ce régulateur de tension est étudié dans le chapitre deux, les calculs des coefficients Kp et Ki de ce régulateur sont dépendu de la valeur de condensateur et de la charge alors on a créé un système mathématique qui calcule ces coefficients d'une façon automatique dépend de la valeur de résistance et du condensateur.

La sortie de régulateur de tension est la tension de référence, pour générer le signal MLI qui commande les IGBT d'hacheur, d'abord il faut trouver le rapport cyclique  $\alpha$ puis on compare ce rapport avec une porteuse triangulaire en utilisant un opérationnel opérateur afin d'avoir le signal MLI.

Voici le schéma bloc qui génère le signale MLI :

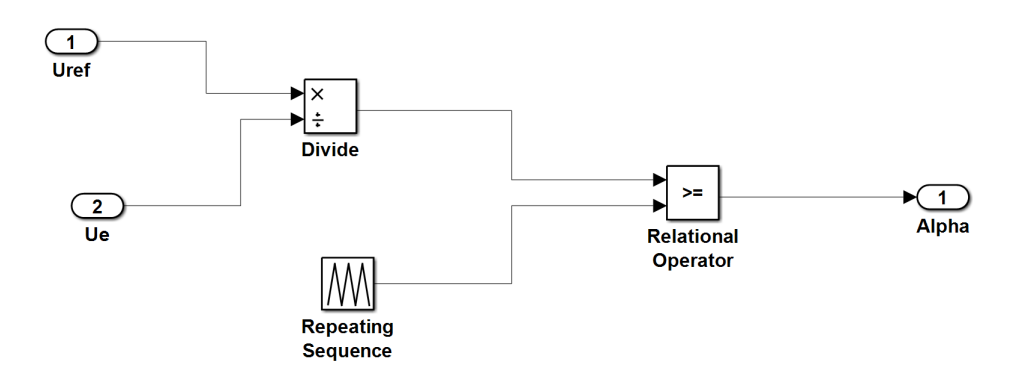

Figure 3.2 – Schéma bloc générer le MLI

Pour voire le signal donné par ce générateur de MLI, il suffit de régler les paramètres de la porteuse triangulaire pour 50Hz et un rapport cyclique  $\alpha = 0.5$ .

Les graphes de deux signaux qu'on compare sont dans la figure suivante :

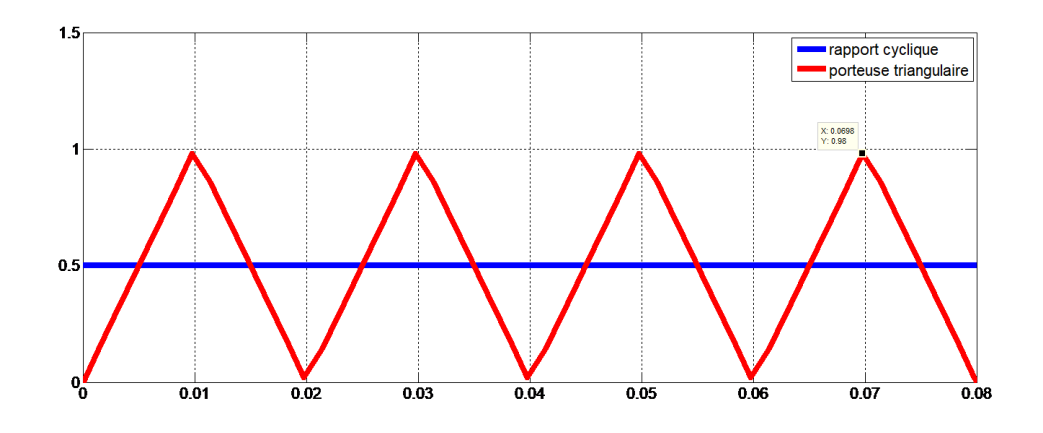

Figure 3.3 – Comparaison entre la porteuse et le rapport cyclique

Le signal MLI générait est montré dans ce graphe :

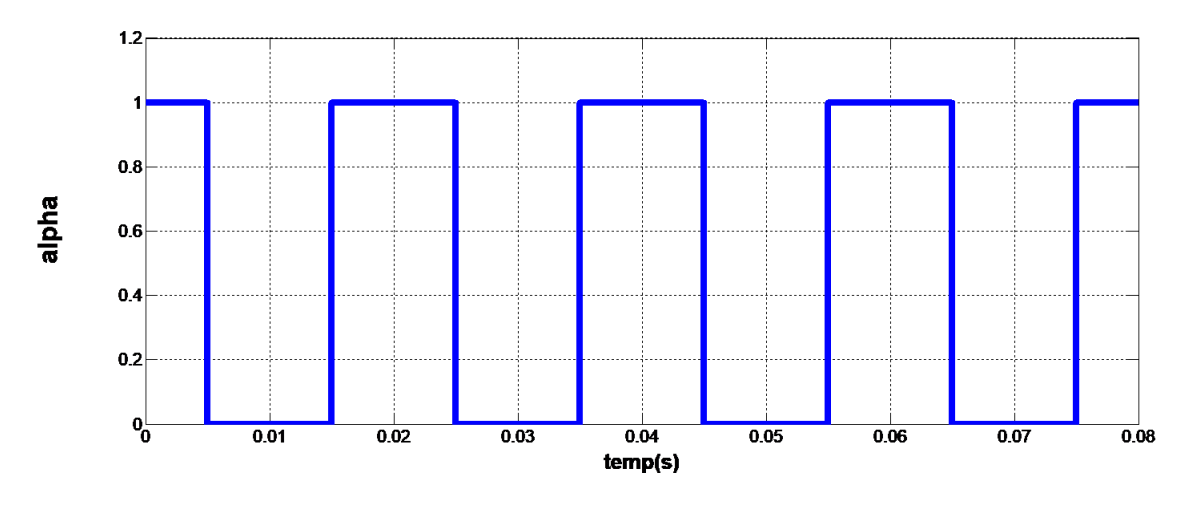

FIGURE  $3.4$  – Le signal MLI

Le fonctionnement de l'hacheur série-parallèle dépend de la valeur du rapport cyclique :

- Si le rapport cyclique  $\alpha = 0.5$  la tension de sortie de l'hacheur est égale à la tension d'entrée.
- Si le rapport cyclique  $\alpha > 0.5$  cet hacheur est un élévateur de tension.
- Si le rapport cyclique  $\alpha < 0.5$  cet hacheur est un abaisseur de tension.

Pour confirmer ce que nous avons mentionné on va simuler cet hacheur pour trois valeurs différentes du rapport cyclique  $\alpha$ .

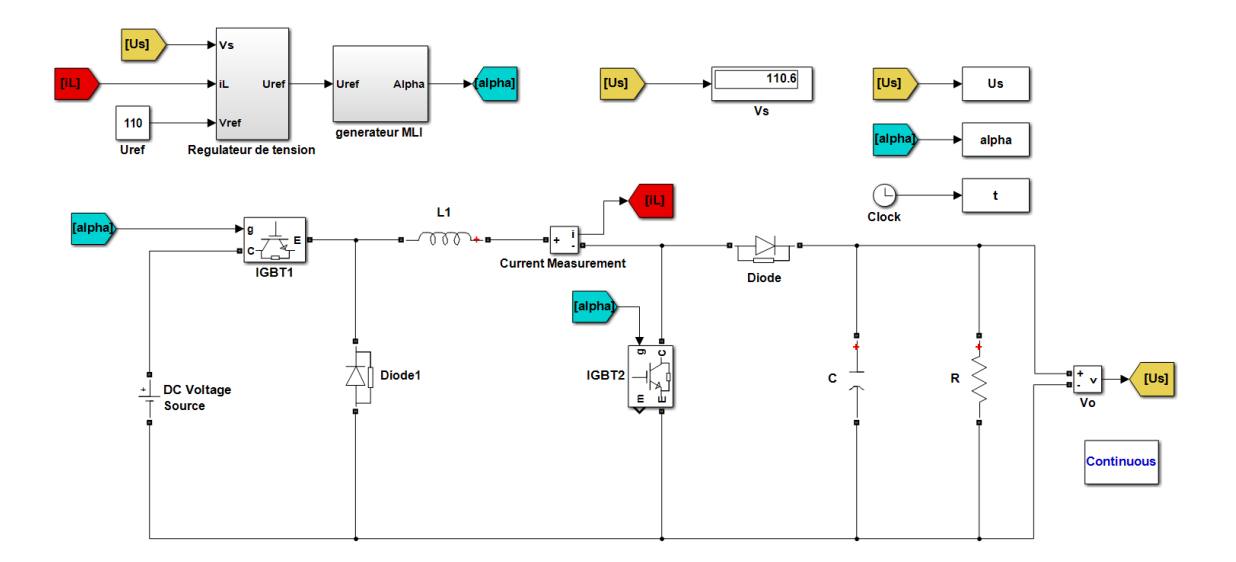

Figure 3.5 – schéma de simulation d'un hacheur Buck-boost

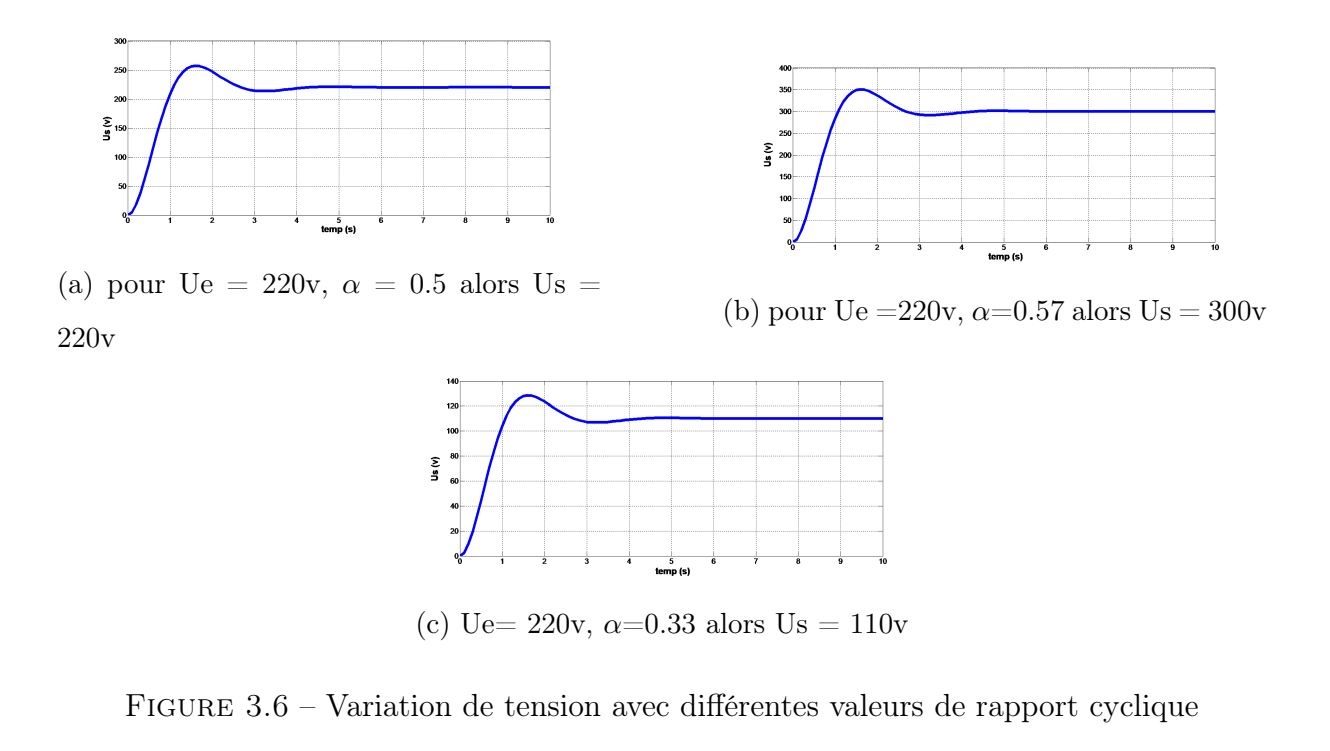

## 3.2.2 Simulation de moteur à courant continu

Pour cette simulation on a utilisé un moteur à courant continu à excitation indépendante, dans la bibliothèque de SimPowerSystems il existe un composant nommé DC Machine, qui est présenté dans la figure suivante :

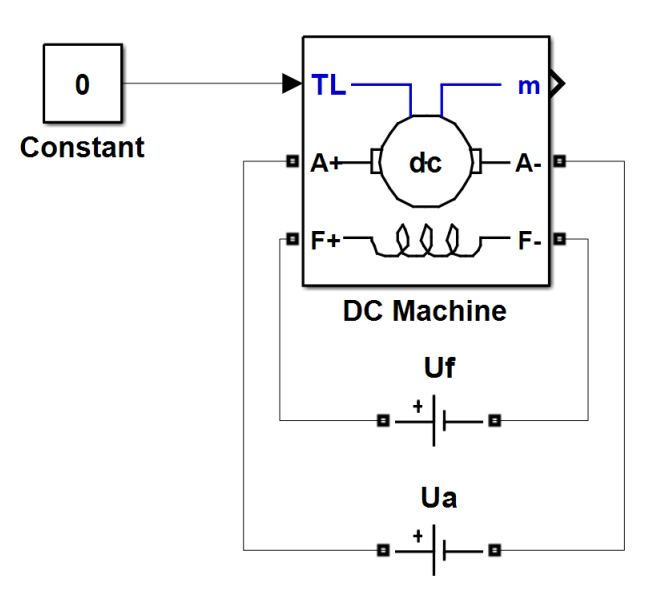

Figure 3.7 – schéma de composant MCC sur SimPowerSystems

Pour simuler cet MCC on saisit les paramètres suivants :

|     |                      |  | $Rf(\Omega)$ Lf(H) Mfd $Ra(\Omega)$ La(H) J |                                                      | $Ua(V)$ Uf(V) |    |
|-----|----------------------|--|---------------------------------------------|------------------------------------------------------|---------------|----|
| 360 | 1.1311   11.18   1.9 |  |                                             | $\vert 0.1145 \vert 0.24033 \vert 0.06676 \vert 220$ |               | 48 |

Table 3.1 – Les paramètres du moteur utilisé

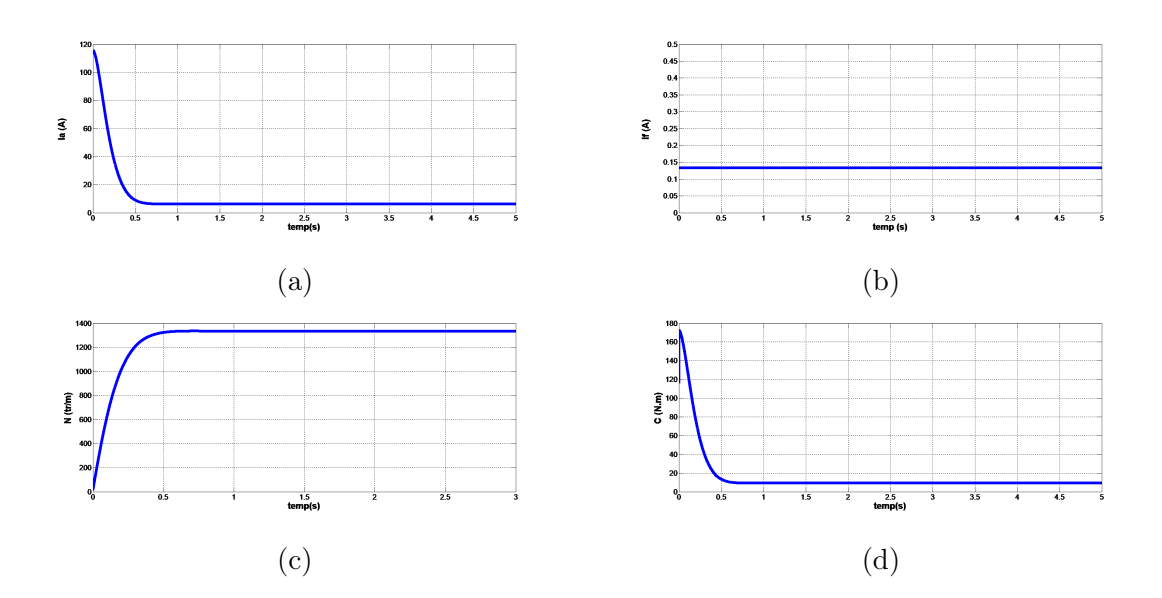

Figure 3.8 – Résultat de simulation de le MCC

# 3.2.3 Simulation de régulateur de courant

Pour vérifier notre système de régulation s'il est compatible avec ce moteur, on a réalisé un schéma bloc de la boucle de régulation du moteur en fonction de transfert, comme il est montré dans le schéma suivant :

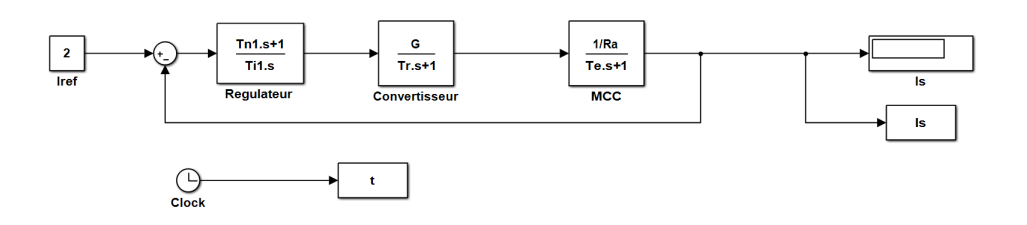

Figure 3.9 – Boucle de régulation de courant

Ce régulateur donne le résultat suivant :

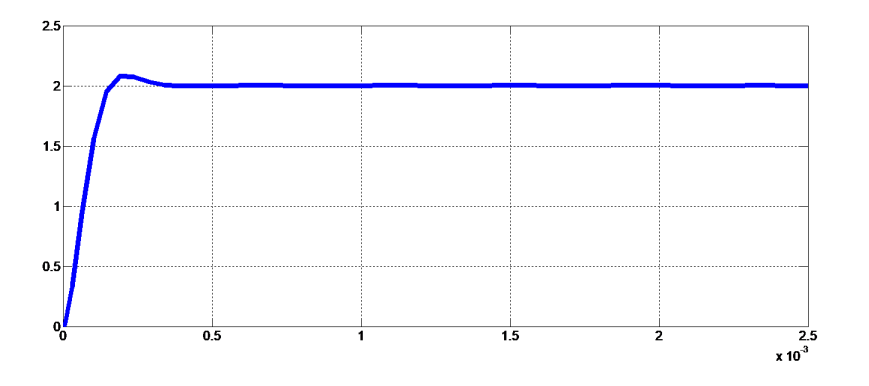

Figure 3.10 – Résultat de simulation

D'après cette allure on voit qu'il y a un petit dépassement, puis le signale stabilise à la valeur désirée rapidement. Alors ce régulateur marche bien et on peut l'utiliser dans la simulation du variateur de vitesse.

# 3.2.4 Simulation de régulateur de vitesse

Le régulateur de vitesse est le régulateur de boucle externe de ce système de variation de vitesse alors il faut bien calculer les valeurs de coefficient de Kp et de Ki.

Pour vérifier ce régulateur on va le simuler en boucle fermée en fonction de transfert avec le moteur :

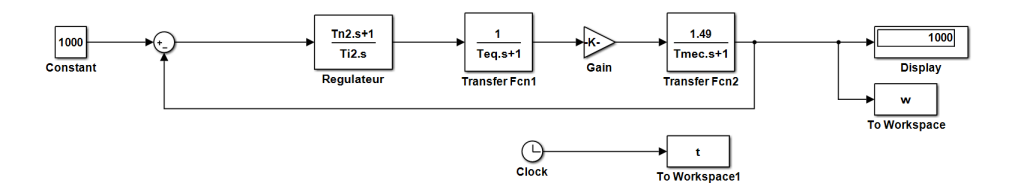

Figure 3.11 – Boucle de régulation de courant

On va le simuler pour une valeur aléatoire et voir le résultat :

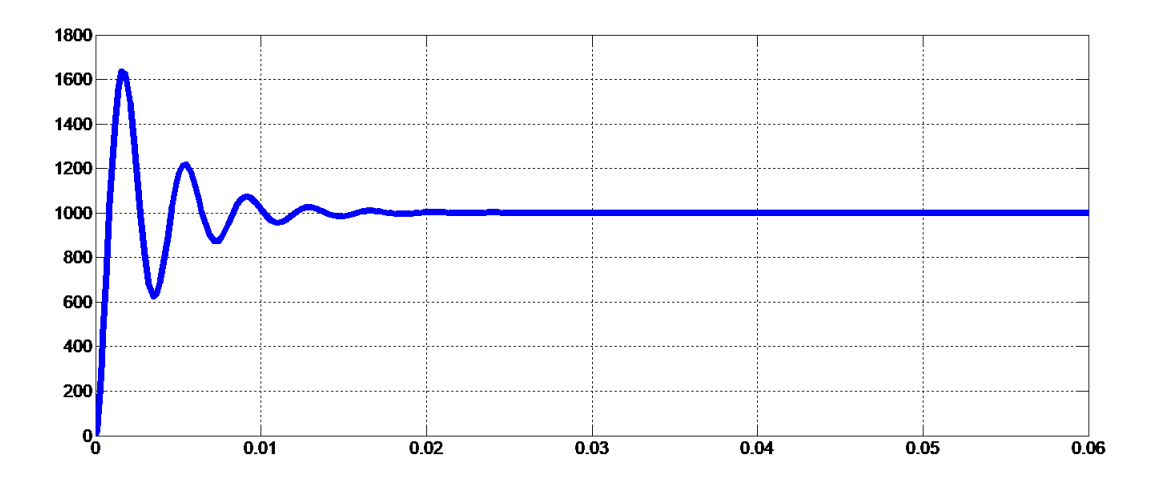

Figure 3.12 – Résultat de simulation

Ce signale est un réponse indicielle de 2ème ordre avec un dépassement important mais avec un temps de réponse rapide, il y a des petites oscillations mais ce régulateur ça va être approprié pour la simulation.

# 3.3 Simulation du variateur de vitesses à base d'un hacheur buck-boost

Pour la simulation d'un variateur de vitesse à courant continu on va associer l'hacheur série-parallèle avec le MCC en boucle fermée, pour l'asservissement en cascade on utilise un régulateur de tension dans la boucle extérieure de ce système et un régulateur de courant dans la boucle intérieure.

La simulation de ce système est présentée dans le schéma suivant :

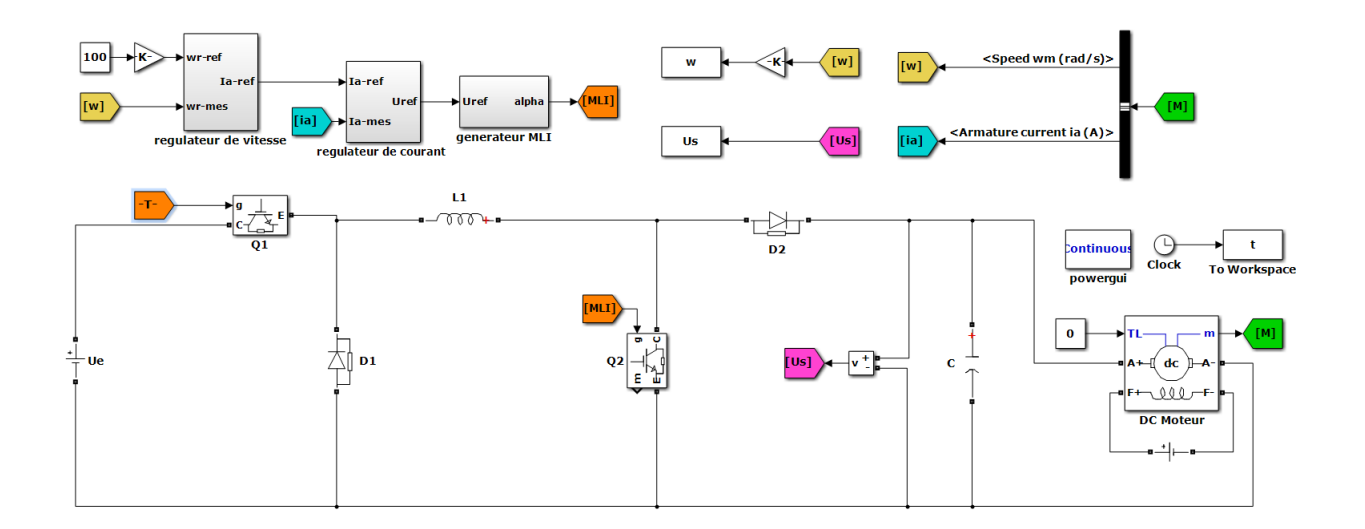

Figure 3.13 – variateur de vitesse à base d'un buck-boost

On simule ce système pour différentes valeurs de vitesse désirées et de tension d'entrée :

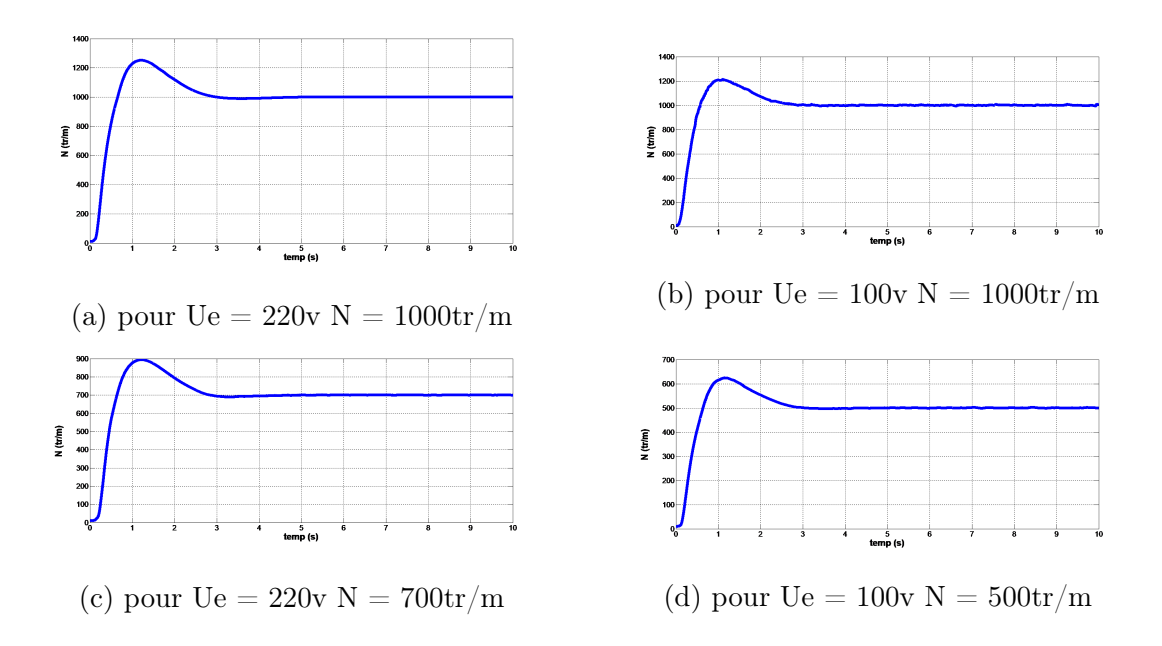

Figure 3.14 – Simulation avec diffèrent valeurs de vitesse et de tension

Le signal de sortie de ce système de variation de vitesse est un régime transitoire avec un dépassement et une petite oscillation après il stabilise à la valeur désirée, alors on conclut que ce système est bien adapté à notre demande, ça veut dire on peut varier la vitesse d'un MCC avec ce système.

# 3.4 Simulation d'un variateur de vitesse à courant continu intelligent

Le but d'un variateur de vitesse à courant continu intelligent est qu'il peut adapter avec plusieurs moteurs, ça veut dire varie la vitesse des plusieurs moteurs avec les mêmes paramètres de convertisseur.

Pour acquis ce but on a fait un système de régulation automatique, qui calcule leur valeur des coefficients d'une façon automatique, ces calculs dépendent des paramètres de résistance, de l'inductance d'induit du moteur et de moment d'inertie du moteur.

On a fait des simulations pour différent moteur pour voir le résultat si ce système peut adapter avec plusieurs moteurs :

Le premier moteur on a simuler à Les paramètres suivants :

|    |                  | $Rf$ (om)   Lf(H)   Mfd   Ra(om)   La(H)   J |      |                                    | $\vert$ Ua(V) $\vert$ Uf(V) $\vert$ |     |
|----|------------------|----------------------------------------------|------|------------------------------------|-------------------------------------|-----|
| 50 | $0.25$ $0.5$ $5$ |                                              | 0.05 | $\vert 0.01 \vert 0.005 \vert 220$ |                                     | 110 |

Table 3.2 – Les paramètres du premier moteur

Pour une Vitesse de 1000 tr/m le résultat de simulation est :

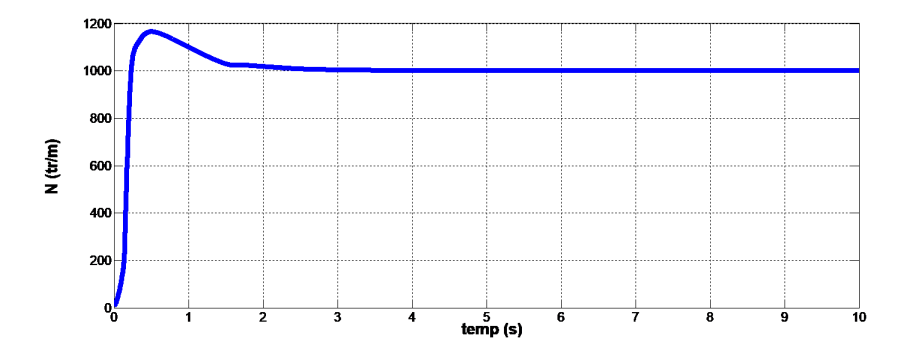

Figure 3.15 – Variation de vitesse par rapport au temps pour le 1èr moteur

Le deuxième moteur a les paramètres suivants :

|     |                           | $\mid$ Rf(om) $\mid$ Lf(H) $\mid$ Mfd $\mid$ Ra(om) $\mid$ La(H) $\mid$ J |                                                    | $Ua(V)$ Uf(V) |     |
|-----|---------------------------|---------------------------------------------------------------------------|----------------------------------------------------|---------------|-----|
| 880 | $55.366$   $5.213$   6.67 |                                                                           | $\mid$ 0.198 $\mid$ 0.03898 $\mid$ 0.08 $\mid$ 220 |               | 110 |

Table 3.3 – Les paramètres du deuxième premier moteur

Pour une Vitesse de 1000 tr/m le résultat de simulation est :

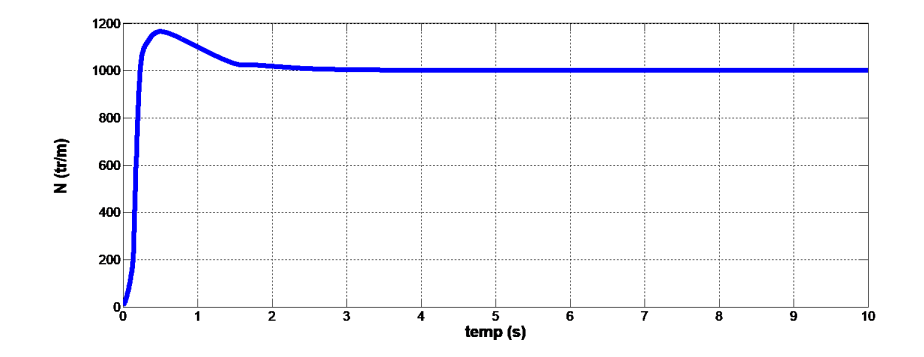

Figure 3.16 – Variation de vitesse par rapport au temps pour le 2ème moteur

On remarque que ce système de variation de vitesse peut adapter avec plusieurs moteurs, nous pouvons varier la vitesse de tous les moteurs à courant continu alors le but du variateur de vitesse intelligent est atteint.

# 3.5 Implantation expérimentale d'un variateur de vitesse à courant continu

# 3.5.1 Identification paramétrique d'un MCC

## Détermination des résistances Ra et Rf

Pour déterminer la résistance d'induit, on utilise la méthode volt-ampérmétrique. Pour cela, on mesure le courant et la tension d'induit, sans l'excitation de la machine, et au contraire pour la mesure de la résistance d'inducteur comme illustré par les montages suivants.

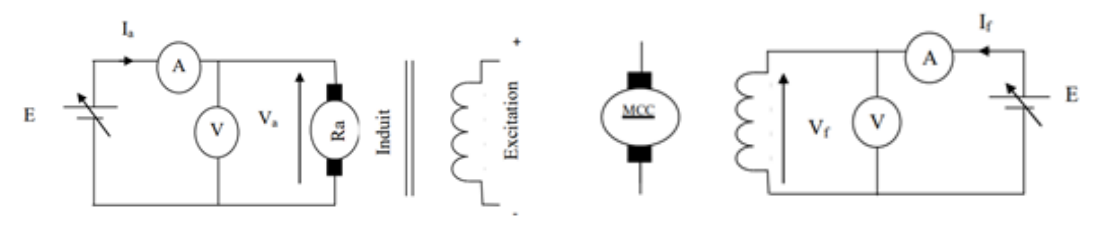

(a) mesure de la résistance de l'induit (b) mesure de la résistance de l'inducteur

Figure 3.17 – la méthode volt-ampérmétrique

Les résultats obtenus sont présentés sous forme de tableaux.

| $Va$ mesurée $(V)$    | 30   | $50^{\circ}$                             | -80  | 100  |
|-----------------------|------|------------------------------------------|------|------|
| Ia mesuré $(A)$       |      | $15.95 \mid 26.45 \mid 41.88 \mid 52.08$ |      |      |
| Ra calculé $(\Omega)$ | 1.88 | 1.89                                     | 1.91 | 1.92 |

Table 3.4 – Résultats obtenus pour le calcul de Ra

| $Vf$ mesurée $(V)$     | 30   | 50                                    | -80  | 100  |
|------------------------|------|---------------------------------------|------|------|
| If mesuré $(A)$        | 0.08 | 0.13                                  | 0.22 | 0.27 |
| Rf calculée $(\Omega)$ |      | $359.5$   $359.9$   $360.1$   $360.5$ |      |      |

Table 3.5 – Résultats obtenus pour le calcul de Rf

Nous pouvons donc déterminer la résistance d'induit grâce à la loi d'ohm :

$$
V_a = R_a I_a \tag{3.1}
$$

La valeur moyenne des résistances est :

$$
R_a = 1.9 \Omega; \quad R_f = 360 \Omega
$$

#### Détermination des inductances La et Lf

on alimente l'induit du moteur à courant continu par une tension alternative Va. Pour différentes valeurs de Va et de Ia, nous déduisons la valeur de l'inductance à travers le calcul de l'impédance moyenne Za de l'induit et même travail pour l'inducteur pour trouver l'inductance d'excitation.

Le montage proposé est le suivant :

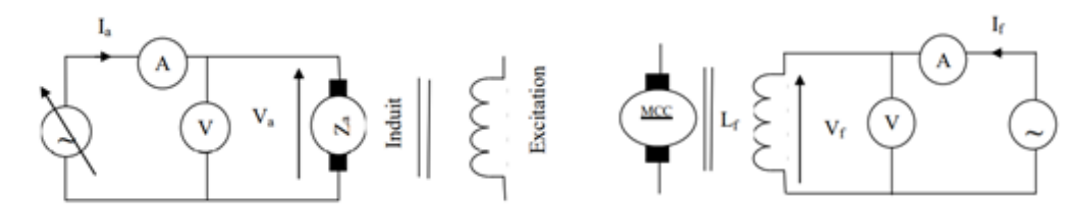

(a) mesure de l'inductance de l'induit (b) mesure de l'inductance de l'inducteur

Figure 3.18 – mesure des inductances du moteur

Les mesures obtenues sont présentées dans les tableaux suivants :

| Va mesurée(V)   30     |      | 50                                                | 80    | 100   |
|------------------------|------|---------------------------------------------------|-------|-------|
| Ia mesuré $(A)$        |      | $\mid 0.8357 \mid 1.3528 \mid 2.2198 \mid 2.7701$ |       |       |
| Za calculée $(\Omega)$ | 35.9 | 36.96                                             | 36.04 | -36.1 |

Table 3.6 – Résultats obtenus pour le calcul de La

| Va mesurée(V)   30     |              | 50                   | -80                                           | 100    |
|------------------------|--------------|----------------------|-----------------------------------------------|--------|
| Ia mesuré $(A)$        | $\pm 0.0594$ | $0.0989 \mid 0.1581$ |                                               | 0.1975 |
| Za calculée $(\Omega)$ |              |                      | $505.4364$   $505.71$   $505.9628$   $506.23$ |        |

Table 3.7 – Résultats obtenus pour le calcul de Lf

La valeur moyenne des impédances nous donne :

$$
Z_a = 36.02\Omega; \quad Z_f = 505.83\Omega
$$

Pour le calcul de l'inductance nous suivons les étapes suivantes :

L'expression de l'impédance est donnée par

$$
Z_a = \frac{V_a}{I_a} \quad Et \quad Z_a = \sqrt{\left(R_a^2 + \left(L_a\omega\right)^2\right)}\tag{3.2}
$$

Avec  $\omega = 2\pi f$  f=50Hz Et enfin, nous déduisons l'inductance

$$
L_a = \frac{1}{2\pi f} \sqrt{Z_a^2 - R_a^2} \tag{3.3}
$$

Après les calculs on trouve : La=  $0,1145$  H; Lf = 1.1311 H

Maintenant, que nous avons la valeur de la résistance et de l'inductance, nous pouvons déduire la constante de temps électrique comme suit :

$$
T_e = \frac{L_a}{R_a} = \frac{0.1145}{1.9} = 0.0603s
$$

#### Détermination de la constante K' de la F.C.E.M

En varie sur la tension d'alimentation d'induit avec une tension d'excitation constant et en relève la vitesse et le courant d'induit

$$
K' = \frac{E'}{\Omega} = \frac{U_a - R_a I_a}{\Omega} \tag{3.4}
$$

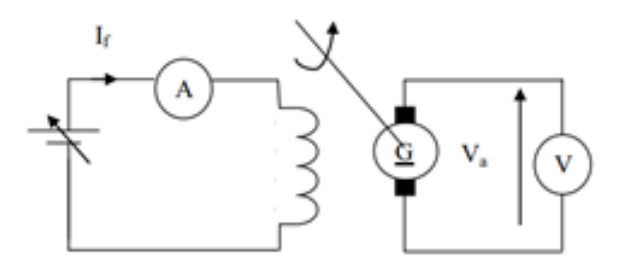

Figure 3.19 – Schéma pour déterminer de la constante K' de la F.C.E.M

Les résultats obtenus sont représentés par le tableau suivant :

| Ua(V) | I(A)  | $\Omega(\text{rd/s})$ | $E^{\prime}$ | K'   |
|-------|-------|-----------------------|--------------|------|
| 220   | 6.253 | 139.59                | 208.1193     | 1.49 |
| 200   | 5.685 | 126.92                | 189.1985     | 1.49 |
| 180   | 5.115 | 114.24                | 170.2815     | 1.49 |

Table 3.8 – détermination de K'

On a donc  $K' = 1.49$ 

#### Détermination du coefficient de frottements f

Le coefficient de frottement est donné par la relation :

$$
f = \frac{\rho_{mec}}{\Omega^2} \tag{3.5}
$$

 $\rho_{mec}$ étant les pertes mécanique

Essai : On réalise un essai à vide a $\Omega=\Omega_n$ et Ua décroissante à partir de Un, et on relève la puissance consommée par le moteur.

| $U_v$ (v)         | 220    | 200   | 180   |
|-------------------|--------|-------|-------|
| $I_v(A)$          | 6.253  | 5.685 | 5.115 |
| $P_v = U_v . I_v$ | 1375.7 | 1137  | 920.7 |
| $U_n^2$ (V)       | 48400  | 40000 | 32400 |

TABLE  $3.9$  – essais pour la détermination de Kf

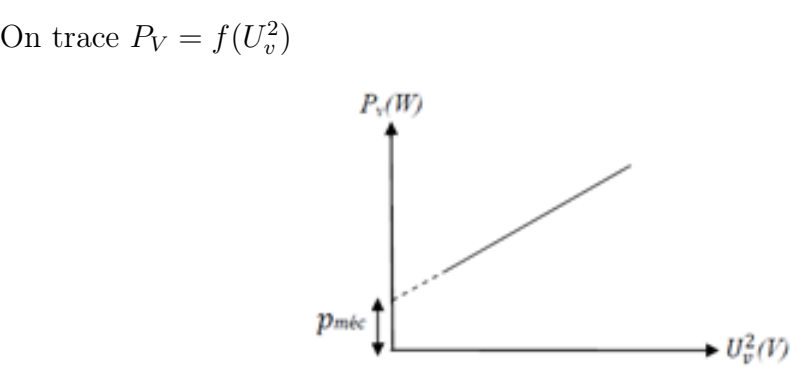

Figure 3.20 – détermination des pertes mécanique

 $f = 6.67 * 10^{-2}$ 

#### Détermination du moment d'inertie (j)

Lorsque le moteur a atteint son régime nominal, l'induit est coupé. On ralentit le moteur jusqu'à son arrêt. Le résultat est dans le tableau suivant :

$$
\frac{\Delta\Omega}{\Delta t} = \frac{\Omega_n - 0}{t - 0} \tag{3.6}
$$

$$
j\frac{\Delta\Omega}{\Delta t} + f\Omega = K'.I_a \tag{3.7}
$$

Alors

$$
j = \frac{(K'.I_a - f\Omega)\Delta t}{\Delta \Omega}
$$
\n
$$
\frac{\Omega \text{ (rad/s)} \text{ t(s)}}{139.59 \qquad 0.5552 \qquad 0.241}
$$
\n
$$
\frac{126.92}{0.5541} \qquad 0.2405
$$
\n(3.8)

Table 3.10 – calcule du moment d'inertie

114.24 | 0.5518 | 0.2394

Alors le moment d'inertie  $J = 0.240336$ 

## 3.5.2 Réalisation d'un hacheur buck-boost

Notre Hacheur Buck-boost consiste de deux IGBT, deux diodes de puissance en parallèle, un condensateur de sortie de 330uF, une bobine de charge et décharge de 0.006mH. Les IGBT et les diodes utilisées dans la réalisation sont :

#### IGBT 60N60

Le transistor bipolaire à porte isolée (IGBT) est un dispositif semi-conducteur de la famille des transistors et il utilisé en tant qu'un commutateur électronique, les trois bornes du transistor IGBT sont nommées collecteur C, émetteur E et grille G.

La tension nominale d'alimentation de notre moteur est 220V et courant d'alimentation de 7.6A mais à cause de l'appel de courant au démarrage le courant d'alimentation atteindre 64A alors il faut choisir un IGBT qui supporte ce grand appel du courant, d'après les datasheets on a choisi l'IGBT 60N60 qui supporte une tension de 600V et courant de 75A pour garantir le bon fonctionnement de notre hacheur.

#### Diode BYT79

Une diode ultra-rapide redresseurs qui supporte une tension de 500V et un courant de 14 ampères utiliser comme une protection contre la surtension quand en ouvrent les interrupteurs à cause de décharges d'inductance.
#### 3.5.3 La commande de l'IGBT avec une carte arduino uno

#### Carte ARDUINO UNO

La carte Arduino Uno est une carte à micro-contrôleur à source ouvert basée sur le micro-contrôleur Microchip ATmega328P et développée par Arduino.cc, le mot Uno signifie un en italien et été choisi pour marquer la libération initiale du logiciel Arduino.

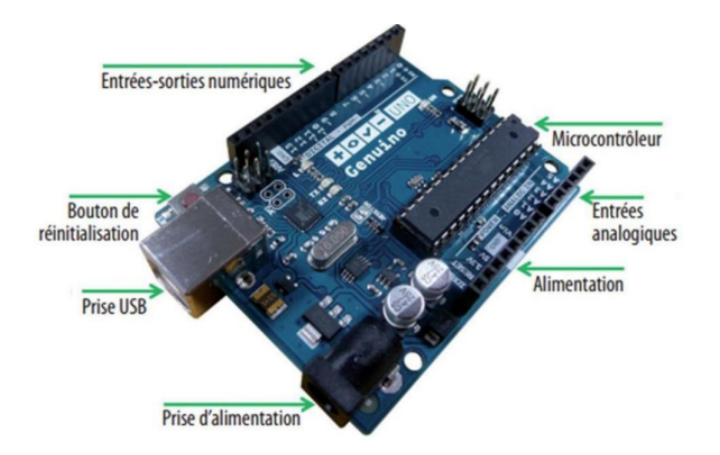

Figure 3.21 – carte arduino uno

Le micro-contrôleur est le noyau de la carte Arduino, l'Arduino Uno que nous utiliserons pour notre projet est équipé d'un micro-contrôleur ATmega328 Atmel AVR.De nombreuses entrées et sorties sont disponibles pour la communication avec la carte Arduino. Ils fournissent l'interface avec le monde extérieur et facilitent l'échange de données avec le micro-contrôleur.

#### 3.5.4 Génération de signal MLI avec Arduino uno

Le micro-contrôleur de l'Arduino peut générer un signale MLI, Mais, on ne peut utiliser que certaines broches : 3,5,6,9,10 ,11, pour notre travail on a utilisé la broche 10. Le rapport cyclique est exprimé en un chiffre entre 0 et 1023 (50% correspond à 512) : codage sur 8 bits.

La carte Arduino UNO est capable de générer de signal MLI sur 6 broches de sortie grâce à la fonction AnalogWrite, cette fonction utilise les timers de micro-contrôleur (dans notre cas on a utilisé timer 1) pour générer sur les sorties, un signal carré de fréquence fixe mais de largeur variable pour l'impulsion à l'état haut.

Pour notre système nous avons créé un algorithme de régulation PI avec deux capteurs,

un capteur de vitesse de moteur et un capteur de courant d'induit, la sortie de ce régulateur est une tension de référence, à l'aide de cette tension on détermine le rapport cyclique. Pour générer le Signale MLI on compare le rapport cyclique avec une porteuse d'amplitude un et d'une fréquence 2KHz.

La sortie de notre carte Arduino nous donne un signal MLI d'amplitude 5V et de rapport cyclique commandé.

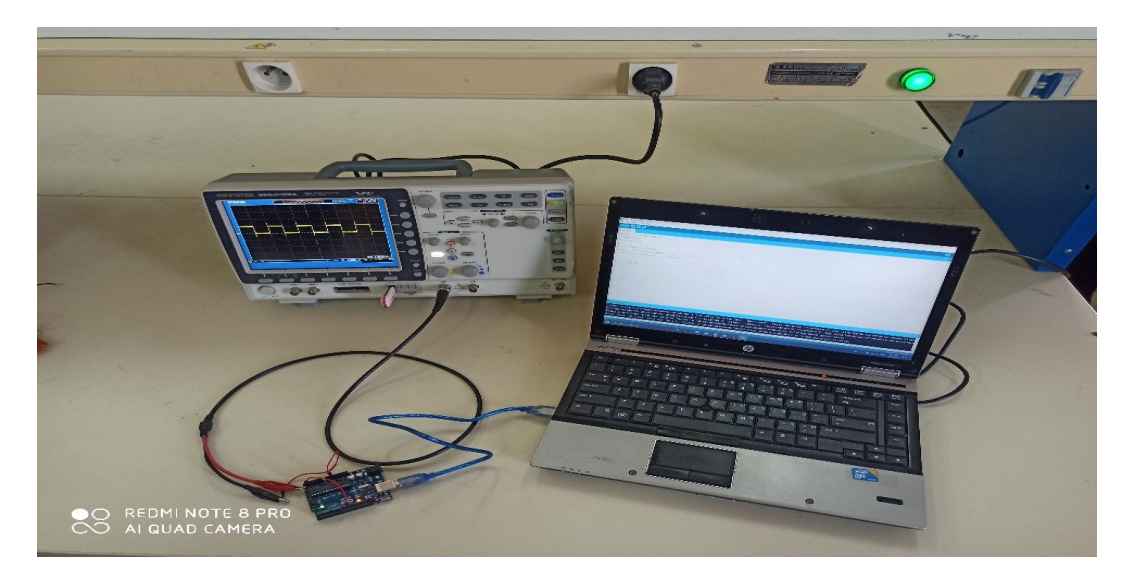

Figure 3.22 – Essaie de génération d'un signale MLI avec carte Arduino

On a essayé pour trois rapports de cyclique  $\alpha$ 

 $\alpha = \mathbf{0.25}$ 

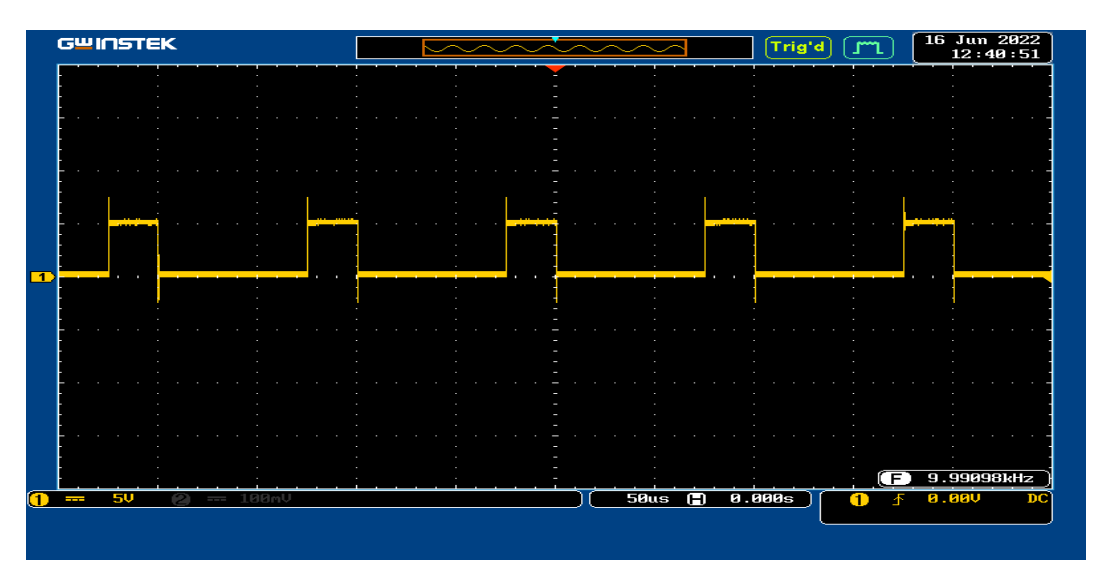

Figure 3.23 – résultat du signal MLI

 $\alpha = 0.5$ 

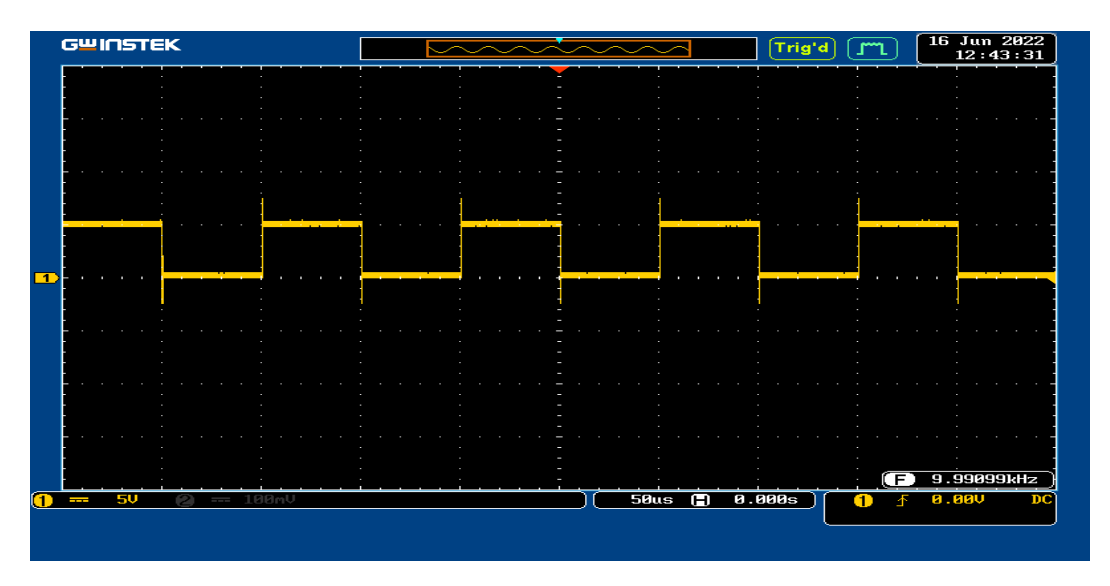

Figure 3.24 – résultat du signal MLI avec changement de rapport cyclique

 $\alpha = 0.75$ 

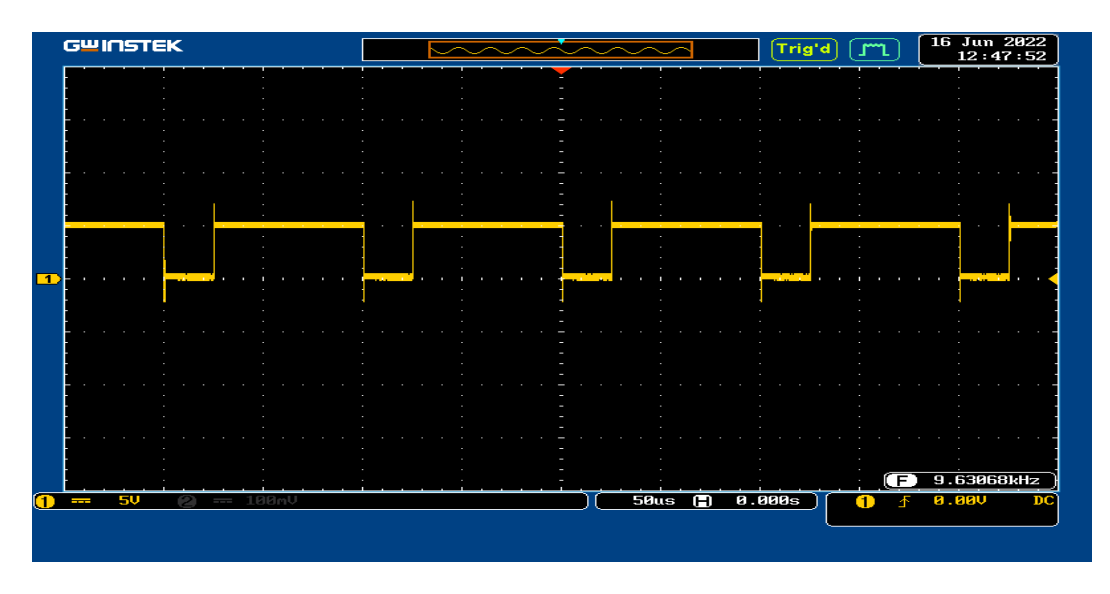

Figure 3.25 – signale MLI avec carte Arduino

Le signal généré par l'Arduino est un signal MLI d'amplitude 5 volts, de période o.5 mS et une fréquence de 2KHz.

## 3.5.5 Circuit de commande de IGBT

Pour l'amorçage de IGBT 60N60 il faut maintenir une tension de 15 volts sur son GATE, mais la sortie de la carte Arduino est une tension de 5V alors il faut ajouter un circuit de commande qui amplifier cette tension au 15 volts.

Le circuit de commande utilisé est le suivant :

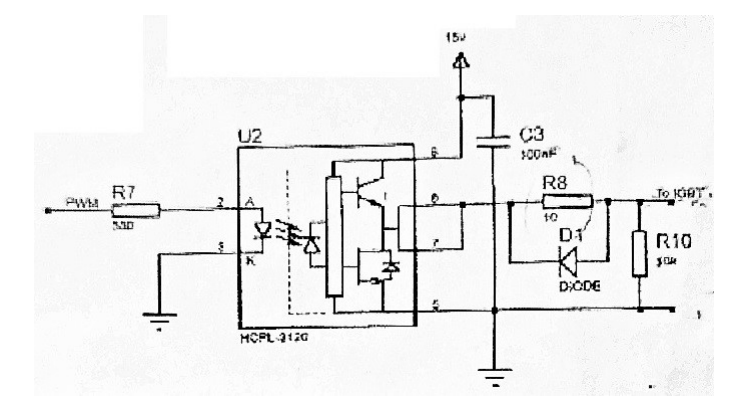

Figure 3.26 – circuit de commande de IGBT

On a utilisé dans notre circuit de commande l'optocoupleur TLP 250 qui est un composant électronique capable de transmettre un signal d'un circuit électrique à un autre, sans qu'il y ait de contact galvanique entre eux grâce à la transmission de l'information en mode optique, cet optocoupleur génère une tension de sortie entre 15 et 35 volts et un courant de sortie max 1.5A.

## 3.5.6 Commander l'IGBT avec circuit de commande

Nous avons réalisé le circuit de commande et on a l'utilisé pour commander l'IGBT. En vue de visualiser la tension aux bornes de l'IGBT.

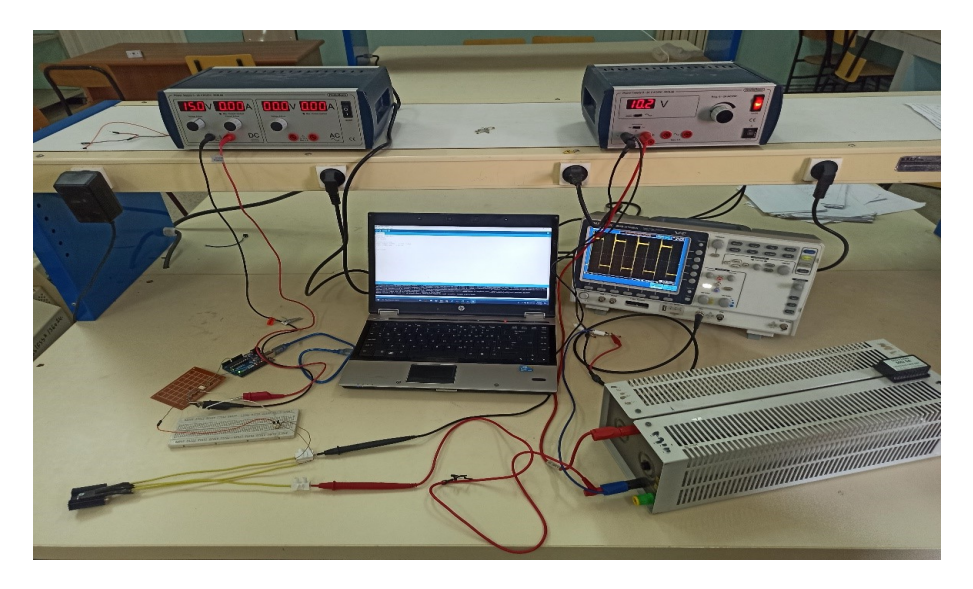

Figure 3.27 – essaie d'amorçage d'un IGBT

Avec l'oscilloscope on visualise la tension aux bornes de l'IGBT avec un rapport cy $clique = 0.5$ 

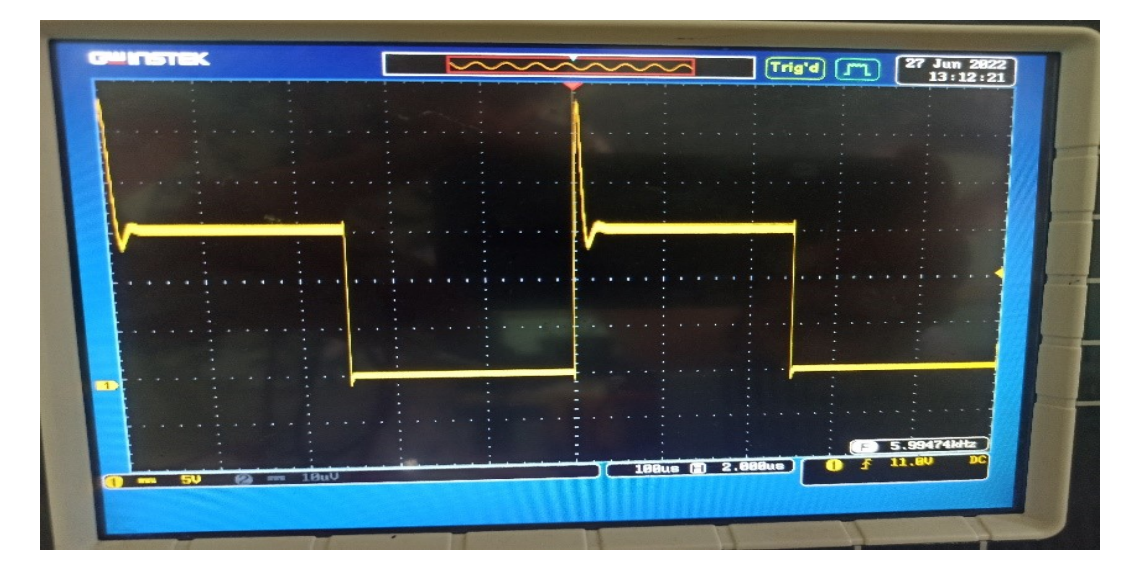

FIGURE 3.28

La tension aux bornes de l'IGBT est variée proportionnellement avec le rapport cyclique demandé, mais on voit qu'il y a un dépassement au point d'amorçage de l'IGBT (état haut), ce dépassement et due à l'absence de circuit Snubber RC.

Ce circuit est utilisé pour la protection contre ces dépassements au moment de fermeture de l'interrupteur.

# 3.5.7 Association de moteur à courant continu avec variateur de vitesse

Dans cette partie on va alimenter le moteur à courant continu avec l'hacheur réalisé afin de varier la tension d'alimentation pour varier la vitesse de moteur.

La figure suivante montre une vision globale de toute le travail pratique réalisé au laboratoire de génie électrique à l'université de bouira.

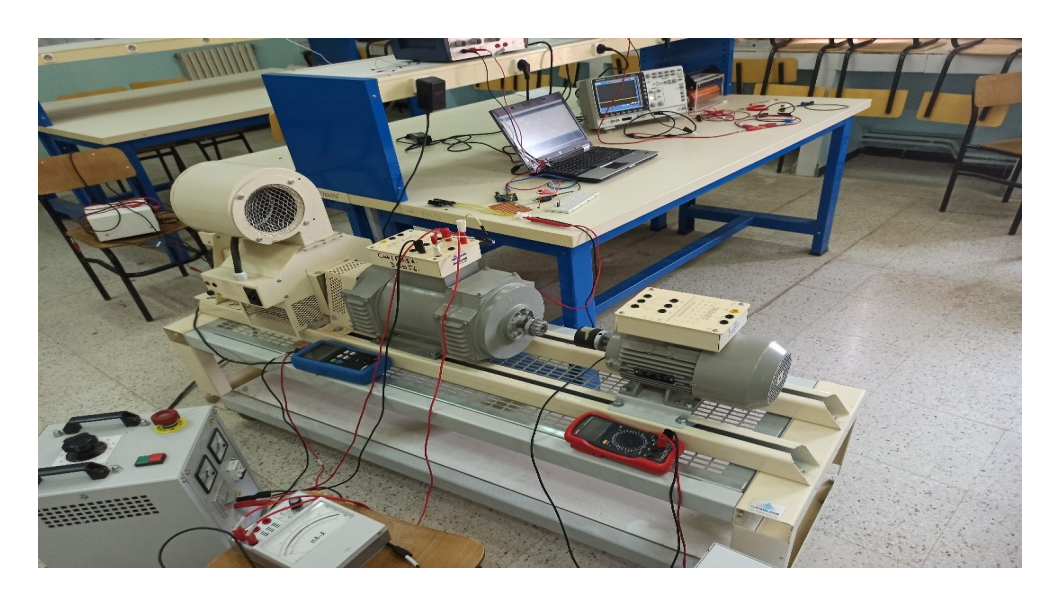

Figure 3.29 – Câblage du moteur avec le variateur de vitesse

On utilise une tachy-génératrice pour capturer la vitesse de rotation de moteur pour différentes tensions d'alimentation.

## Pour Ua = 43 V On a $\mathrm{N}=300$  tr/mnt

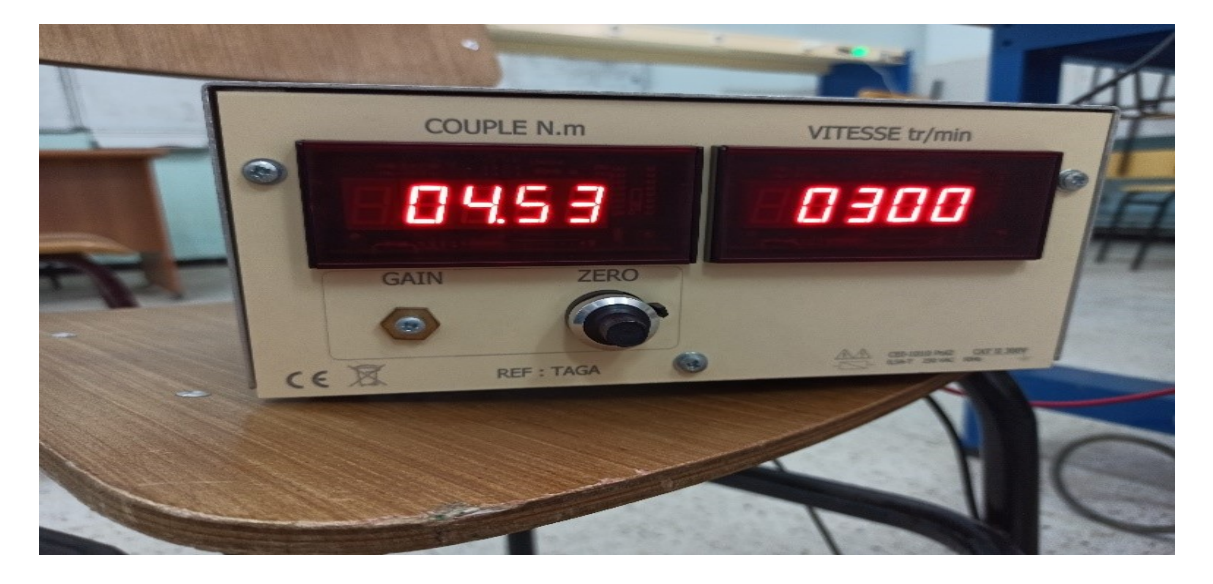

Figure 3.30 – mesure de vitesse

Pour Ua =  $84$  V On a N =  $700$  tr/mnt

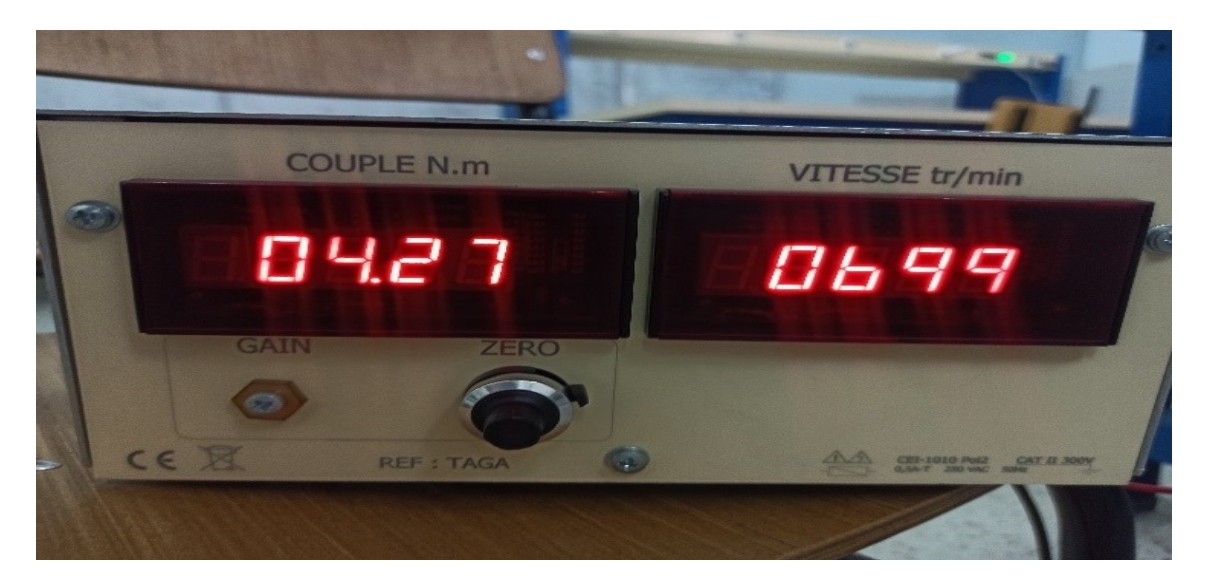

Figure 3.31 – autre essai pour mesurer la vitesse

Pour  $Ua = 139$  V On a  $N = 1000$  tr/mnt

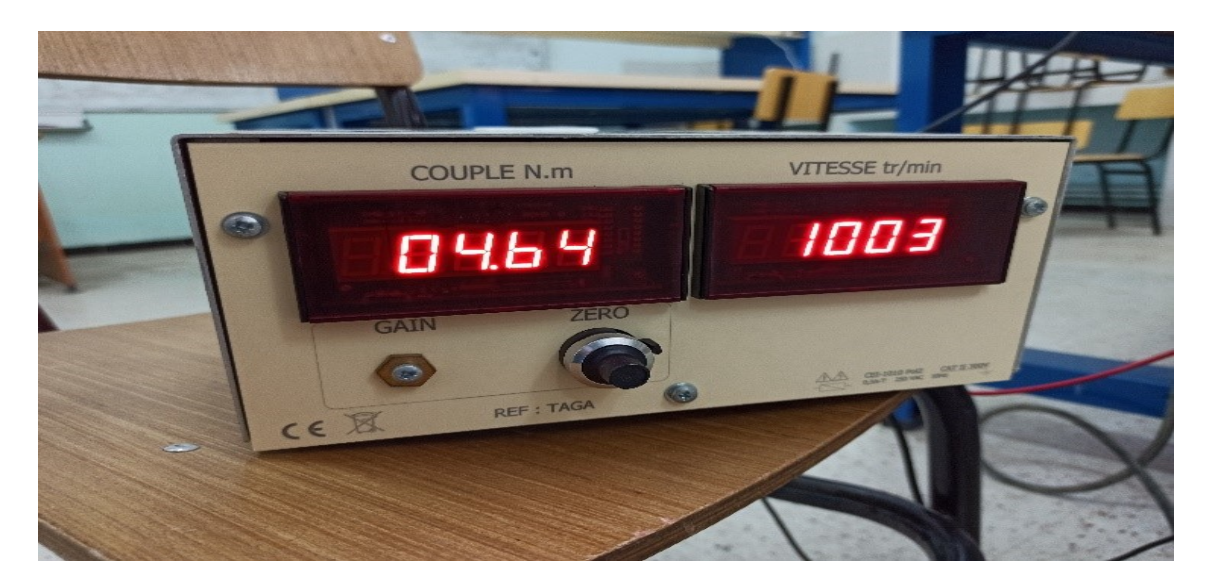

Figure 3.32 – autre essai pour mesurer la vitesse

La vitesse de moteur et varier par la variation de tension d'induit, on a atteint le résultat de ce travail.

## 3.6 Conclusion

Dans ce chapitre nous avons simulé chaque partie du variateur de vitesse à courant continu et du moteur à courant continu sur SimPowerSystems Matlab, puis on a associé le variateur de vitesse avec le moteur pour voir l'efficacité de notre système, aussi on a essayé ce système avec plusieurs moteurs pour voir si notre système d'intelligence qui sert à adapter avec plusieurs moteurs est valables, afin de voir que ce système est efficace, on a fait l'implantation expérimentale de ce variateur de vitesse avec un moteur à courant continu et varie leur vitesse.

# Conclusion générale

Dans le cadre de la préparation du diplôme de master en électrotechnique industriel, ce travail vise l'implantation expérimentale d'un variateur de vitesse intelligent à courant continu à base d'un hacheur série-parallèle. Ce variateur de vitesse sert à faire varier la vitesse de plusieurs moteurs à courant continu à excitation indépendante d'une façon intelligente, et cela via l'application d'un système de régulation qui calcul les coefficients des différents régulateurs vitesse et courant de type PI d'une façon automatique, ces calculs dépendent des différents paramètres de chaque machine.

Dans le premier chapitre nous avons étudié les variateurs de vitesses et en spécifique sur variateur de vitesse à courant continu ces topologie et principe de fonctionnement sa construction à base des hacheurs, et faisons une étude brève sur les moteurs à courant continu afin de comprendre la méthode de variation de vitesse ces moteur

Dans le premier chapitre nous avons étudié dans la première partie les variateurs de vitesses à courant continu, dont on a bien présentés les différentes topologies existantes et leurs principes de fonctionnement. Dans la deuxième partie une étude brièvement détaillée sur les moteurs à courant continu a été menée, et cela dans le but de bien comprendre les différentes méthodes pour faire varier la vitesse de ces derniers.

Le deuxième chapitre a été consacré à l'étude, modélisation et la simulation des Hacheurs série et série–parallèle sur Simulink du logiciel MATLAB. Pour la régulation, un système de régulation PI a été adopté, dont le calcul des différents coefficients Kp et Ki se fait d'une façon automatique, le calcul de ces derniers est basé sur la valeur des différents paramètres de la machine à faire fonctionnée.

Le troisième chapitre explique d'une façon détaillée les étapes nécessaires pour pouvoir réaliser une implantation expérimentale d'un variateur de vitesse intelligent pour un moteur à courant continu. La première étape c'était la simulation du système adopté sur la plateforme SimPowerSystems du logiciel MATLAB, car cette dernière donne des résultats proche ou similaire à la réalité. Les résultats obtenus pour un seul et plusieurs moteurs sont bien présentés et prouvent une efficacité acceptable.

La deuxième étape c'était l'implantation expérimentale du système étudier et cela au niveau du laboratoire de Génie Électrique à l'université Akli Mohand Oulhadj de Bouira, la commande de ce dernier a été réalisée via une carte Arduino UNO qui génère le signal MLI selon la demande, une séparation de la partie commande par rapport à la partie puissance dans le but de protéger la partie commande a été mise au point via le photo coupleur TLP250, les résultats présentés peuvent être déclarés satisfaisants vu les différents problèmes rencontrés.

# Bibliographie

- [1] Bekkouche Charaf Eddine et Touggourti Abdel Kader. « Étude et simulation d'un variateur de vitesse commande un moteur à courant continu ».mémoire de fin d'étude, 2016.
- [2] Hanoun Brahim.« Étude et réalisation d'un hacheur Boost destiné à l'implémentation des commandes à base de DSP ». Mémoire de magister, Université De Oum El Bouaghi, 2016.
- [3] Bouzghaya Imed. « Etude d'un Hacheur à Stockage Capacitif ». Mémoire de fin d'étude,Université Larbi Ben M'hidi-Oum El Bouaghi, 2014.
- [4] Bougandoura Abdelwahab.« Étude sur la Commande du Hacheur Quatre Quadrants ». Mémoire de fin d'étude. Université Larbi Ben Mhidi Oum El-Bouaghi, 2013.
- [5] Ouahidi Tarik.« Conception et simulation d'une source d'alimentation constituée d'un prérégulateur et d'un ondulateur monophasé de puissance 1kVA ». Thèse de doctorat. École de technologie supérieure, 2002.
- [6] Nouala et Cheikh Mezouar. « Commande numérique de la machine à courant continu ». mémoire d'ingénieur, université de Sidi Bel-Abbes, 2009.
- [7] Gérard Guihéneuf.« Les moteurs électriques expliqués aux électroniciens (démarrage, variation de vitesse, freinage) ». 2ème édition augmentée, Publitronic Elektor International Media, Pays bas,Livre, 2012.
- [8] Guy Séguier et Francis Notelet.« Electrotechnique Industrielle. Technique et Documentation », 2ème édition,Livre, 1994.
- [9] Lasne Luc.« Electronique de puissance Cours, études de cas et exercices corrigés ».2ème édition. Dunod,Livre, 2015.
- [10] Pawel Olszewski.« Experimental analysis of ON/OFF and variable speed drive controlled industrial chiller towards energy efficient operation ». Applied Energy, Volume 309, ISSN 0306-2619,Article, 2022.
- [11] « Bulletin sur la qualité de l'électricité Les variateurs de vitesse ». s.l. : HydroQuébec.%2018G302F,Article,2018.
- [12] Bousmaha Bouchiba , Saïd Bennaceur , Ismail Khalil Bousserhane et Mohamed Habbab.« Réalisation d'un variateur de vitesse d'un MCC dédie au séchoir solaire ». Revue des Énergies Renouvelables. 20.M,Article,2017.
- [13] Clenet Daniel.« Démarreurs et variateurs de vitesse électroniques ». Schneider Electric, CT, vol. 208, Article, 2003.
- [14] Jean Louis Coudert, Pascal Delsalle, Claude Dupuis et Didier Hottois.« Construction mécanique des machines électrique tournantes », Techniques de l'Ingénieur, D3780, Article,1988.
- [15] Said Chari.« Hacheur série et variateur de vitesse industriel ». N.L.Technique, Article,2014.
- [16] Mikhail Kostenko et Lioudvig Piotrovski.« Machines à courant continu et transformateurs ».Edition Mir Moscou, 1979.
- [17] Claude Chevassu.« Électronique de puissance Principes », 2013.
- [18] Wang Ke, Liu Duyu, et Wang Long.« The Implementation of Synergetic Control for a DC-DC Buck-Boost Converter ». Procedia Computer Science, vol. 199, p. 900-907, 2022.
- [19] Hansruedi Bühler.« Convertisseurs statiques ». Presses polytechniques et universitaires romandes, 1991.
- [20] Fan Haifeng.« Design tips for an efficient non-inverting buck-boost converter ». Analog Applications Journal, Texas Instruments, 2014.
- [21] Michel Piou.« La machine à courant continu MotorElecPro Chapitre 1 », 2015.
- [22] Izci Davut et Ekinci Serdar.« A novel improved version of hunger games search algorithm for function optimization and efficient controller design of buck converter system ». e-Prime-Advances in Electrical Engineering, Electronics and Energy, vol. 2, p. 100039, 2022.
- [23] Tawfiq Kotb, El-kholy Elwy et Sweed Ahmed.« Speed Control of DC Drive by Using DC-DC Buck – Boost Converter Feed from PV ». 2017.
- [24] Boudries Zoubir.« Cours commande des machines électriques ». Université Abderrahmane Mira – bejaïa. 2013-2014.
- [25] Claude CHEVASSU.« Machine à courant continu, cours et problème », Ecole Nationale Supérieur Maritime (ENSM), France, 2014.

# Webographie

- [26] www.parvalux.com/fr/quand-le-moteur-electrique-a-t-il-ete-invente-une-brevehistoire-des-moteurs-electriques/
- [27] www.technologuepro.com/montages-electroniques/Pont-H-10A100V-20.html
- [28] www.techniquassistance.com/moteur-synchrone-asynchrone-courantcontinu/moteur-courant-continu/l-induit
- [29] www.mersen.com/sites/default/files/publications-media/2-ptt-guide-techniquebalais-mersen.pdf
- [30] https ://apluseduc.com/2387-iv-hacheurs-reversibles
- [31] C. Chevassu.« Machines Electriques ».Manuel libre sur http ://mach.elec.free.fr, Janvier 2012.

# Annexe

# **Technical Specification**

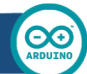

EAGLE files: arduino-duemilanove-uno-design.zip Schematic: arduino-uno-schematic.pdf

Summary

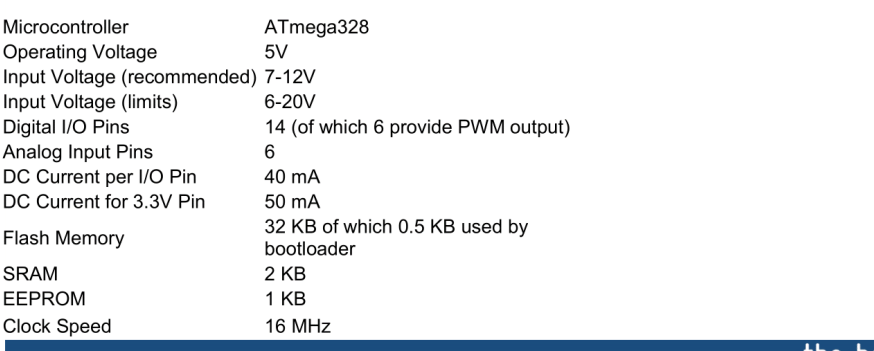

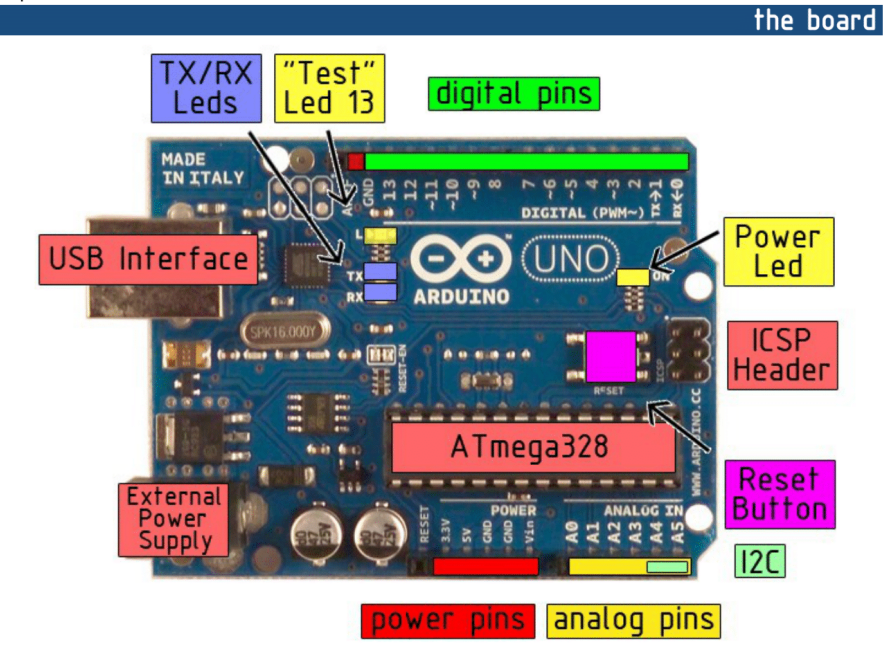

# $\Pi$ *XYS*

# Ultra-Low V<sub>CE(sat)</sub> IGBT

## IXGH 60N60 IXGK 60N60 IXGT 60N60

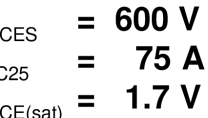

 $\overline{\mathsf{V}}$ 

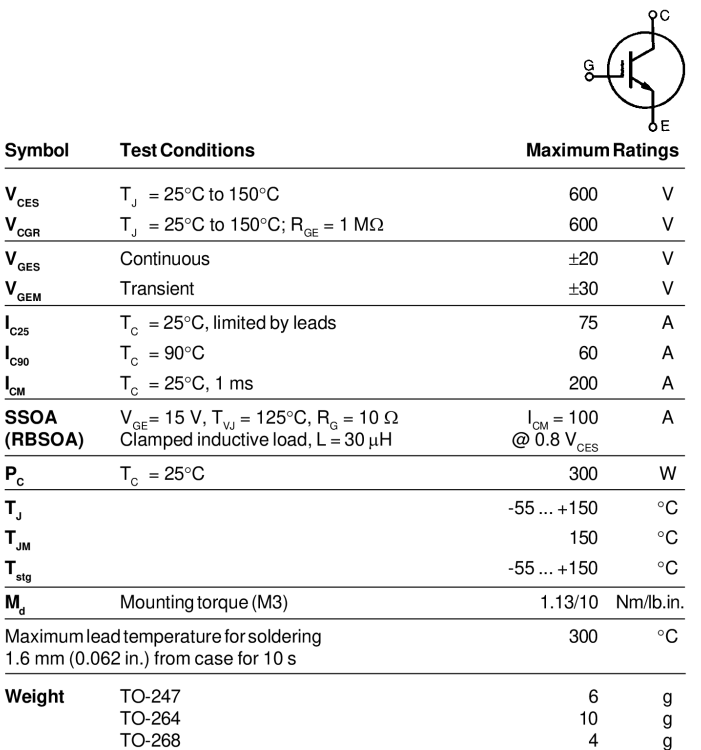

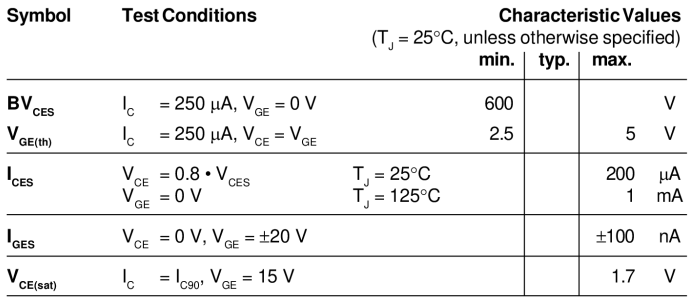

**TO-247 AD (IXGH)** G TO-268  $(IXGT)$  $(TAB)$ **TO-264 (IXGK)** D (TAB)

G = Gate,<br>E = Emitter,  $C =$  Collector,  $TAB = Collector$ 

#### Features

- 
- 
- **Features**<br>
 International standard package<br>
 LEDEC TO-247 AD, TO-264, TO-268<br>
 New generation HDMOS<sup>TM</sup> process<br>
 Low V<sub>CE(sat)</sub> for minimum on-state<br>
conduction losses
- 
- Conduction rosses<br>- High current handling capability<br>- MOS Gate turn-on drive simplicity
- 

#### **Applications**

- AC motor speed control
- DC servo and robot drives
- DC choppers
- Uninterruptible power supplies (UPS) Summerception performance<br>Switch-mode and resonant-mode<br>power supplies

#### Advantages

- 
- Easy to mount with 1 screw<br>(isolated mounting screw hole)
- Low losses, high efficiency  $\ddot{\phantom{0}}$
- High power density
- High power, surface mount package

IXYS reserves the right to change limits, test conditions, and dimensions. @ 2000 IXYS All rights reserved

92796L (7/00)

**WeEn Semiconductors** 

#### **Rectifier diodes** ultrafast

#### **FEATURES**

**SYMBOL** 

**PINNING** 

**PIN** 

 $\mathbf{1}$ 

 $\overline{c}$ 

tab

cathode

anode

cathode

- Low forward volt drop • Fast switching
- · Soft recovery characteristic
- High thermal cycling performance
- Low thermal resistance

#### **GENERAL DESCRIPTION**

Ultra-fast, epitaxial rectifier diodes<br>intended for use as output rectifiers<br>in high frequency switched mode<br>power supplies.

The BYT79 series is supplied in the<br>conventional leaded SOD59<br>(TO220AC) package.

# $K \nightharpoonup A \nightharpoonup 001$ aaa020

**DESCRIPTION** 

## **SOD59 (TO220AC)**

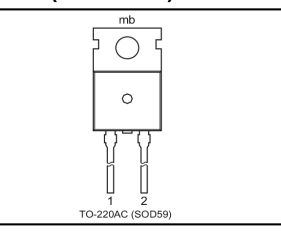

#### **LIMITING VALUES**

Limiting values in accordance with the Absolute Maximum System (IEC 134).

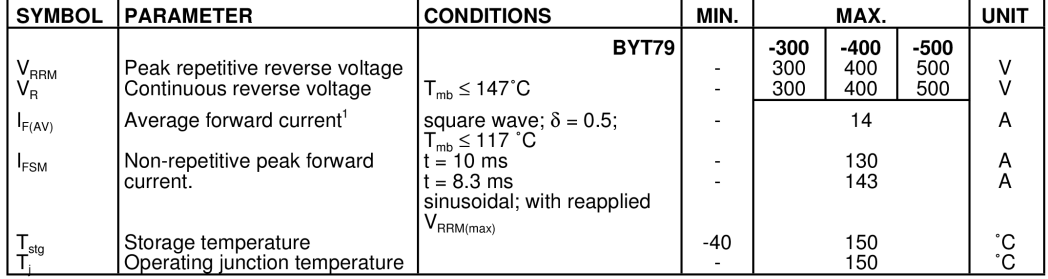

#### **THERMAL RESISTANCES**

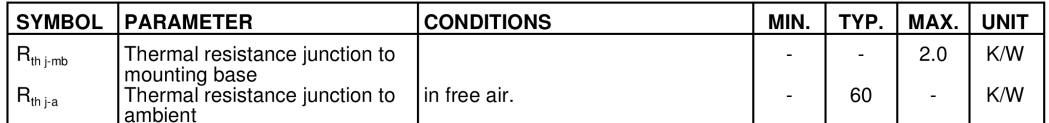

**Product specification** 

**QUICK REFERENCE DATA** 

 $V_R$  = 300 V/400 V/500 V

 $V_F \leq 1.05$  V

 $I_{F(AV)} = 14 A$ 

 $t_{rr} \leq 60$  ns

#### **BYT79** series

<sup>1</sup> Neglecting switching and reverse current losses

## **ملخـص**

في هذا العمل قمنا بتنفيذ عمل تجريبي لمغيرسرعة ذكي لتيار مستمر، ميزة مغير السرعة هذا هي قدرته على التكيف مع العديد من المحركات تلقائيًا دون أي تدخل يدوي في ضبط المعلومات، هذا المغير يحسب معلومات تنظيم السرعة بطريقة تلقائية تعتمد على قيمة المقاومة و الوشيعة الخاصة بالمحرك، قمنا بمحاكاة نظام مغير السرعة بنا ًءا على قاطع متناوب على سلسلة و قاطع متناوب على سلسلة و توازي بواسطة سيمولينك ماتالب و لالقتراب أكثر من الواقع قمنا بمحاكاته على سيمباور سيستامز ماتالب لنستطيع اجراء العمل التجريبي لمغير السرعة هذا مع محرك تيار مستمر لتغيير سرعته.

**الكلمات المفتاحية: محرك تيار مستمر، مغير السرعة، محول، محاكاة.**

## **Résumé**

Dans ce travail on a fait une implantation expérimentale d'un variateur de vitesse intelligent à courant continu, l'avantage de ce variateur de vitesse est son aptitude d'adapté avec plusieurs moteurs d'une façon automatique sans d'intervention manuel sur leur paramètres, il doit calculer les paramètres de la régulation de vitesse d'une façon automatique dépend de la valeur de résistance et d'inductance de l'induit du moteur, On a simulé le système de variation de vitesse à base d'un hacheur série et un hacheur série- parallèle sur Simulink Matlab par un schéma block mathématique puis on a simulé aussi sur SimPowerSystems Matlab pour approché plus à la réalité afin de faire une implantation expérimentale de ce variateur de vitesse associer avec un moteur à courant continu et varier la vitesse de ce moteur.

**Mots clés: Moteur à courant continu, variateur de vitesse, hacheur, simulation.**

## **Abstract**

In this work we did an experimental implementation of an intelligent dc variable speed, the advantage of this device is its suitability with several motors automatically without manual intervention on their parameters, it must calculate the parameters of speed regulation in an automatic way depends on the value of resistance and inductance of motor armature, We have simulate the system of speed variation based on a buck converter and buck boost converter on Simulink Matlab by a mathematical block diagram then we simulated it on SimPowerSystems Matlab for more approach to reality in order to make an experimental implantation of this dc speed variator on a dc motor and vary its speed.

**Keywords: Direct current motor, variable speed drive, chopper, simulation.**